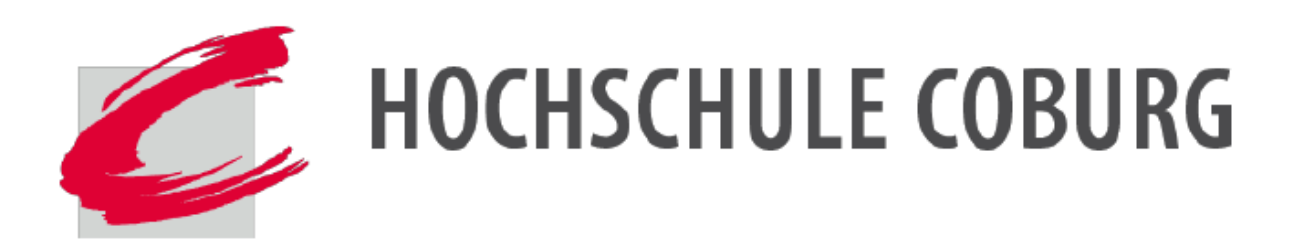

### Hochschule für angewandte Wissenschaften Coburg Fakultät Design

Studiengang: Bauingenieurwesen

Bachelorarbeit

# **Nachgiebiger Verbund Möglichkeiten der Modellierung**

Partial Interaction - Ways of Software-supported modelling

Sommersemester 2021

# Fabian Böttinger

Abgabe der Arbeit: 10. August 2021 Betreuung: Prof. Dr.-Ing. Martin Synold

# **Kurzfassung**

Die folgende Arbeit befasst sich mit der Theorie des nachgiebigen Verbundes, welche insbesondere im Holz- und im werkstoffübergreifendem Verbundbau zahlreiche Anwendungsmöglichkeiten findet. Aber auch in anderen baupraktischen Bereichen, wie z.B. der Ertüchtigung bestehender Tragwerk. Neben einer Einführung in die mechanischen und theoretischen Hintergründe dieser Verbundart wird anhand praxisorientierter Beispiele die Relevanz einer derartig genauen Tragwerksberechnung vermittelt.

Es werden mehrere beispielhafte Szenarien aufgezeigt, für die eine konventionelle Bemessung nach der Theorie des starren Verbunds nicht mehr zutreffend ist. Um eine Bemessung entsprechender Systeme durchführen zu können, werden im Laufe der Arbeit mehrere Verfahren vorgestellt, von denen fünf genauer beschrieben werden. Hierzu zählen unter anderem das Gammaverfahren nach DIN 1052, das Schubanalogieverfahren nach Kreuzinger sowie die Stabwerksmethode nach Rautenstrauch. Der Fokus in der Ausarbeitung dieser einzelnen Verfahren wurde insbesondere auf die Berechnung von Biegeträgern mit Hilfe computergestützter Methoden gelegt.

Es erfolgt die Vermittlung der notwendigen Kenntnisse, die für eine Modellierung innerhalb eines beliebigen Stabwerksprogrammes benötigt werden. Durch die Beurteilung der Praxistauglichkeit der Verfahren anhand des Modellierungs- und Berechnungsaufwandes, sowie den jeweiligen Anwendungsgrenzen, wird ein systematischer Überblick über die Vor- und Nachteile der einzelnen Berechnungsmethoden verschafft. Dadurch wird dem praktizierenden Ingenieur die Ermittlung eines geeigneten Verfahrens für eine individuelle Problemstellung, bzw. für ein individuelles Projekt vereinfacht.

Eine im Rahmen dieser Arbeit entwickelte Exceltabelle bietet zudem eine Möglichkeit zur Vordimensionierung einzelner Bauteile eines Verbundträgers, sowie die Bemessung nach der Theorie des Gammaverfahrens der DIN 1052. Weiterhin unterstützt sie den Anwender bei der Ermittlung der für die Modellierung innerhalb eines Stabwerksprogrammes benötigten Eingabeparameter anderer Verfahren.

<span id="page-1-0"></span>Ein abschließender Vergleich stellt die Ergebnisabweichungen der einzelnen Verfahren anhand einerHolz-Beton-Verbund ([HBV](#page-9-0))-Decke gegenüber.

Hierbei wird die Frage geklärt, ob sich der Mehraufwand bestimmter Verfahren durch eine eventuell rechnerisch geringere Tragwerksauslastung in den Grenzzuständen der Tragfähigkeit und der Gebrauchstauglichkeit lohnt.

### **Abstract**

This bachelor's thesis deals with the theory of partial interaction, which has numerous applications, especially in timber and cross-material composite construction, but also in other areas such as retrofitting existing structures. In addition to an introduction to the mechanical and theoretical background of this type of composite, the relevance of such an accurate structural calculation is conveyed through practice-oriented examples.

Several exemplary scenarios are shown for which conventional design according to the theory of rigid composite is no longer applicable. Several methods of carrying out a design of such systems are presented in the course of the work, five of which are described in detail. Among others, these include the gamma method according to DIN 1052, the shear analogy method of Kreuzinger, and the framework method of Rautenstrauch. The focus of these individual methods' elaborations was placed on the calculation of flexural beams using computer-aided methods.

The knowledge required for modeling within any Structural Analysis Software is imparted. By evaluating the practical suitability of the methods on the basis of the modeling and calculation effort, as well as the respective application limits, a systematic overview of the advantages and disadvantages of the individual calculation methods is provided. This simplifies the determination of a suitable method for an individual problem or project for the practicing engineer.

An Excel spreadsheet developed within the scope of this work also offers a possibility for predimensioning individual components of a composite girder, as well as a design according to the theory of the gamma method of DIN 1052. Furthermore, it supports the user in determining the input parameters of other methods required for modeling within a Structural Analysis Software.

<span id="page-2-0"></span>A final comparison faces the deviations in results of the individual methods on the basis of an Timber-Concrete Composite [\(TCC\)](#page-9-1) slab.

This clarifies the question of whether the additional expense of certain methods is worthwhile due to a possibly lower calculated load-bearing capacity in the ultimate limit states and the serviceability limit states.

## <span id="page-3-0"></span>**Inhaltsverzeichnis**

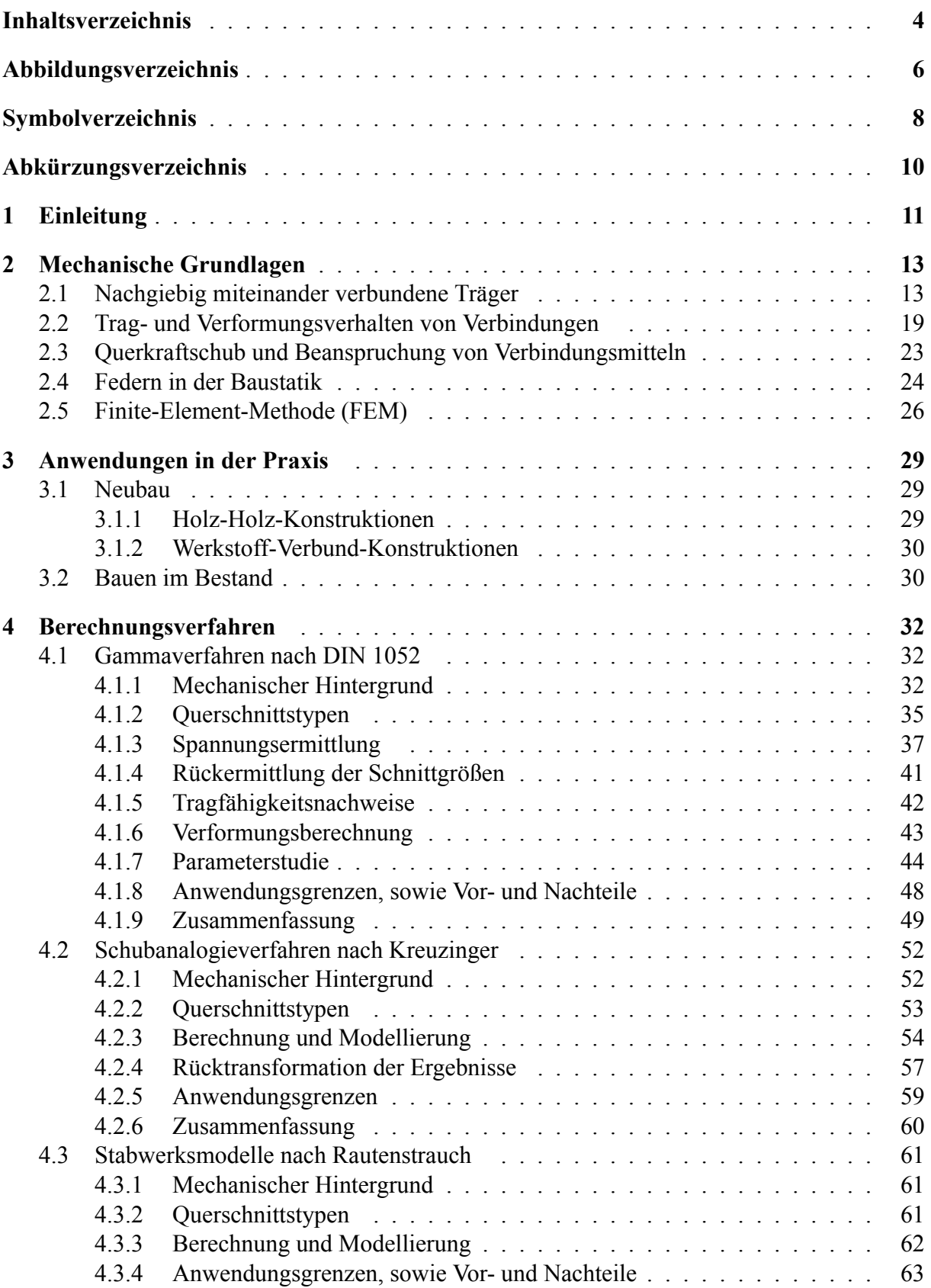

<span id="page-4-0"></span>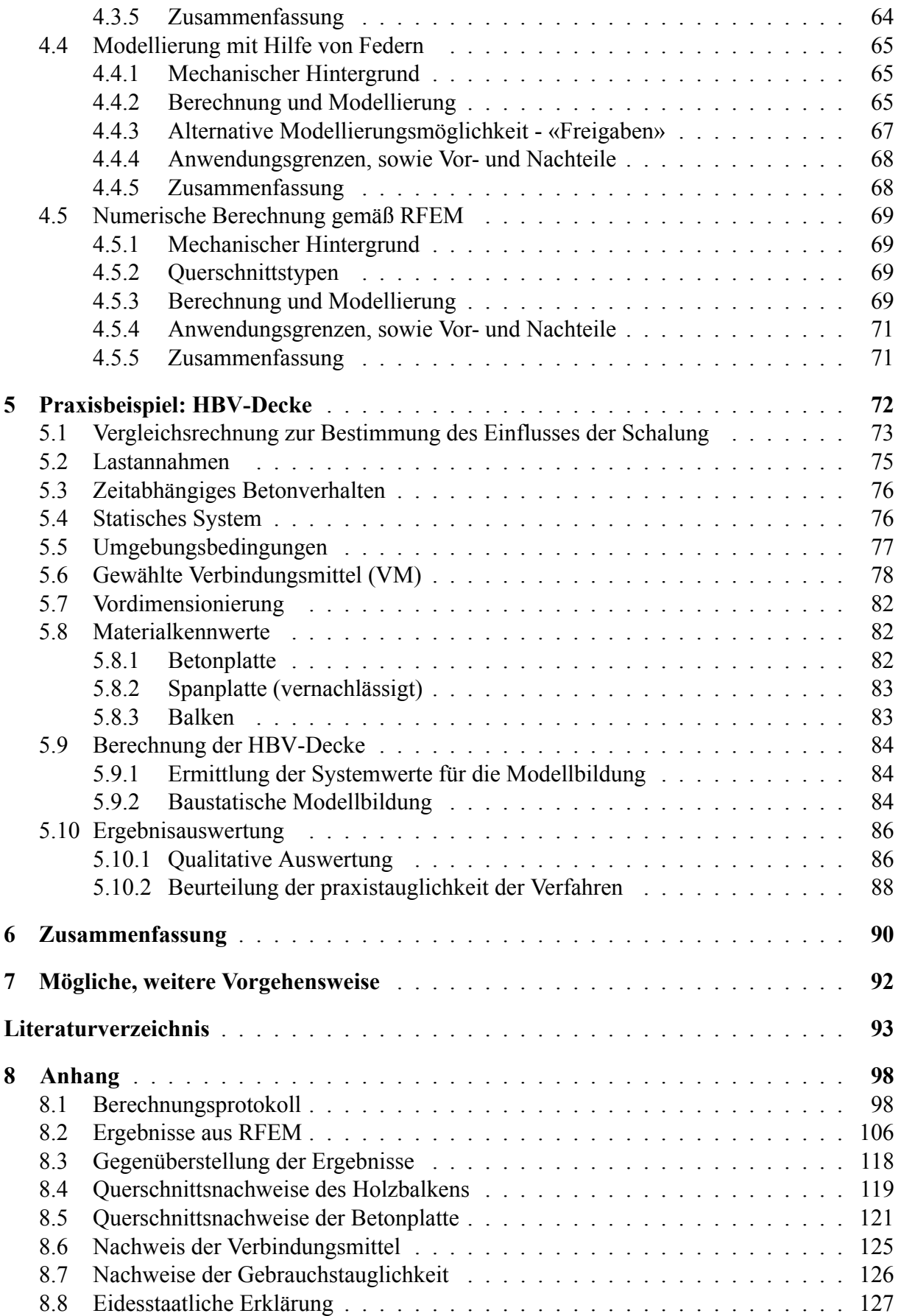

# <span id="page-5-0"></span>**Abbildungsverzeichnis**

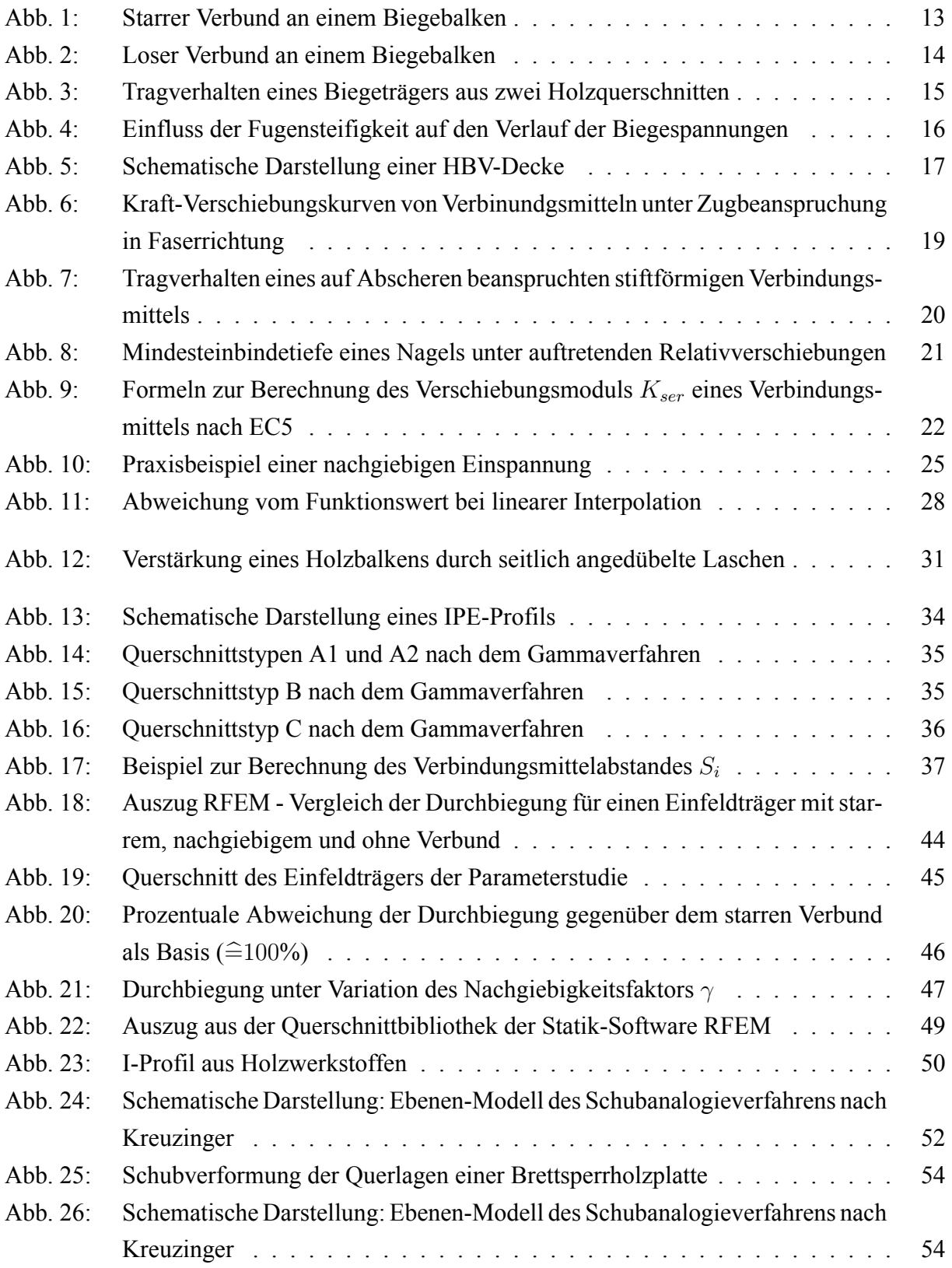

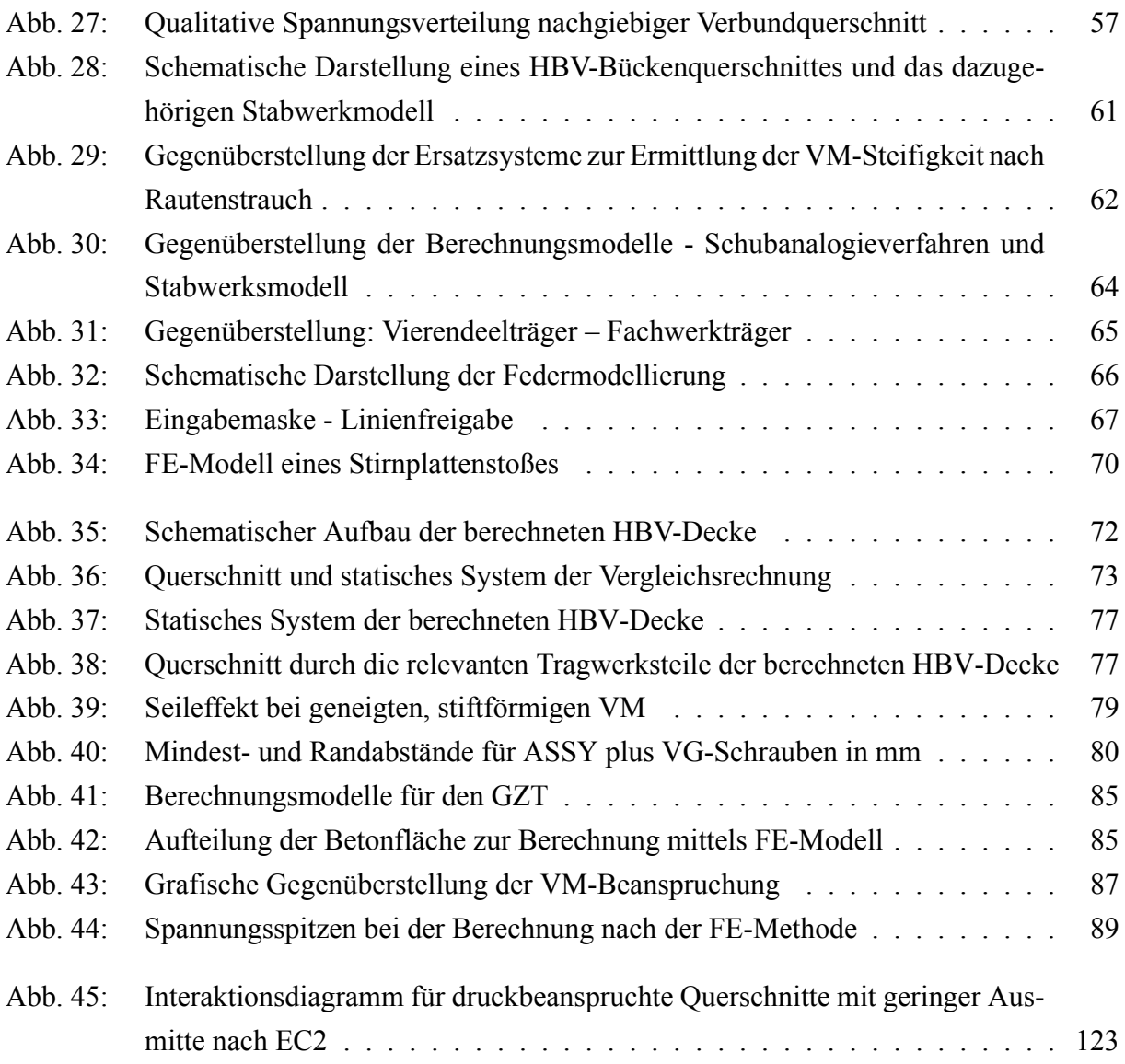

# <span id="page-7-0"></span>**Symbolverzeichnis**

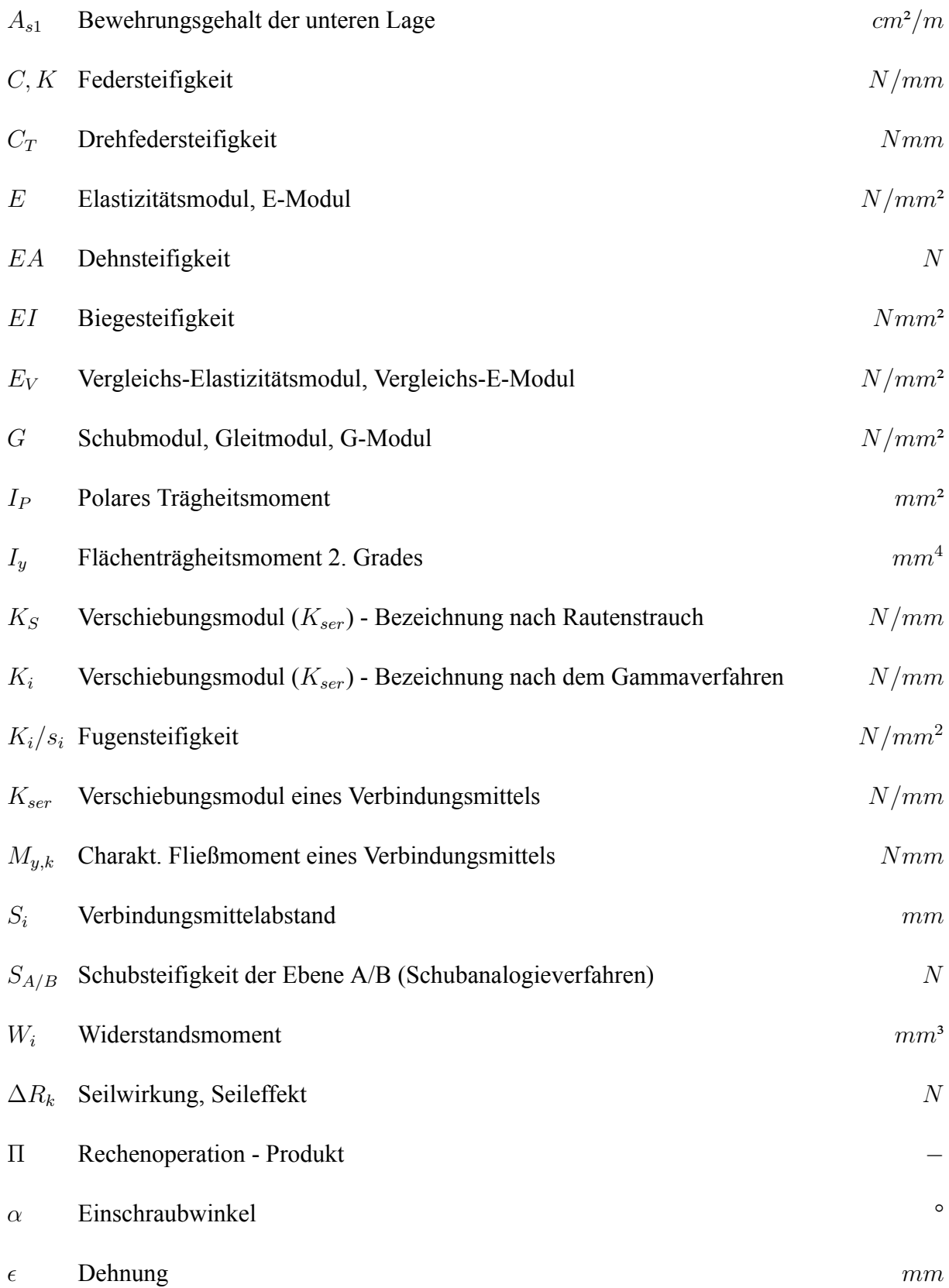

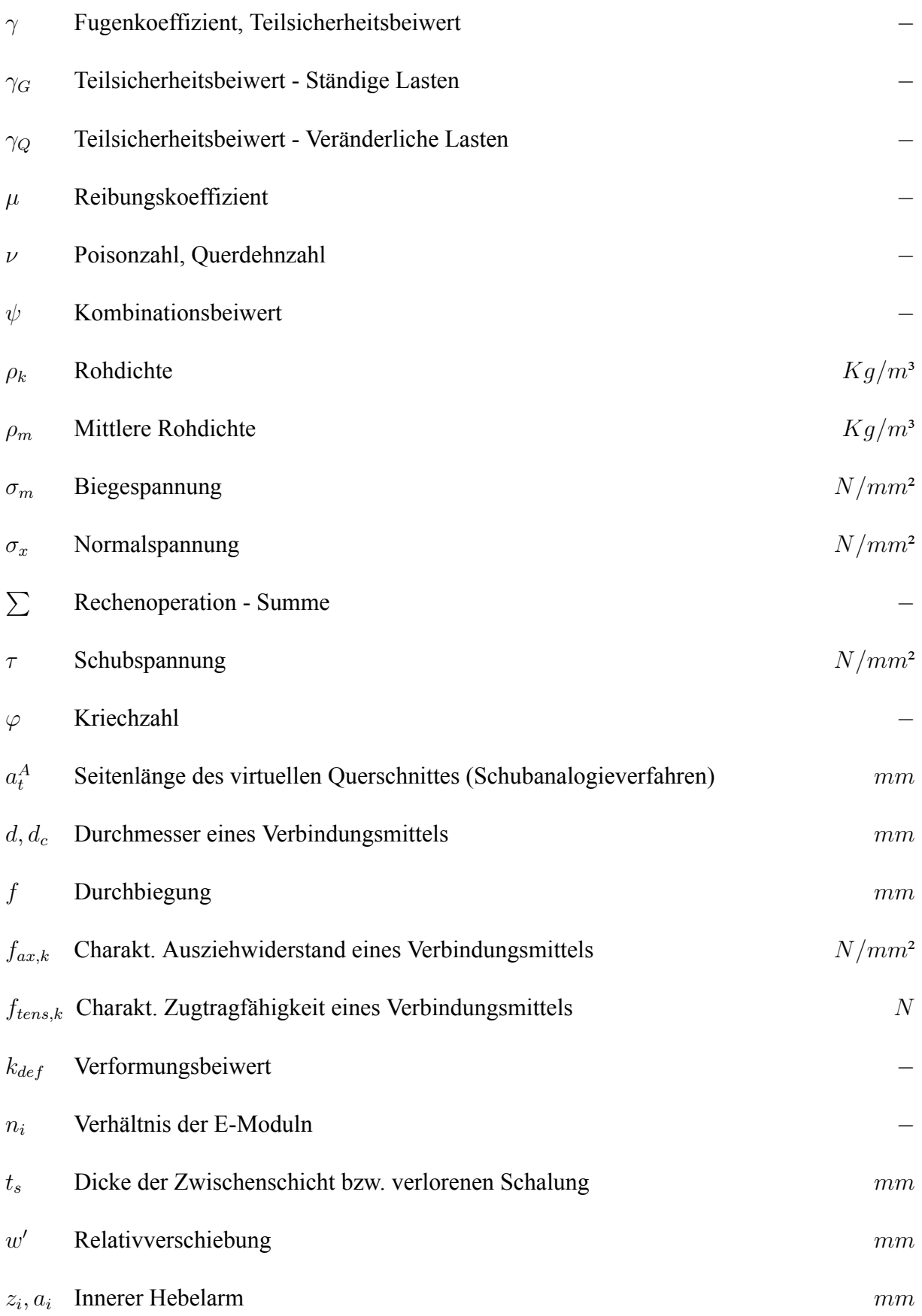

# <span id="page-9-2"></span>**Abkürzungsverzeichnis**

<span id="page-9-9"></span><span id="page-9-8"></span><span id="page-9-7"></span><span id="page-9-6"></span><span id="page-9-5"></span><span id="page-9-4"></span><span id="page-9-3"></span><span id="page-9-1"></span><span id="page-9-0"></span>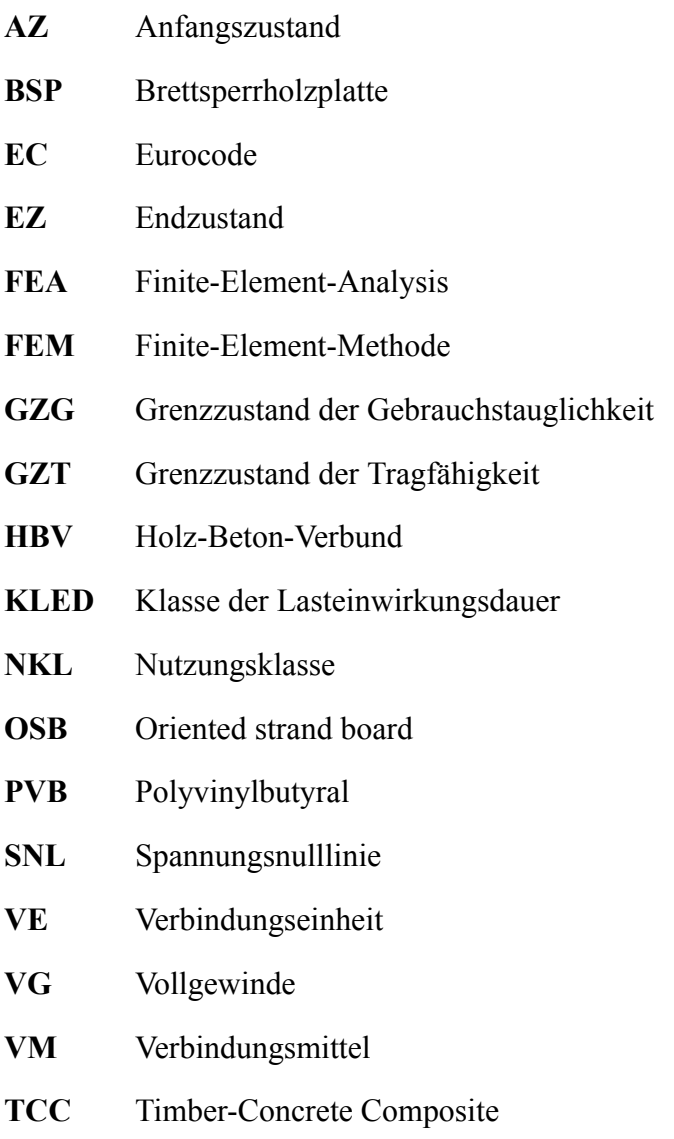

# <span id="page-10-0"></span>**1 Einleitung**

Durch den Klimawandel und die Ressourcenknappheit wird es, vor allem im Bauwesen, welches für ca. 60% des weltweiten Ressourcenverbrauches verantwortlich ist, zunehmend wichtiger auf umweltfreundliche und materialsparende Alternativen zurückzugreifen. [\(Sobek,](#page-96-0) [2020,](#page-96-0) S.24)

Für das Erreichen dieses Zieles spielt der Verbundbau eine bedeutende Rolle. Hierbei werden in der Regel mehrere Werkstoffe miteinander kombiniert, welche ihre spezifischen Eigenschaften gegenseitig ergänzen und somit einen neuen, für den entsprechenden Anwendungsfall, nahezu idealen Werkstoff schaffen.([Schickhofer,](#page-96-1) [2013,](#page-96-1) S.23f.)

Ein anschauliches Beispiel hierfür stellen Sandwichelemente dar, welche sich vor allem für die äußere Hülle eines Gebäudes eignen. Die Sandwichelemente können sowohl für die Fassade, als auch für die Dacheindeckung eines Bauwerkes eingesetzt werden. Sandwichelemente erfüllen durch die verschiedenen eingesetzten Werkstoffe nahezu alle Anforderungen, von der Akustik und dem Brandschutz, über die Luftdichtigkeit bis hin zur Tragwerksaussteifung.([DOMICO](#page-93-0) [KG](#page-93-0), [oJ\)](#page-93-0)

Das Hauptaugenmerk bei der Optimierung solcher Bauteile liegt hierbei in erster Linie auf der Gewichtsreduktion, welches wiederum eine weitere Materialeinsparung zur Folge haben kann. ([Schickhofer,](#page-96-1) [2013](#page-96-1), S.23f.)

Damit die einzelnen Werkstoffe zusammenwirken können ist in jedem Fall eine kraftschlüssige Verbindung der Bauteile notwendig. Für die Gewährleistung des Verbundes kommen somit entweder Klebstoffe, sogenannte «starre Verbindungen» oder aber auch mechanische [VM](#page-9-3) «nachgiebige Verbindungen» zum Einsatz. [\(Dankert u. Dankert](#page-93-1), [2011,](#page-93-1) S.354)

Letztere sind in der Praxis vor allem durch die Festlegung von transport- und montagetechnisch begrenzten Bauteilgrößen sehr häufig anzutreffen. So ist nach Angaben des Verbands der deutschen Automobilindustrie bei ca. 80% aller Transportfahrten nicht das Gewicht, sondern das Ladevolumen das maßgebende Ausscheidungskriterium für den Transport der entsprechenden Güter. [\(Verband deutscher Automobilindustrie,](#page-97-0) [oJ](#page-97-0))

Auch im Hinblick auf die Wiederverwendung und die Wiederverwertung von Baustoffen im Falle eines Abbruchs nach Ende der Nutzungsdauer des Bauwerkes sind die mechanischen [VM](#page-9-3) den Klebeverbindungen vorzuziehen. Zwar ist eine Trennung geklebter Verbundwerkstoffe in ihre einzelnen Bestandteile grundsätzlich möglich, jedoch in der Regel mit einem sehr hohen energetischen Aufwand verbunden. Daher sollte, sofern die Möglichkeit besteht, auf die alternativen mechanischen [VM](#page-9-3) zurückgegriffen werden. [\(Brumme](#page-92-1), [2017\)](#page-92-1)

<span id="page-11-2"></span><span id="page-11-1"></span><span id="page-11-0"></span>Mechanische [VM,](#page-9-3) wie beispielsweise Nägel, Schrauben oder Bolzen sind stets bestimmten Nachgiebigkeiten ausgesetzt, welche nach dem Eurocode([EC](#page-9-4)) in den rechnerischen Bauteilnachweisen für den Grenzzustand der Gebrauchstauglichkeit([GZG\)](#page-9-5) und den Grenzzustand der Tragfähigkeit [\(GZT\)](#page-9-6) zu berücksichtigen sind.([Schneider u. a.,](#page-96-2) [2018](#page-96-2), S.9.13)

Diese Arbeit befasst sich hauptsächlich mit der «Theorie des nachgiebigen Verbundes». Hierbei wird ein besonderer Fokus auf die baustatische Modellbildung und die anschließende computergestützte Berechnung von Biegebalken gelegt. Neben der Definition und den mechanischen Grundlagen nachgiebiger Verbindungen werden bekannte Verfahren vorgestellt, mit denen die Einflüsse solcher verbindungsbedingter Nachgiebigkeiten bestimmt werden können.

Diese Verfahren werden anhand eines konkreten Praxisbeispiels hinsichtlich ihrer Abweichungen, Fehleranfälligkeit, dem Aufwand der Berechnung bzw. Modellierung, sowie ihren Anwen-dungsgrenzen miteinander verglichen. Hierbei wird eine gewöhnliche [HBV](#page-9-0)-Decke innerhalb eines Wohngebäudes für jedes einzelne Verfahren separat berechnet und bemessen. Unter Einhaltung aller Anwendungsgrenzen, sowie der Vorgabe identischer Grundsysteme und Belastungen wird die Vergleichbarkeit der Ergebnisse gewährleistet.

Ziel dieser Arbeit ist es, dem praktizierendem Ingenieur einen Überblick über die verschiedenen Verfahren zu verschaffen und ein Verständnis für die Notwendigkeit einer derart genauen Modellierung innerhalb einer Statik-Software zu vermitteln. Eine im Rahmen dieser Arbeit entwickelte Exceltabelle soll zudem eine einfache und schnelle Bemessung nach dem sogenannten «Gammaverfahren» ermöglichen.

# <span id="page-12-0"></span>**2 Mechanische Grundlagen**

Die Grundlagen der Mechanik und Statik werden in dieser Arbeit vorausgesetzt. Dennoch werden einige wichtige Zusammenhänge, die für das Verständnis der Thematik als notwendig angesehen werden, durch eine kurze Erläuterung noch einmal aufgegriffen.

### <span id="page-12-1"></span>**2.1 Nachgiebig miteinander verbundene Träger**

Für die Errichtung eines Tragwerkes sind in jedem Fall konstruktiv durchgebildete Verbindungen zwischen zwei oder mehreren Bauteilen notwendig. Das Trag- und Verformungsverhalten einer Verbindung unterscheidet sich je nach Verbindungsart und wird vor der Ausführung stets in seiner Tragfähigkeit, sowie der Brauchbarkeit nach den entsprechenden landesgültigen Normen alsgeeignet nachgewiesen. (DIN EN 1990-1-1:2010-12)

Hierbei wird grundsätzlich zwischen sogenannten starren- und nachgiebigen Verbindungen unterschieden. Unter einer starren Verbindung wird verstanden, dass unter einer beliebigen Belastung keine «Relativverschiebung *w*'» zwischen den einzelnen Bauteilen entsteht (siehe Abbildung [1](#page-12-2)). Die einzelnen Punkte der Bauteile stehen somit jederzeit unabhängig von der Belastung im gleichen Abstand zueinander.([Dankert u. Dankert](#page-93-1), [2011,](#page-93-1) S.354)

Dadurch gilt die Bernoulli-Hypothese, die das Ebenbleiben der Querschnitte beschreibt. Es kann von einer linearen Dehnungsverteilung innerhalb des Gesamtquerschnittes ausgegangen werden. [\(Neuhaus,](#page-96-3) [2017,](#page-96-3) S.778)

<span id="page-12-2"></span>Demnach kann der Querschnitt des Verbundträgers als homogen betrachtet und nach den Regeln der Balkenstatik bemessen und nachgewiesen werden. ([Pech u. a.](#page-96-4), [2016](#page-96-4), S.204f.)

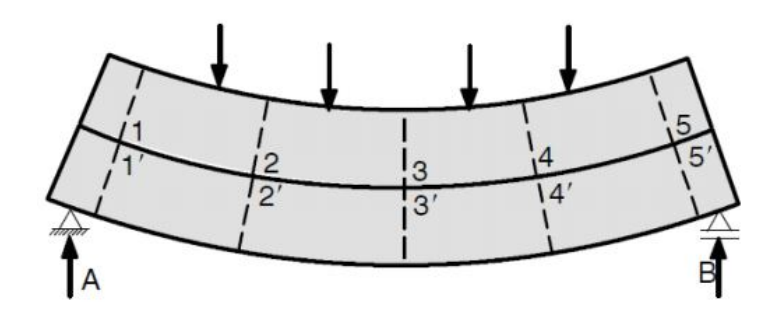

Abb. 1: Starrer Verbund an einem Biegebalken([Eierle](#page-94-0), [2021](#page-94-0), S.5)

Einzelne Bauteile können auch, wie in Abbildung [2](#page-13-0) dargestellt, lose aufeinandergelegt werden. Hierbei besteht jedoch abgesehen von dem Reibungswiderstand der einzelnen Materialien zueinander kein weiterer Verbund zwischen den Bauteilen. Dies führt zu einer maximalen Relativverschiebungen *w*', sowie aufgrund der verschwindend geringen Fähigkeit zur Schubübertragung, zu einem unwirtschaftlichen Tragverhalten.([Neuhaus,](#page-96-3) [2017,](#page-96-3) S.770f.)

Nach der Definition liegt eine Verbindung vor, wenn die Tragfähigkeit des Verbundträgers hauptsächlich durch den Widerstand gegen Biegung bestimmt wird. [\(University of Ljubljana,](#page-97-1) [2000\)](#page-97-1)

Ohne die Anordnung von Verbindungsmitteln würde es bereits frühzeitig zu einem Bauteilversagen infolge der auftretenden Schubkraft führen, da der Schubwiderstand in der Fuge zwischen den einzelnen Bauteilen nahezu nicht vorhanden ist. Folglich wird die aufnehmbare Traglast des Trägers durch die Schubtragfähigkeit bestimmt und es besteht per Definition auch keine Verbindung. Diese Art der Bauteilkopplung findet daher vor allem im Rohbau kaum eine Anwendung. Im Innenausbau ist eine Berechnung nach dieser Theorie dennoch recht häufig anzutreffen. So wird beispielsweise innerhalb der Nachweise für ein Verbundsicherheitsglas in der Grenzfall-betrachtung davon ausgegangen, dass die innenliegende Polyvinylbutyral [\(PVB\)](#page-9-7)-Folie keine Verbundwirkung erzeugt. Hierdurch ergibt sich eine andere Lastverteilung der äußeren Windund Klimalasten gegenüber dem Verbundfall([Kasper u. a.](#page-95-0), [2016,](#page-95-0) S.67f.). Diese Grenzfallbe-trachtung ist in der [DIN 18008](#page-93-3) - Glas im Bauwesen, geregelt.

<span id="page-13-1"></span><span id="page-13-0"></span>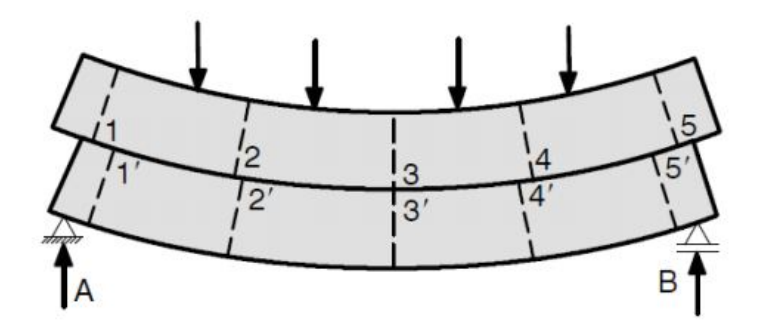

Abb. 2: Loser Verbund an einem Biegebalken([Eierle](#page-94-0), [2021](#page-94-0), S.5)

Der nachgiebige Verbund entspricht dem Standardfall der Praxis und ist zwischen dem starren  $(w^2 = 0)$  und dem losen- $(w^2 = max.$ ) Verbund, welche die beiden Extremfälle repräsentieren, einzuordnen. (vgl. Abbildung [3](#page-14-0))

Bei nachgiebig miteinander verbundenen Querschnitten gilt die Bernoulli-Hypothese lediglich für die Einzelquerschnitte des Verbundträgers. Es kann also nur innerhalb der Einzelquerschnitte von einem linearem Dehnungsverhalten ausgegangen werden. Für den Gesamtquerschnitt ist diese Hypothese aufgrund der auftretenden Relativverschiebungen, welche einen Sprung in der Dehnungsverteilung bewirken, nicht mehr zutreffend.([Neuhaus](#page-96-3), [2017](#page-96-3), S.778f.)

<span id="page-14-0"></span>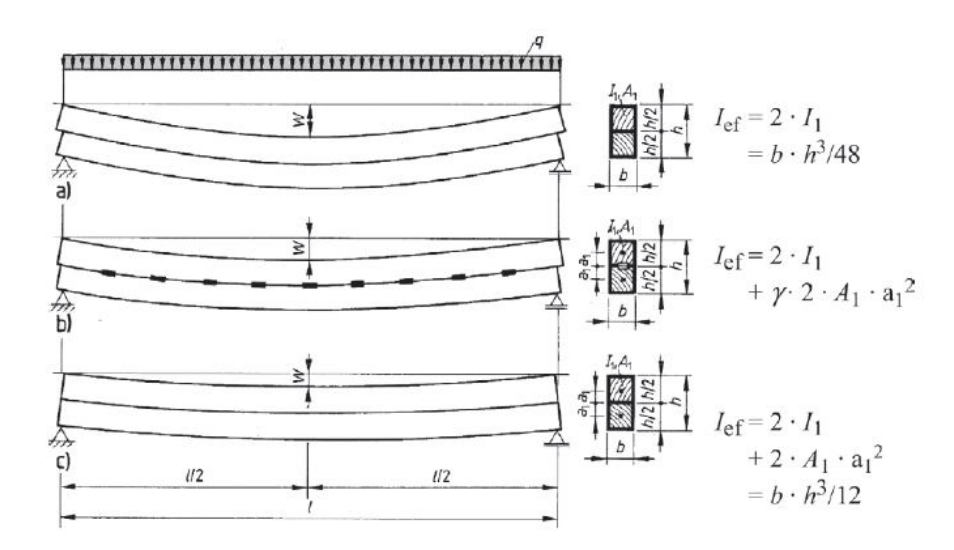

- Abb. 3: Tragverhalten eines Biegeträgers aus zwei Holzquerschnitten [\(Neuhaus](#page-96-3), [2017](#page-96-3), S.778) a) kein Verbund
	- b) nachgiebiger Verbund
	- c) voller Verbund

Bei jedem Biegeträger aus einem Werkstoff mit (idealisiert) linearem Materialverhalten besteht grundsätzlich ein direkter Zusammenhang zwischen den auftretenden Spannungen und den daraus resultierenden Dehnungen. Die nachfolgende Abbildung [4](#page-15-0) soll einen Überblick über den Einfluss der zuvor beschriebenen Steifigkeitsunterschiede innerhalb von Verbundfugen auf den Spannungsverlauf eines aus mehreren Teilen zusammengesetzten Querschnitts aufzeigen.

<span id="page-15-0"></span>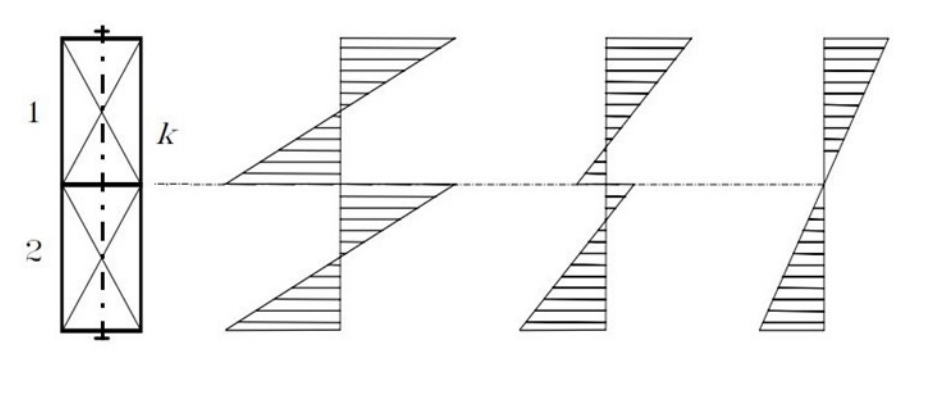

nachgiebiger kein starrer Verbund Verbund Verbund

Abb. 4: Einfluss der Fugensteifigkeit auf den Verlauf der Biegespannungen([Pirazzi,](#page-96-5) [2005,](#page-96-5) S.18)

In der Abbildung [4](#page-15-0) wird das zuvor aufgeführte Tragverhalten von Verbundträgern für die verschiedenen möglichen Fälle an einem einfachen Beispiel beschrieben. Es ist stets von hoher Bedeutung sich ein grundlegendes Verständnis über das Tragverhalten von Materialien oder Tragsystemen anzueignen, bevor mit der Bemessung begonnen wird. Denn nur auf diese Weise können Tragwerke optimiert und Fehler bei der Berechnung erkannt, bzw. vermieden werden.

Im Falle der lose aufeinander gelegten Träger (kein Verbund – Fugensteifigkeit *k ≈* 0) erfolgt der Lastabtrag lediglich über die einzelnen Querschnitte. Die Lastaufteilung erfolgt hierbei entsprechend den Eigensteifigkeitsanteilen der Einzelquerschnitte. Durch den fehlenden Verbund besitzen die Querschnitte keinen gemeinsamen Schwerpunkt und somit werden auch keine Steineranteile mobilisiert.([Neuhaus,](#page-96-3) [2017](#page-96-3), S.778)

Der Verbundquerschnitt aus Abbildung [4](#page-15-0) besitzt demnach das Trägheitsmoment:

$$
I_y = \frac{b \cdot h_1^3}{12} + \frac{b \cdot h_2^3}{12} \tag{2.1}
$$

mit  $h1 = h2$  ergibt sich für den Gesamtquerschnitt:

$$
I_y = \frac{b}{12} \cdot (\frac{h}{2})^3 + \frac{b}{12} \cdot (\frac{h}{2})^3
$$

$$
I_y = \frac{b \cdot h^3}{48} \tag{2.2}
$$

Beim starren Verbund mit nahezu unendlich hoher Fugensteifigkeit (*k ≈ ∞*) wirken die Querschnitte hingegen wie ein einzelnes Bauteil. Die Biegespannung verteilt sich gleichmäßig über den Gesamtquerschnitt und nimmt für diese Verbundart den geringsten Wert an.

$$
I_y = \frac{b \cdot h^3}{12} \tag{2.3}
$$

Das Trägheitsmoment ist in diesem Beispiel für den starren Verbund viermal so groß wie im Falle des losen Verbundes.

Der nachgiebige Verbund bildet den (nahezu) realen Verlauf der Spannungen ab. Der Abbildung [4](#page-15-0) ist zu entnehmen, dass hierbei zum einen die auftretenden Spannungen an den äußeren Fasern größer sind als beim starren Verbund, zum anderem auch Zugspannungen innerhalb des Bauteiles 1 bzw. Druckspannungen innerhalb des Bauteiles 2 auftreten können, welche mit zunehmender Fugensteifigkeit abnehmen. Bei einer Berechnung nach der Theorie des starren Verbundes werden diese Spannungen vernachlässigt. Dies ist besonders dann von Bedeutung, wenn die verwendeten Materialien keine bzw. nur geringe Zug- bzw. Druckkräfte aufnehmen können. Als Beispiel wird hier eine [HBV](#page-9-0)-Decke aufgeführt.

<span id="page-16-0"></span>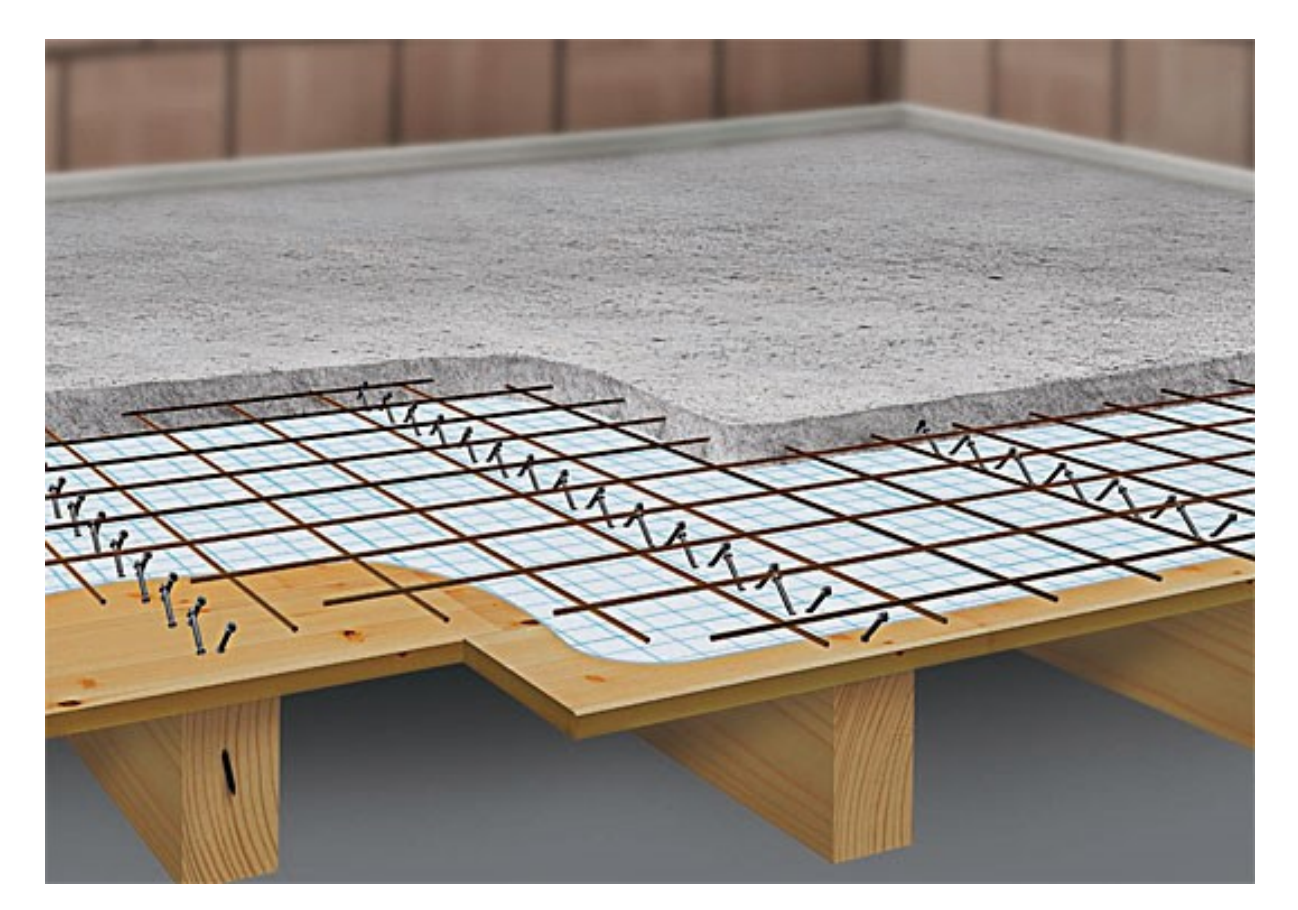

Abb. 5: Schematische Darstellung einer [HBV](#page-9-0)-Decke([Spillner Spezialbaustoffe GmbH,](#page-97-2) [oJ](#page-97-2))

Im Allgemeinen besitzt die vergleichsweise dünne Betonplatte (i.d.R. 6 *−* 8*cm*) einer [HBV](#page-9-0)-Decke zwei Funktionen. Zum einem dient sie dazu die überliegenden Nutz- und Eigenlasten gleichmäßig zu verteilen, zum anderen wird sie aufgrund ihrer hohen Festigkeit dazu verwendet die Druckanteile aus den Biegespannungen aufzunehmen, während die Zugspannungen von den darunter liegenden Holzbalken abgetragen werden. Durch das Zusammenwirken der beiden Werkstoffe kann eine weitaus höhere Tragfähigkeit als bei einer gewöhnlichen Geschossdecke erreicht werden. So können trotz einer geringen Aufbauhöhe Spannweiten bis zu 15*m* realisiert werden. [\(Bathon. Leander u. a.,](#page-92-2) [2004,](#page-92-2) S.5)

Würde die Fugennachgiebigkeit, die sich durch die sogenannten Schubverbinder bei einer solchen Konstruktion ergibt, gemäß der Theorie des starren Verbundes vernachlässigt werden, könnte die Betonplatte ungewollten Zugspannungen ausgesetzt sein, auf welche diese nicht bemessen ist. Die Betonplatte würde durch die fehlende Bewehrung im Zugbereich reißen.

Aufgrund der Schlankheit der Platte wären diese Risse gegebenenfalls bis an die Oberseite der Betonplatte durchgängig und würden den Querschnitt erheblich schwächen. Es käme durch das fehlende Material im Querschnitt zu einer Spannungsumverteilung und der Holzträger würde eine zusätzliche Belastung erfahren, auf die er nicht ausgelegt wurde. Daher ist ein Verbundträger aus Materialien mit geringen Festigkeitseigenschaften in einem bestimmten Bereich (Druck oder Zug) mit besonderer Vorsicht zu betrachten und sollte bei der Berechnung möglichst genau abgebildet werden.

### <span id="page-18-0"></span>2.2 Trag- und Verformungsverhalten von Verbindungen

Um die Einflüsse von Verbindungsmitteln auf die Steifigkeit einer Fuge zu bestimmen, wurden in den vergangenen Jahren zahlreiche Versuche durchgeführt, die dazu dienen, das Verformungsverhalten von verschiedenen Verbindungsmitteln in Abhängigkeit von der einwirkenden Belastung genauer zu beschreiben. Die aus den Versuchsergebnissen entstandenen Diagramme werden als sog. Arbeitslinien oder häufiger auch Kraft-Verschiebungsdiagramme bezeichnet. Diese Kraft-Verschiebungsdiagramme gibt es neben dem folgenden Beispiel auch für viele wei-tere [VM,](#page-9-3) wie z.B. für Schubverbinder einer [HBV](#page-9-0)-Decke, Kopfbolzen, usw.. Die Diagramme sind stets identisch aufgebaut und analog zu interpretieren, weshalb an dieser Stelle nicht auf weitere Verschiebungskurven eingegangen wird.

<span id="page-18-1"></span>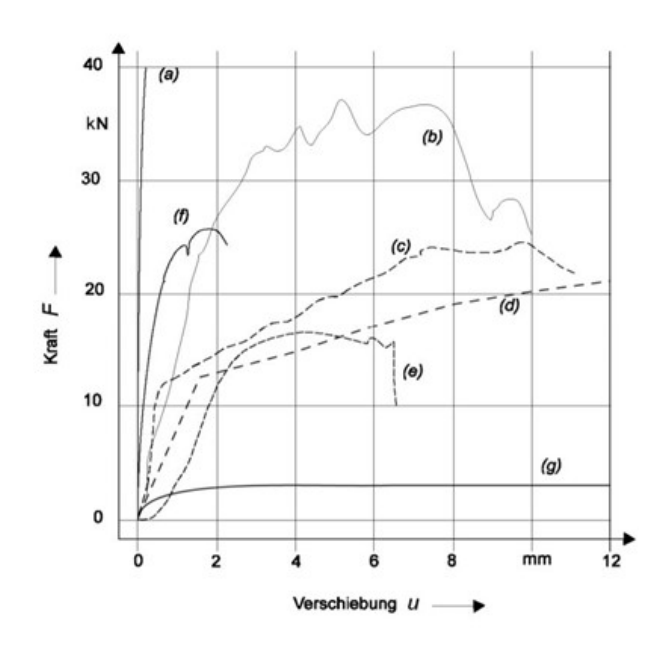

Abb. 6: Kraft-Verschiebungskurven von Verbinundgsmitteln unter Zugbeanspruchung in Faserrichtung [\(Colling](#page-93-4), [2008](#page-93-4), S.123)

Die in Abbildung [6](#page-18-1) dargestellten Belastungen entsprechen der Kraft je Scherfuge:

- a) geklebete Verbindung  $(A = 12500mm^2)$
- b) Einlassdübel ( $d = 100mm$ )
- c) zweiseitiger Einpressdübel (*d* = 62*mm*)
- d) Stabdübel ( $d = 14mm$ )
- e) Bolzen  $(d = 14mm)$
- f) Nagelplatte  $(A = 10000mm^2)$
- g) Nägel (*d* = 4*.*4*mm*)

Den Kraft-Verschiebungskurven aus Abbildung [6](#page-18-1) ist zu entnehmen, dass unter allen aufgeführ-ten Holzbauverbindungen lediglich eine Leim-Verbindung (Abbildung [6](#page-18-1)a) als nahezu starres [VM](#page-9-3) angesehen werden kann (*w*' *≈* 0). Das liegt vor allem daran, dass die zu übertragenden Schubkräfte vollflächig über die gesamte Klebefläche in das Anschlussbauteil eingeleitet werden können. [\(Dankert u. Dankert](#page-93-1), [2011,](#page-93-1) S.354ff.)

Alle weiteren aufgeführten Verbindungen sind als nachgiebig zu bewerten, da hierbei die Kraftübertragung in der Regel über Lochleibung bzw. Kontaktstoß zwischen dem [VM](#page-9-3) und dem Bohrloch stattfindet. Das [VM](#page-9-3) überwindet jedoch erst einen bestimmten Weg, den sogenannten Schlupf, um die für die Kraftübertragung notwendige Pressung am Material zu erreichen. (Siehe Abbildung [7\)](#page-19-0)

<span id="page-19-0"></span>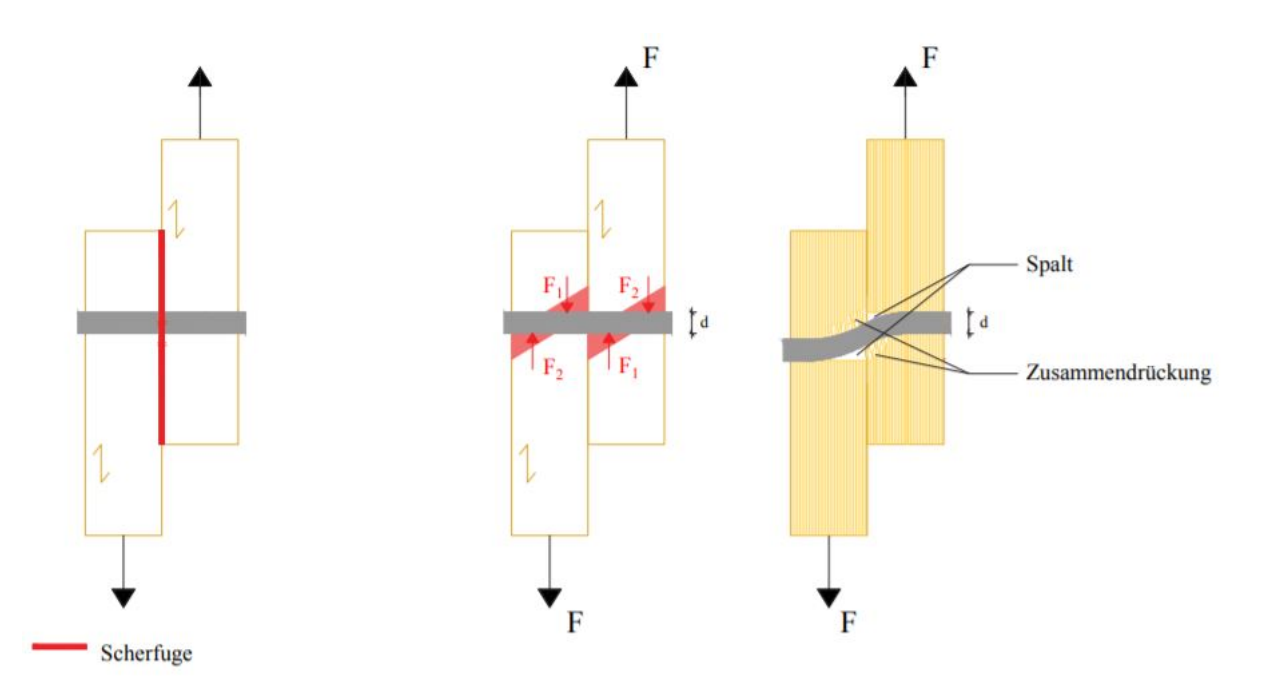

Abb. 7: Tragverhalten eines auf Abscheren beanspruchten stiftförmigen Verbindungsmittels nach Holic([Holic](#page-95-1), [2016](#page-95-1), S.7)

Der zurückgelegte Weg bis zur Kraftübertragung (Schlupf) setzt sich aus der Nachgiebigkeit des Bauteils und der Duktilität (Verformungsvermögen) des verwendeten Verbindungsmittels zusammen. Pauschal lässt sich hierbei sagen, je geringer der Durchmesser des Verbindungsmittels ist, desto leichter lässt sich dieses verformen und dementsprechend fallen auch die auftretenden Relativverschiebungen zwischen den Bauteilen größer aus. Zudem werden v.a. im Stahlbau Bohrlöcher in der Regel größer gebohrt als es der Durchmesser des Verbindungsmittels erfordert, um die Toleranzen in der Fertigung auszugleichen. Durch das Lochspiel entsteht eine weitere kraftunabhängige Verschiebung, die zuerst überwunden wird, bevor es überhaupt zu einem Kontakt zwischen dem [VM](#page-9-3) und dem Material kommen kann. [\(Böllhoff GmbH,](#page-92-3) [2007](#page-92-3), S.53ff.)

Es ist notwendig, dass das verwendete [VM](#page-9-3) eine ausreichende Duktilität aufweist, um die durch die Relativverschiebung entstehenden Verformungen aufnehmen zu können. Kann das [VM](#page-9-3) diese Verformungen nicht aufnehmen, kommt es zu einem plötzlichen, unangekündigten Bauteilversagen durch eine Überschreitung der Traglast in der Verbundfuge. [\(Eggert,](#page-93-5) [2019,](#page-93-5) S.11f.)

<span id="page-20-0"></span>Ebenso ist die aus dem Holzbau bekannte Mindesteinbindetiefe von Nägeln im Wesentlichen auf diesen mechanischen Hintergrund zurückzuführen. Demnach ist die Einbindetiefe ausreichend groß zu wählen, sodass das entsprechende [VM](#page-9-3) unter den auftretenden Relativverschiebungen nicht aus dem Holzbauteil gezogen wird.

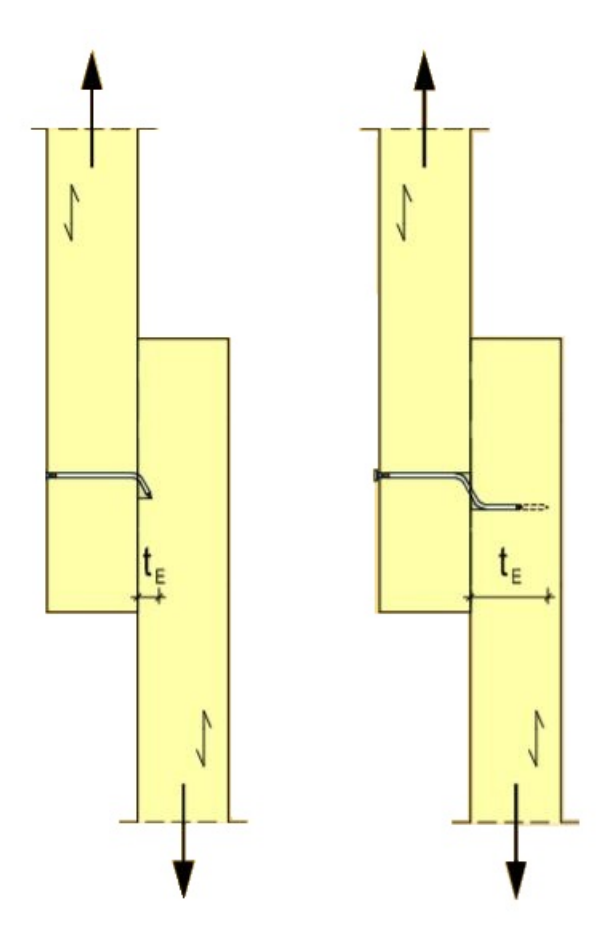

Abb. 8: Mindesteinbindetiefe eines Nagels unter auftretenden Relativverschiebungen nach Schopbach [\(Schopbach,](#page-96-6) [oJ](#page-96-6), S.21)

Die Steigungen der einzelnen Arbeitslinien bilden das sogenannte Verschiebungsmodul *Kser* [*N*/*mm*] eines Verbindungsmittels ab.([Bund Deutscher Zimmermeister,](#page-92-4) [2019](#page-92-4), S.118)

Dieses Verschiebungsmodul ist im Grunde genommen mit einer Federsteifigkeit gleichzusetzen, da es die Relation einer Verschiebung mit der auftretenden Kraft beschreibt. Im Kapitel [2.4,](#page-23-0) welches sich mit den Grundlagen von Federn in der Baustatik befasst, wird dieser Zusammenhang genauer erläutert.

Die Berechnung des Verschiebungsmoduls *Kser* ist in der DIN EN 1995 bzw. dem [EC](#page-9-4) 5 aufgeführt. Die Formeln des Verschiebungsmoduls unterscheiden sich je nach Verbindungsmitteltyp und sind zum einen von dem Durchmesser des Verbindungsmittels und zum anderen von der vorliegenden Holzart abhängig. Liegt eine Holz-Stahl-Verbindung vor, ist das Verschiebungsmodul aufgrund der geringeren Nachgiebigkeit des Stahls mit dem Faktor 2 zu multiplizieren. (DIN EN 1995-1-1:2010-12, S.57)

<span id="page-21-0"></span>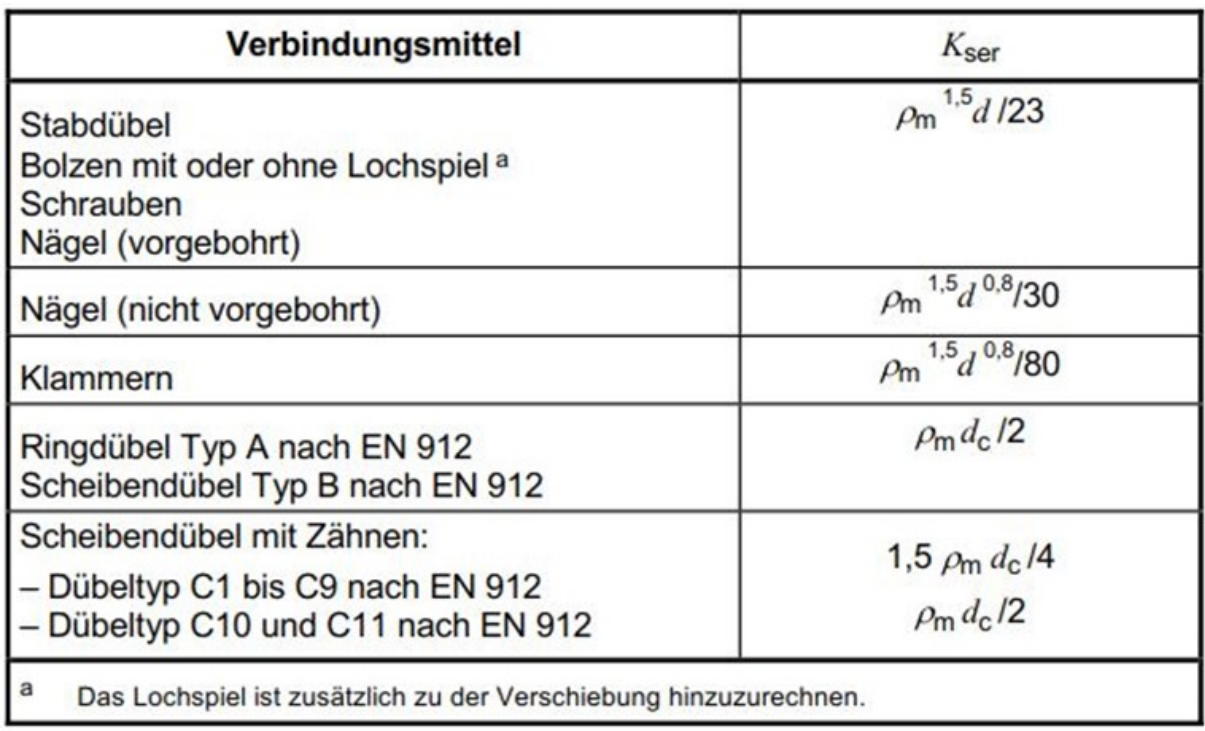

Abb. 9: Formeln zur Berechnung des Verschiebungsmoduls *Kser* eines Verbindungsmittels nach [EC5](#page-9-4)(DIN EN 1995-1-1:2010-12, S.57)

### <span id="page-22-0"></span>**2.3 Querkraftschub und Beanspruchung von Verbindungsmitteln**

Kraft-Verschiebungsdiagramme stellen den Zusammenhang zwischen einer auf ein [VM](#page-9-3) einwirkenden Kraft und der zugehörigen Verschiebung dar. Für die Bestimmung der Verschiebung einer Verbindung ist daher die auf die einzelnen [VM](#page-9-3) wirkende Kraft zu ermitteln. [VM](#page-9-3) übertragen die Beanspruchungen aus äußeren Einwirkungen hauptsächlich in Form von Scherkräften, welche sich aus den auftretenden Schubkräften zusammensetzen. Daher ist ein grundlegendes Verständnis über deren Wirkung und Verlauf für die Nachgiebigkeitsberechnungen essenziell. ([Moosbrugger](#page-95-2), [2006](#page-95-2), S.A-9)

Es ist bekannt, dass die maximalen Schubkräfte bei einem beliebigen Querschnitt stets im Schwerpunkt anzutreffen sind, da hier das statische Moment seinen Maximalwert annimmt. Folglich sollte bei der Fugenausbildung eines Verbundquerschnitts darauf geachtet werden, die entstehende Fuge und die damit einhergehende Querschnittsschwächung möglichst weit vom Schwerpunkt des Gesamtquerschnittes entfernt anzuordnen, um die Beanspruchung auf die [VM](#page-9-3) und die damit verbundenen Relativverschiebungen gering zu halten. [\(Gössner,](#page-94-1) [2006](#page-94-1))

Beim Einsatz einer sogenannten flächenhaften Verbindung, wie beispielsweise Klebeflächen oder Reibschweißflächen, können die Schubkräfte vollflächig übertragen werden. Dies bietet den Vorteil, dass sich die Belastung gleichmäßig über die gesamte Fuge verteilt und die Spannungen aus den Schubkräften, in Bezug auf die vergleichsweise große Schubfläche gering ausfallen. Die beiden Bauteile sind somit vollständig kraftschlüssig miteinander verbunden. Es liegt ein starrer Verbund vor und somit kommt es zu keinerlei bis vernachlässigbar kleinen Relativverschiebungen. Die Bernoulli-Hypothese ist weiterhin gültig und der Querschnitt des Verbundbau-teilskann idealisiert als homogen betrachtet und berechnet werden. ([Dankert u. Dankert,](#page-93-1) [2011](#page-93-1), S.354f.)

Beim Einsatz von stiftförmigen Verbindungsmitteln sind die Bauteile jedoch lediglich punktuell miteinander verbunden. Dies bedeutet, dass ausschließlich an diesen diskreten Stellen Schubkräfte übertragen werden können. Um die Schubkraftbeanspruchung eines einzelnen Verbindungsmittels zu bestimmen, wird also die Schubspannung erst der Scherfläche des entsprechenden Verbindungsmittels anhand seines Einzugsbereiches zugeordnet. Die Spannungen fallen bei gleichbleibender Schubkraft durch die nun geringere Scherfläche, die zur Schubübertragung herangezogen werden kann, entsprechend größer aus. [\(Dankert u. Dankert](#page-93-1), [2011,](#page-93-1) S.354f.)

Es ist also naheliegend, dass die Steifigkeit einer Verbundfuge neben der Art des gewählten Verbindungsmittels entsprechend Abbildungen [6](#page-18-1) bzw. [9](#page-21-0) des vorherigen Kapitels auch von der Anzahl und Anordnung der gewählten [VM](#page-9-3) und der damit einhergehenden Größe der Schubfläche abhängig ist.

### <span id="page-23-0"></span>**2.4 Federn in der Baustatik**

Da in dieser Arbeit auch die Modellierung mit Hilfe von Federn behandelt wird, werden im nachfolgenden Kapitel die allgemeinen Grundzüge zu Federn in der Baustatik aufgezeigt.

#### **Lineare Federn**

Federn sind elastische Verbindungselemente oder auch elastische Stäbe, die analog zum Pendelstab ausschließlich Kräfte in ihrer Längsachse übertragen können. Aufgrund der Analogie zum Pendelstab werden Federn deshalb auch in der Regel mit zwei Gelenken an den Enden abgebildet.([Dankert u. Dankert,](#page-93-1) [2011](#page-93-1), S.143ff.)

Der wesentliche Unterschied zwischen Federn und Pendelstäben liegt jedoch darin, dass sich die Endgelenke der Feder relativ zueinander verschieben können, was bei einem ideal starren Pendelstab nicht der Fall ist. Das Dehnverhalten einer Feder erfolgt nach dem Hooke'schen Gesetz. Die Dehnung bzw. der Federweg «U» ist also proportional zu der zu übertragenden Federkraft «F». Der Zusammenhang wird durch die Federkonstante «C» bzw. «K» ausgedrückt.

$$
F = C \cdot U \tag{2.4}
$$

Die Federkonstante hat die Dimension Kraft/Länge z.B. [*N*/*mm*]. Dieser Wert kann sowohl experimentell als auch rechnerisch mit Hilfe der Festigkeitslehre bestimmt werden. An dieser Stelle wird auch nochmals der Zusammenhang zwischen einer Federkonstante *K* und dem Verschiebungsmodul *Kser*[*N*/*mm*] deutlich, welcher ebenfalls die Relation zwischen der einwirkenden Kraft und der daraus resultierenden Verschiebung beschreibt. Auch die Bezeichnung des Faktors mit dem Buchstaben K deutet bereits auf diesen Zusammenhang hin. In Kapitel [4.4](#page-64-0) wird näher darauf eingegangen, wie das Verschiebungsmodul und seine Federwirkung in einem Rechenmodell Anwendung findet und modelliert werden kann.

#### **Lineare Drehfedern**

Auch elastische Verdrehungen können mit Hilfe von sogenannten Drehfedern idealisiert abgebildet werden. Hierbei wird das Verhältnis des zu übertragenden Momentes «*MC*» mit der daraus resultierenden Verdrehung «*φ*» über die sog. Drehfederzahl «*C<sup>T</sup>* » [*KNm*/*rad*] in Verbindung zueinander gesetzt. Durch die Linearität der Feder wird auch hier eine Proportionalität zwischen der Verdrehung und des einwirkenden Momentes angenommen.([examio GmbH](#page-94-2), [oJ\)](#page-94-2)

$$
M_C = \varphi \cdot C_T \tag{2.5}
$$

<span id="page-24-0"></span>Ein gängiges Praxisbeispiel hierfür ist der Anschluss eines Stützenfußes im Holzbau. Die Berechnung der Drehfedersteifigkeit *C<sup>T</sup>* erfolgt hierbei über die Multiplikation des Verschiebungsmoduls *Kser*[*N*/*mm*] mit dem polaren Trägheitsmoment *Ip*[*mm*²] der Verbindung.

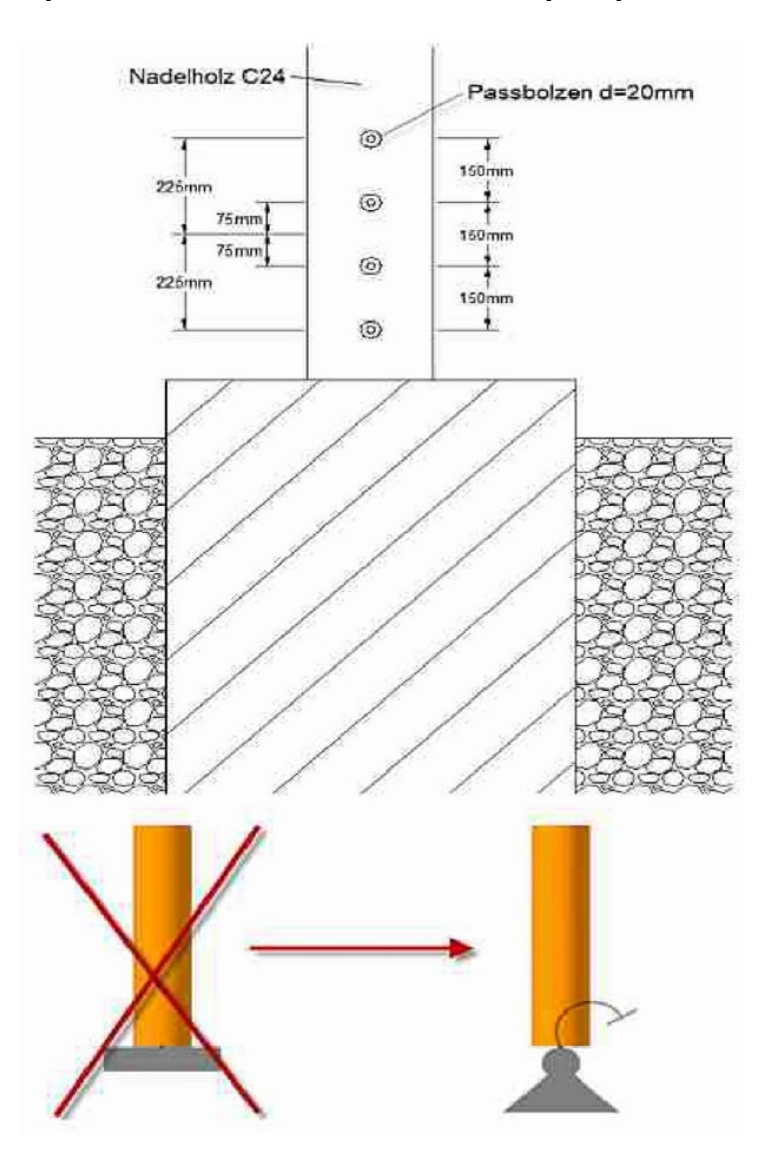

Abb. 10: Praxisbeispiel einer nachgiebigen Einspannung([Dlubal Software GmbH,](#page-93-7) [2014\)](#page-93-7)

### <span id="page-25-0"></span>**2.5 Finite-Element-Methode (FEM)**

<span id="page-25-1"></span>DieFinite-Element-Methode ([FEM](#page-9-8)) ist Bestandteil sämtlicher Statik-Software und läuft im Hintergrund der Programme ab. Sie spielt für die Auswertung der Ergebnisse eine bedeutende Rolle und wird daher in ihren Grundzügen erklärt. Das Kapitel ist in dieser Arbeit aufgrund des Umfangs sehr knapp gehalten und befasst sich nur mit der Grundidee der [FEM](#page-9-8). Für weitere Informationen wird auf einschlägige Literatur, wie z.B. [Barth u. Rustler](#page-92-5) ([2013\)](#page-92-5) verwiesen.

Die Grundidee der [FEM](#page-9-8) besteht darin ein komplexes Bauteil in eine Vielzahl von berechenbaren Teilchen zu zerlegen. Für die Berechnung werden die Spannungs-Dehnungs-Beziehungen dieses unendlich kleinen Teilchens beschrieben. Hierbei herrscht die Analogie zum Hookschen' Gesetz  $(\sigma = \varepsilon \cdot E)$ . Das E-Modul drückt hierbei die Proportionalität zwischen Spannung und Dehnung aus und ist von dem verwendeten Material abhängig. Bei der Berechnung nach der [FEM](#page-9-8) werden alle Verformungen des Teilchens an dessen Eckpunkten (Knoten) berücksichtigt und entspre-chend den Kontinuitäts- und Gleichgewichtsbedingungen bestimmt. [\(Dankert u. Dankert](#page-93-1), [2011](#page-93-1), S.195ff.)

Die Berechnung erfolgt hierbei mit einer sehr hohen Genauigkeit, so finden sich in den Verformungsgleichungen die Querdehnung und die Schubverzerrungen des einzelnen Teilchens wieder, welche bei der gewöhnlichen Berechnung eines Bauteils in der Regel vernachlässigt werden. In den Gleichungen für die Verformung der einzelnen Knoten geht zudem auch die Translation, welche sich aus den Verformungen der benachbarten Teilchen ergibt mit ein. [\(Carroll](#page-93-8), [oJ\)](#page-93-8)

Aufgrund der vielen zu berücksichtigenden Einwirkungen, die in der Berechnung Einfluss finden, ergibt sich eine Vielzahl an Gleichungen. Allein für ein einzelnes zweidimensionales Element eines axial beanspruchten Zugstabes ergeben sich die folgenden sechs Dehnungsgleichungen:

 $\varepsilon_{xx} =$ *dux*  $\frac{d}{dx} =$ 1  $\frac{1}{E} \cdot (\sigma_{xx} - v \cdot \sigma_{yy} - v \cdot \sigma_{zz})$  $\varepsilon_{yy} =$ *duy*  $\frac{d\ddot{y}}{dy}$  = 1  $\frac{1}{E} \cdot (\sigma_{xx} - v \cdot \sigma_{yy} - v \cdot \sigma_{zz})$ <br>  $\frac{1}{E} \cdot (\sigma_{yy} - v \cdot \sigma_{xx} - v \cdot \sigma_{zz})$ Aus Normalspannungen  $\varepsilon_{xx} =$ *duz*  $rac{d\overline{z}}{dz}$  = 1  $\frac{1}{E} \cdot (\sigma_{zz} - v \cdot \sigma_{xx} - v \cdot \sigma_{yy})$  $\mathbf{A}$ 

$$
\varepsilon_{xy} = \varepsilon_{yx} = \frac{du}{dy} + \frac{du}{dx} = \frac{1}{G} \cdot \tau_{xy}
$$
\n
$$
\varepsilon_{xz} = \varepsilon_{zx} = \frac{du}{dz} + \frac{du}{dx} = \frac{1}{G} \cdot \tau_{xz}
$$
\n
$$
\varepsilon_{yz} = \varepsilon_{zy} = \frac{du}{dy} + \frac{du}{dz} = \frac{1}{G} \cdot \tau_{yz}
$$
\nAns Schubspannungen

Aus Gründen der Übersichtlichkeit wird hier für gewöhnlich auf die Matrizenschreibweise zurückgegriffen. Für das oben aufgeführte Beispiel des 2D-Elementes ergibt sich:

$$
\{\varepsilon\} = \begin{bmatrix} \mathbf{D} \end{bmatrix} \cdot \{\sigma\} \n\{\varepsilon_{xx} \}\\
\begin{bmatrix} \varepsilon_{xx} \\ \varepsilon_{yy} \\ \varepsilon_{zz} \\ \varepsilon_{xy} \\ \varepsilon_{yz} \\ \varepsilon_{xz} \end{bmatrix} = \begin{bmatrix} 1 & -v & -v & 0 & 0 & 0 \\ -v & 1 & -v & 0 & 0 & 0 \\ -v & -v & 1 & 0 & 0 & 0 \\ 0 & 0 & 0 & 2(1-v) & 0 & 0 \\ 0 & 0 & 0 & 0 & 2(1-v) & 0 \\ 0 & 0 & 0 & 0 & 0 & 2(1-v) \end{bmatrix} \cdot \begin{bmatrix} \sigma_{xx} \\ \sigma_{yy} \\ \sigma_{zz} \\ \sigma_{yz} \\ \sigma_{yz} \\ \sigma_{xz} \end{bmatrix}.
$$

Die Inverse der Matrix [D] entspricht der Matrix [D]*−*<sup>1</sup> = [C].

$$
\{\sigma\} = [C]\cdot \{\varepsilon\} \quad \Rightarrow \quad \sigma = E\cdot \varepsilon
$$

Es wird an dieser Gleichung wieder die Analogie zum Hookschen' Gesetzt erkennbar und somit wird deutlich, dass diese «Elementsteifigkeitsmatrix» [C] das E-Modul des Materials beschreibt. Um nun die Verschiebungsgrößen an einem Knotenpunkt des Systems zu ermitteln, wird das Prinzip des Arbeitssatzes herangezogen. Mit dem Aufstellen einer Arbeitsgleichung und unter der Annahme, dass sich die geringste potenzielle Energie eines Systems unter allen möglichen Verformungen bei der vorliegenden «Konfiguration» einstellt, kann die Verformung am einzelnen Knoten bestimmt werden.

<span id="page-26-0"></span>Es wird ein Polynom aufgestellt, dass die Verschiebung dieser einzelnen Knoten beschreibt. Die Berechnung der Verformung an einem beliebigen Punkt innerhalb des Systems erfolgt nun über die Interpolation zwischen den bekannten Verschiebungspunkten. Die Finite-Element-Analysis ([FEA](#page-9-9)) liefert die theoretisch exakte Lösung lediglich bei einem axial beanspruchten Stab unabhängig von der Anzahl der Berechnungspunkte. Dies liegt daran, dass das zugehörige Polynom der Knotenverschiebung einer linearen Funktion entspricht. Bei einem auf Biegung belastetem Balken mit einer höhergradigen Funktion bietet die Interpolation innerhalb der Funktion nur eine Näherung.

Aus der Mathematik ist bereits bekannt, dass die Genauigkeit der Ergebnisse bei einer Interpolation mit zunehmendem Abstand der bekannten Punkte abnimmt. Dies wird auch nochmals in der Abbildung [11](#page-27-0) ersichtlich. Da FE-Programme die Spannungen anhand der bekannten Verformungen ermitteln und diese ausschließlich zwischen den diskreten Knotenpunkten interpoliert werden, kann es bei einem zu groß gewählten Knotenabstand aufgrund von Interpolationsabweichungen zu erheblichen Spannungsspitzen kommen. Daher ist bei der Modellierung des Systems darauf zu achten, das FE-Netz möglichst klein einzustellen, um eine große Anzahl an bekannten Verformungspunkten und somit ein möglichst genaues Ergebnis zu erhalten.([Carroll](#page-93-8), [oJ\)](#page-93-8)

<span id="page-27-0"></span>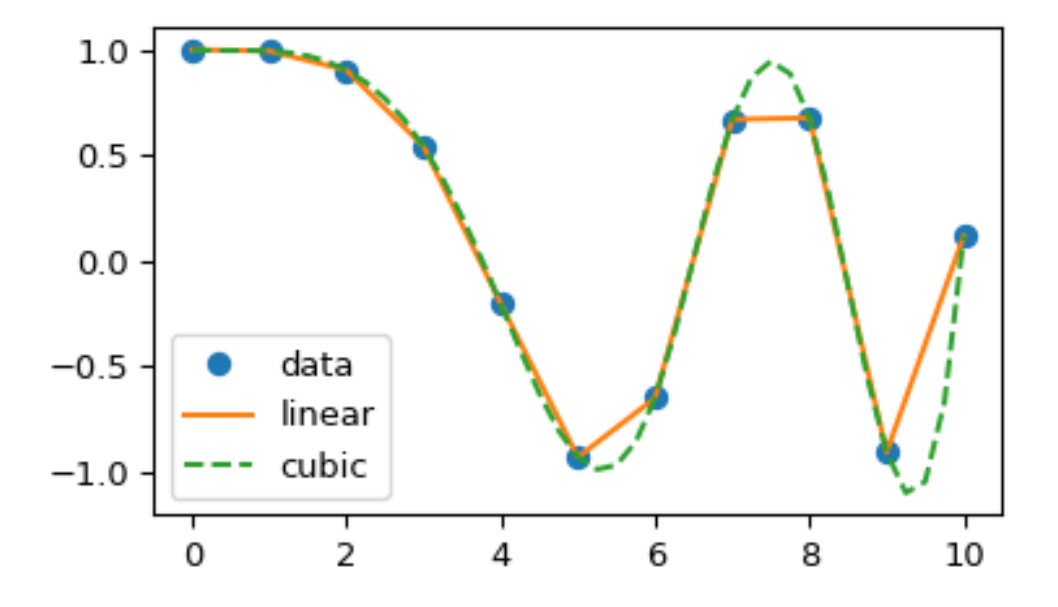

Abb. 11: Abweichung vom Funktionswert bei linearer Interpolation [\(The SciPy community](#page-97-3), [2021](#page-97-3))

## <span id="page-28-0"></span>**3 Anwendungen in der Praxis**

Für die Funktionalität und das optische Erscheinungsbild eines Bauwerkes ist es vor allem in Bezug auf die Verformungen des Tragwerkes von großer Bedeutung diese möglichst realistisch in einem Berechnungsmodell abzubilden. Dabei sind die Verformungen so zu begrenzen, dass mögliche Schäden an angrenzenden, nichttragenden Bauteilen vermieden werden.([DIN EN](#page-93-6) [199511:201012,](#page-93-6) S.23)

Eine dementsprechend realistische Berechnung der zu erwartenden Verformungen kann jedoch nur realisiert werden, indem alle Verformungen, die beispielsweise durch äußere Belastungen, Feuchtigkeits- und Temperatureinflüsse oder durch die Nachgiebigkeit von Verbindungen entstehen, berücksichtigt und überlagert werden.

In der entsprechenden Norm wird deshalb auch vorgeschrieben, dass die Auswirkungen aus der Nachgiebigkeit von Verbindungen für die Nachweise der Gebrauchstauglichkeit eines Tragwerkes, sowie auf die Tragfähigkeit der davon betroffenen Bauteile rechnerisch zu berücksichtigen sind.(DIN EN 1995-1-1:2010-12, S.35)

### <span id="page-28-1"></span>**3.1 Neubau**

#### <span id="page-28-2"></span>**3.1.1 Holz-Holz-Konstruktionen**

Durch die hohen Anforderungen an Klebeverbindungen werden diese in der Praxis weitestgehend gemieden, da hierbei zum einen der Klebstoff Anforderungen an seine Eignung für die jeweilige Einsatzsituation benötigt und zum anderem der ausführende Betrieb eine spezielle Zulassung zur Durchführung der Klebearbeiten nachzuweisen hat.([Neuhaus,](#page-96-3) [2017](#page-96-3), S.777) Weiterhin erfordert die Verwendung von Leimholz eine Prüfstatik aufgrund der besonderen Bauart, wodurch evtl. vermeidbare Zusatzkosten für den Bauherren entstehen können.([Staatsministe](#page-97-4)[rium](#page-97-4), [2021](#page-97-4), S.2) In der Praxis werden deshalb und aufgrund der einfacheren Handhabung in Bezug auf Transport, Witterungsbedingungen und Qualitätssicherung in der Regel auf den Einsatz stiftförmiger [VM](#page-9-3) oder zimmermannsmäßiger Verbindungen, welche problemlos vor Ort auf der Baustelle ausgeführt werden können, zurückgegriffen. Mit dem Einsatz stiftförmiger [VM](#page-9-3) unterliegen die Bauteile jedoch der Theorie des nachgiebigen Verbundes und somit sind die Einflüsse, die aus der Nachgiebigkeit der Verbindungen resultieren, nach [EC5](#page-9-4) bei der Bemessung des Tragwerks zu berücksichtigen. Dieser Einfluss spielt vor allem im Holzbau eine große Rolle, da der Werkstoff Holz im Vergleich zu Stahl oder Beton eine verhältnismäßig hohe Materialnachgiebigkeit aufweist.

#### <span id="page-29-0"></span>**3.1.2 Werkstoff-Verbund-Konstruktionen**

Weitere Anwendungsfälle für die Theorie des nachgiebigen Verbundes ergeben sich bei der Verwendung von Werkstoff-Verbund-Konstruktionen. Dazu zählen im Wesentlichen alle Konstruktionen, die aus mindestens zwei verschiedenen Materialien bestehen. Neben dem Glas-Verbundbau und dem Stahl-Beton-Verbundbau wird auch bei der Bemessung sogenannter Sandwichelemente, die bereits im Kapitel [2](#page-12-0) zur Sprache kamen, die Berücksichtigung von Nachgiebigkeiten in der Bemessung relevant. Die Bemessung solcher Sandwichelemente beruht im Wesentlichen auf der «Sandwichtheorie», deren Grundprinzip darin besteht, die Biegemomente möglichst günstig auf die Einzelquerschnitte zu verteilen. Hierbei werden die äußeren Deckschichten der Platte zur Aufnahme von Biegemomenten herangezogen. Der Hebelarm ist hierbei durch den Abstand zwischen dem inneren und dem äußeren Blech definiert und bestimmt die Größe des aufzunehmenden Kräftepaares. Der schubweiche Dämmkern im Inneren der Elementplatten sorgt lediglich für den Abtrag der auftretenden Querkräfte. [\(Öchsner](#page-96-7), [2019,](#page-96-7) S.78ff.) Durch die Schubweichheit der Zwischenschicht kann es zu größeren Schubverzerrungen und somit zu einer Relativverschiebung zwischen den einzelnen Deckschichten kommen. Dadurch wird bei der Bemessung trotz der starren Klebeverbindung auf die Theorie des nachgiebigen Verbundes zurückgegriffen. [\(Nelke,](#page-96-8) [2017,](#page-96-8) S.9ff.)

Weiterhin zeigt sich in Kapitel [2.1](#page-12-1) die Relevanz des Einbezuges von Nachgiebigkeiten in die Schnittgrößenermittlung anhand einer [HBV](#page-9-0)-Decke. Dies ist ein weiteres, klassisches Beispiel für die Anwendung der Theorie des nachgiebigen Verbundes. In Kapitel [5](#page-71-0) wird beispielhaft eine solche [HBV](#page-9-0)-Decke berechnet.

### <span id="page-29-1"></span>**3.2 Bauen im Bestand**

Neben den genannten Anwendungsmöglichkeiten im Neubau spielt die Berücksichtigung von Nachgiebigkeiten auch für das Bauen im Bestand eine bedeutende Rolle. So wird beispielsweise im Rahmen einer Nutzungsänderung von alten Bestandsgebäuden häufig die aufnehmbare Last des bestehenden Tragwerkes überschritten. Dies hat zur Folge, dass die Tragfähigkeit erhöht werden muss. In den meisten Fällen ist der Austausch eines tragenden Bauteils, wie z.B. einem Balken mit einem hohen Arbeitsaufwand verbunden. Die oftmals beengten, räumlichen Verhältnisse erschweren einen Trägeraustausch weiterhin oder machen ihn gar unmöglich. Aus diesen Gründen sind in der Praxis häufig Verstärkungen durch nachträglich angedübelte Laschen, entsprechend der Abbildung [12,](#page-30-0) vorzufinden. [\(Blüm,](#page-92-6) [2018,](#page-92-6) S.38)

<span id="page-30-0"></span>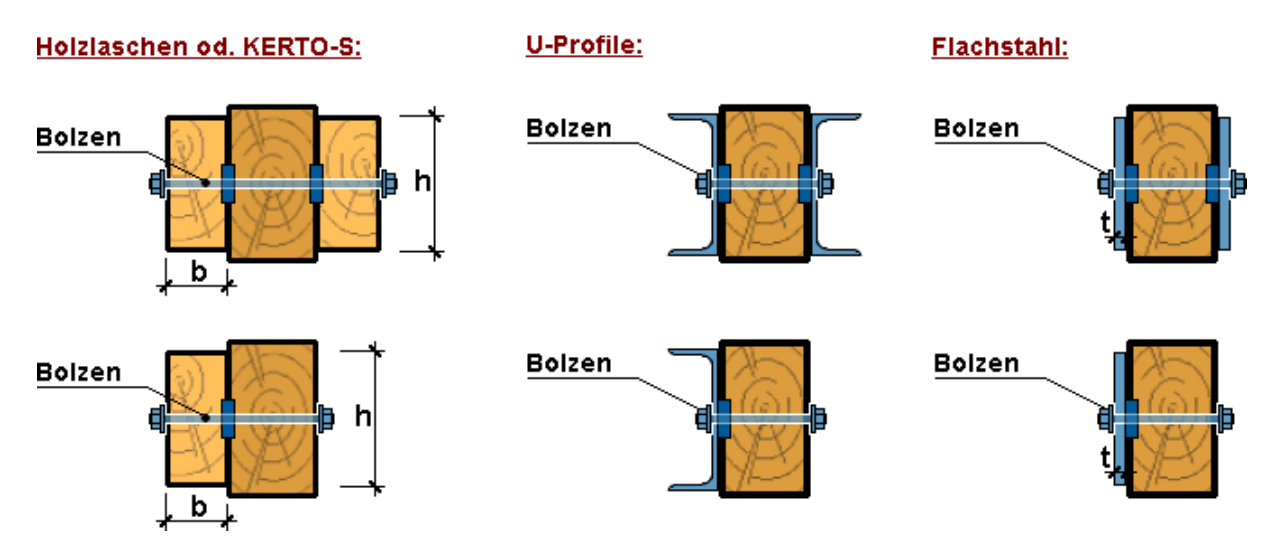

Abb. 12: Verstärkung eines Holzbalkens durch seitlich angedübelte Laschen (Harzer-Statik-Software, [oJ\)](#page-94-3)

Auch wenn die seitlichen Verstärkungen optisch nicht unbedingt den architektonischen Vorzügen entsprechen, bieten sie im Zuge einer Tragwerksverstärkung dennoch eine effiziente und kostengünstige Lösung. Die Berechnung einer solchen Verstärkung unterliegt ebenfalls dem Aspekt des nachgiebigen Verbundes. Das «Verfahren nach Topole» wurde speziell für derartige Systeme entwickelt und liefert hierfür auch präzise Ergebnisse. Es ist für eine beliebige Belastung und zudem auch für Systeme anwendbar, die lediglich in Teilbereichen verstärkt werden. Die Berechnung kann mit Hilfe eines beliebigen Stabwerkprogramms erfolgen. Das Vorgehen bei einer Berechnung nach Topole wird in der Fachliteratur, Bautechnik 74 (1997) Heft 2 ausführlich beschrieben.([Topole u. Topole,](#page-97-5) [1997,](#page-97-5) S.111ff.)

Die Programme der Hersteller «Harzer» und «mbAEC» verfügen zudem über Zusatzmodule, die eine Bemessung von verstärkten Holzträgern nach diesem Verfahren deutlich vereinfachen. (Harzer-Statik-Software, [oJ;](#page-94-3) [mbAEC Software GmbH,](#page-95-3) [oJ\)](#page-95-3)

# <span id="page-31-0"></span>**4 Berechnungsverfahren**

In dem vorherigen Kapitel [3](#page-28-0) werden einige Anwendungsfälle geschildert, für die eine konventionelle Bemessung nach der Theorie des starren Verbundes aufgrund der enormen Einflüsse der Verbindungs-Nachgiebigkeiten nicht mehr zutreffend ist. Für die Schnittgrößen- und Verformungsermittlung unter Einbezug der Nachgiebigkeiten stehen dem Ingenieur zahlreiche Rechenverfahren zur Verfügung. Bekannte und gängige Verfahren hierfür sind z.B. das Gammaverfahren nach DIN 1052, welches unter anderem auf Heimeshoff zurückzuführen ist, das Schubanalogieverfahren nach Kreuzinger oder das Stabwerksverfahren nach Rautenstrauch. ([Pech u. a.](#page-96-4), [2016](#page-96-4), S.205)

In dem nachfolgenden Kapitel [4](#page-31-0) dieser Arbeit werden fünf Verfahren vorgestellt, die auf der Theorie des nachgiebigen Verbundes basieren. Eine Gegenüberstellung der Vor- und Nachteile unter Einbezug der Anwendungsgrenzen generiert einen zusammenfassenden Überblick über die einzelnen Methoden.

### <span id="page-31-1"></span>**4.1 Gammaverfahren nach DIN 1052**

Das wohl bekannteste und älteste Verfahren zur Berechnung des Einflusses der Nachgiebigkeit einer Verbindung ist das sogenannte «Gammaverfahren». Es ist auch Bestandteil des allgemeinen Teils der DIN EN 1995 Teil 1-1 «Bemessung und Konstruktion von Holzbauten». Die Formeln, die Anwendungsbereiche, sowie kurze Erläuterungen zum Gammaverfahren werden im Anhang B – «Nachgiebig verbundene Biegestäbe» dieser Norm näher erläutert. Ursprünglich ist das Gammaverfahren Bestandteil der [DIN 1052,](#page-93-9) weshalb es auch heute noch mit dem Namen «Gammaverfahren nach DIN 1052» bezeichnet wird.

### <span id="page-31-2"></span>**4.1.1 Mechanischer Hintergrund**

Das Gammaverfahren beruht auf der Tatsache, dass bei einem zusammengesetzten Querschnitt aus lose aufeinandergelegten Bauteilen für die Bestimmung des Trägheitsmomentes die Eigenanteile vollständig angerechnet werden, während die Steineranteile durch den fehlenden Schubverbund zwischen den Bauteilen unberücksichtigt bleiben.

Sind diese Bauteile jedoch starr miteinander verbunden, so kann der Verbundquerschnitt idealisiert als homogen betrachtet werden, da durch den Fugenwiderstand die Schubkräfte in der Querschnittsfuge des Verbundträgers vollflächig übertragen werden können. Auf diese Weise werden sowohl die Eigen, als auch die Steineranteile zu 100*,* 00% angerechnet.

Da eine nachgiebige Verbindung einer Mischform dieser beiden Fälle entspricht, ist es naheliegend, dass hierbei, wie in den zwei Extremfällen die Eigenanteile voll angesetzt werden. Die Steineranteile dürfen jedoch nur zu einem gewissen Prozentsatz, welcher zwischen dem losen (0*,* 00%) und dem starren (100*,* 00%) Verbund liegt, angesetzt werden.

Um dies in der Formel für das Trägheitsmoment des Gesamtquerschnittes zu berücksichtigen, wurde der «Fugenkoeffizient Gamma (*γ*)» eingeführt. Dieser Beiwert gibt dem Verfahren seinen Namen und ist von zahlreichen Faktoren, die einen Einfluss auf die Nachgiebigkeit der Verbundfuge haben, abhängig. Der Beiwert wird mit den Steineranteilen multipliziert und mindert diese  $(0 < \gamma < 1)$  $(0 < \gamma < 1)$  $(0 < \gamma < 1)$  je nach Gegebenheit ab. ([mbAEC Software GmbH](#page-95-4), [2018](#page-95-4), S.35f.)

Durch die Multiplikation mit den E-Moduln der Materialien ergibt sich eine abgeminderte, effektive Biegesteifigkeit des zusammengesetzten Querschnitts zu:

$$
(EI)_{ef} = \sum_{(i=1)}^{3} = (E_i \cdot I_i + \gamma_i \cdot E_i \cdot A_i \cdot a_i^2)
$$
\n(4.1)

Bei genauer Betrachtung der Formel wird deutlich, dass sich für den Wert  $γ = 0$  die Steineranteile aus der Gleichung des Gesamtträgheitsmoments für den Verbundquerschnitts herauskürzen ( ∈ loser Verbund), während für den Wert *γ* = 1, die Steineranteile entsprechend der Ideologie des starren Verbundes vollständig angerechnet werden. Auf diese Weise bestätigt sich die theoretische Annahme dieser Formel. Der Formel ist außerdem zu entnehmen, dass das Gammaverfahren auf einen Verbundquerschnitt, welcher aus maximal drei Einzelquerschnitten besteht, begrenzt ist. Dies ist in der Praxis jedoch weitestgehend ausreichend, da mit drei einzelnen Querschnitten bereits der Großteil der gängigen Querschnittsprofile abgedeckt wird.

Wie bereits bekannt, hat bei der Berechnung des Trägheitsmomentes der Anteil, der sich aus den Steineranteilen ergibt, in der Regel den maßgebenden Einfluss auf das Gesamtträgheitsmoment eines Bauteiles.

Beispielhaft wird an dieser Stelle jedoch die oftmals unterschätzte Größenordnung dieses Einflusses auf das Gesamtträgheitsmoment anhand eines IPE 300 Stahlprofiles aufgezeigt. Die Ausrundungen zwischen Steg und Flansch durch die Schweißnähte werden hierbei vernachlässigt.

<span id="page-33-0"></span>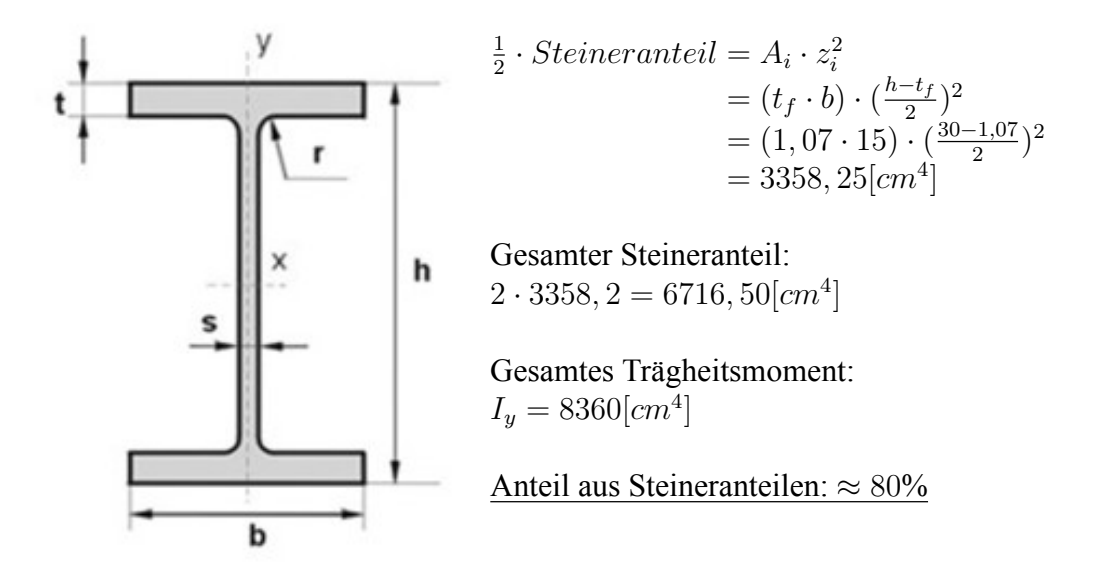

Abb.13: Schematische Darstellung eines IPE-Profils ([XOM Materials GmbH](#page-97-6), [oJ\)](#page-97-6)

Aus dem vorangegangenen Beispiel nach Abbildung [13](#page-33-0) wird ersichtlich, dass die Steineranteile, welche bei einem IPE 300 Profil rund 80% des Gesamtträgheitsmomentes betragen, einen erheblichen Einfluss auf die Biegesteifigkeit des Bauteiles haben. Bei den Bauteilnachweisen für den [GZT,](#page-9-6) sowie dem [GZG](#page-9-5) sind in der Regel die Biegebeanspruchungen maßgebend. Da der Biegewiderstand durch das Trägheitsmoment mitbestimmt wird, wird klar, dass der Einfluss von Nachgiebigkeiten und die damit einhergehende Abminderung der Steineranteile nicht zu vernachlässigen sind. Für den aufgeführten Fall des IPE300 mit einer angenommenen Nachgiebigkeit von 50*,* 00% (*γ* = 0*,* 500) beträgt das Gesamtträgheitsmoment nur ca. 60% gegenüber dem starren Verbund.

#### <span id="page-34-0"></span>**4.1.2 Querschnittstypen**

Das Gammaverfahren unterscheidet Verbundquerschnitte in drei grundlegende Querschnittstypen, für welche die Richtigkeit dieser Methode unter Einhaltung der Randbedingungen nach Tabelle [2](#page-47-1) gewährleistet ist.

<span id="page-34-1"></span>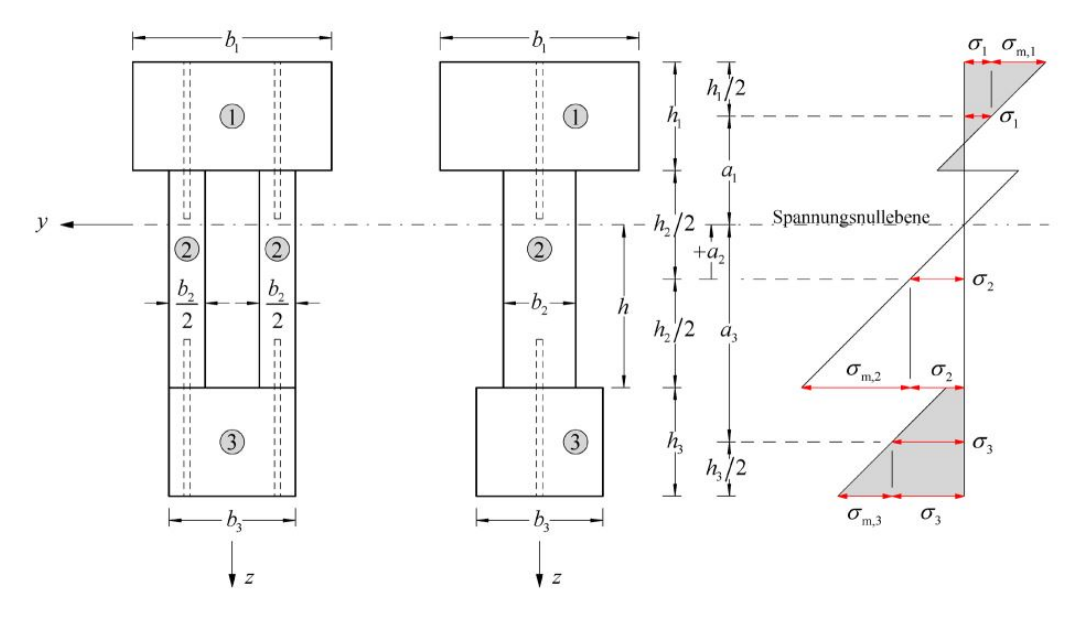

Abb. 14: Querschnittstypen A1 und A2 nach dem Gammaverfahren([Boddenberg,](#page-92-7) [2020,](#page-92-7) S.3)

<span id="page-34-2"></span>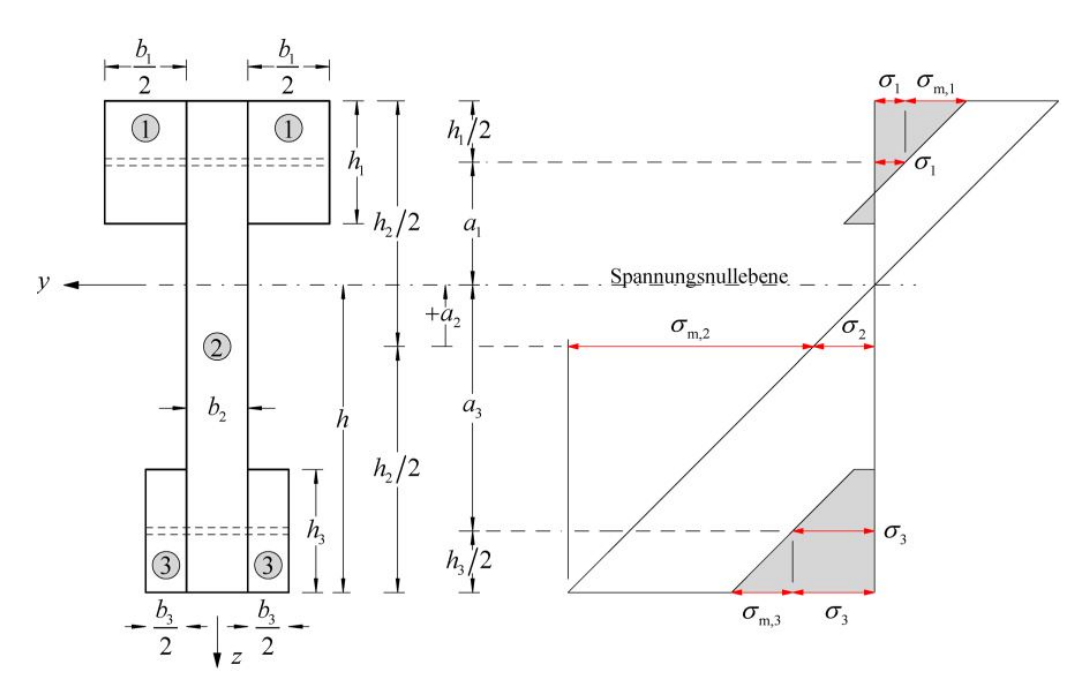

Abb. 15: Querschnittstyp B nach dem Gammaverfahren [\(Boddenberg](#page-92-7), [2020](#page-92-7), S.3)

<span id="page-35-0"></span>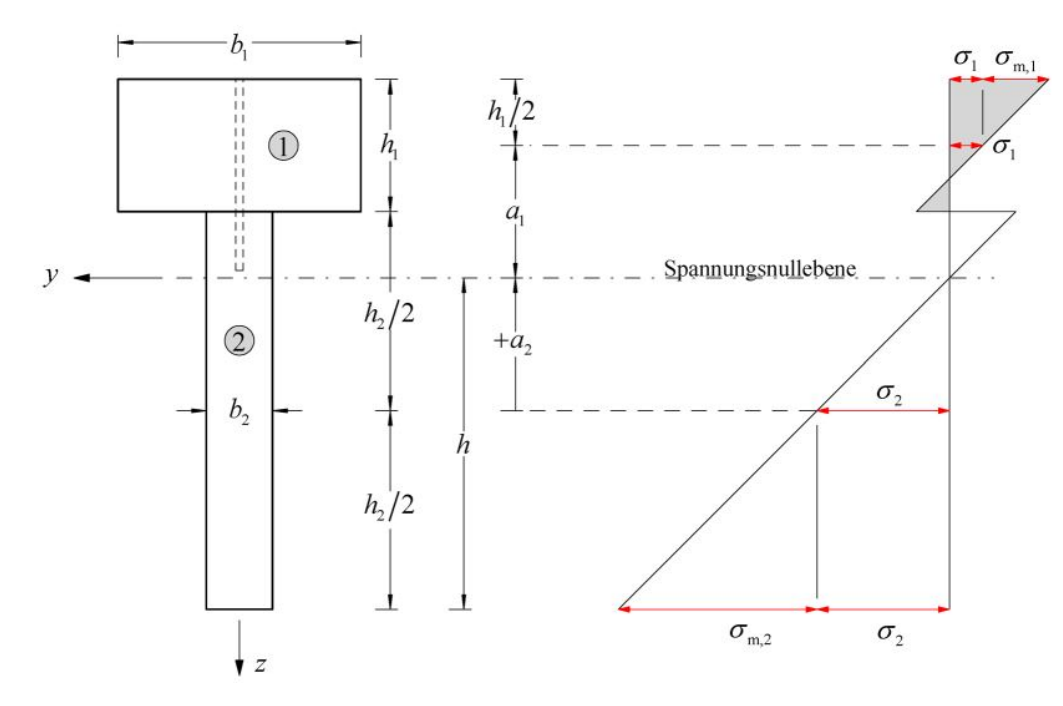

Abb. 16: Querschnittstyp C nach dem Gammaverfahren [\(Boddenberg](#page-92-7), [2020](#page-92-7), S.4)

Das Gammaverfahren lässt sich zudem auf [HBV](#page-9-0)-Konstruktionen erweitern und findet hierfür in der Praxis zahlreiche Anwendungen. Da sich aus der Berechnung nach dem Gammaverfahren grundsätzlich jedoch lediglich die Spannungen innerhalb der Einzelquerschnitte ergeben, ist für eine Betonbemessung zusätzlich noch eine Rückrechnung auf die Schnittgrößen durchzuführen. Diese Rückrechnung wird im Kapitel [4.1.4](#page-40-0) näher erläutert.([Rautenstrauch u. a.](#page-96-9), [2003](#page-96-9), S.535)
#### **4.1.3 Spannungsermittlung**

Wie bereits in Kapitel [4.1.1](#page-31-0) erwähnt, erfolgt die Abminderung der Steineranteile über den Nachgiebigkeitsfaktor *γ*. Dieser Faktor wird zum einen durch verbindungsmittelabhängige Kenngrößen, wie der Art des Verbindungsmittels und deren Abstand, und zum anderem durch bauteilabhängige Kenngrößen, wie der Bauteillänge und dessen Dehnsteifigkeit bestimmt. (siehe auch Kapitel [2.2](#page-18-0) und [2.3\)](#page-22-0) Die Formel zur Ermittlung des Nachgiebigkeitsfaktors *γ*, in der all diese Kenngrößen erfasst werden, wird im Anhang B der DIN EN 1995 aufgeführt mit:

$$
\gamma_i = \frac{1}{1 + \frac{\pi^2 \cdot E_i \cdot A_i \cdot s_i}{K_i \cdot l^2}}
$$
\n(4.2)

<span id="page-36-1"></span>wobei:

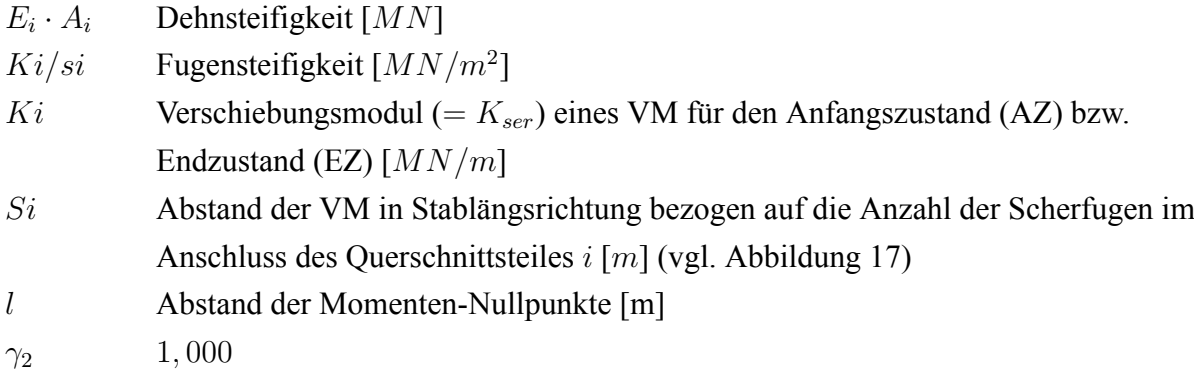

<span id="page-36-0"></span>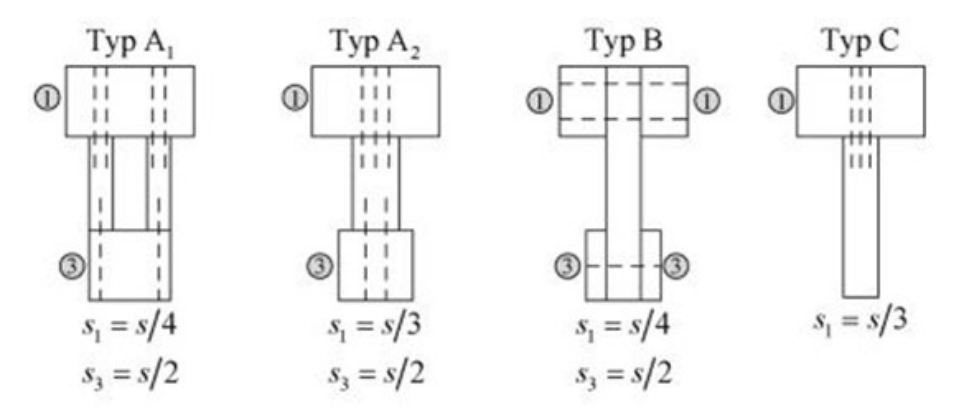

Abb. 17: Beispiel zur Berechnung des Verbindungsmittelabstandes *S<sup>i</sup>* ([Boddenberg](#page-92-0), [2020,](#page-92-0) S.5)

Grundsätzlich ist das Gammaverfahren lediglich für eine, über die Trägerlänge konstante Verbindungsmittelanordnung geeignet. Im [EC5](#page-9-3) wird jedoch eine Formel zur Ermittlung des wirksamen Verbindungsmittelabstandes im Falle einer vorliegenden Abstufung der [VM](#page-9-0) entsprechend des Querkraftverlaufes aufgeführt.

Hierfür werden 75*,* 00% des geringsten Verbindungsmittelabstandes, welcher sich aufgrund der auftretenden Schubspannungen am Ort der max. Querkraft ergibt und 25*,* 00% des maximalen Abstandes (im Bereich der min. Querkraft) miteinander addiert. Auf diese Weise kann die Tragfähigkeit zumindest durch die teilweise Berücksichtigung von kleineren Abständen zwischen den Verbindungsmitteln rechnerisch gesteigert werden.

Der wirksame Verbindungsmittelabstand ergibt sich zu:

**Wirksame** 
$$
S_i = 0, 75 \cdot S_{i,min} + 0, 25 \cdot S_{i,max}
$$
 **Bedingung**:  $S_{i,max} \leq 4 \cdot S_{i,min}$ 

An dieser Stelle ist es relevant darauf hinzuweisen, dass bei den Berechnungen aufgrund der un-terschiedlichen Material-Kriechverhalten der Ouerschnitte und der [VM](#page-9-0) die Spannungen sowohl im [AZ,](#page-9-1) als auch im [EZ](#page-9-2) ermittelt und für den Tragfähigkeitsnachweis im [GZT](#page-9-4) herangezogen werden müssen.

Für die E-Moduln der Querschnitte ergeben sich somit:

$$
E_i = E_{0,mean,i} \qquad \text{für den AZ} \qquad (4.3)
$$

bzw.

$$
E_i = \frac{E_{0,mean,i}}{1 + \psi_2 \cdot k_{def,i}} \qquad \text{für den EZ} \qquad (4.4)
$$

Auch das verbindungsmittelabhängige Verschiebungsmodul *Kser* ist sowohl für den [AZ,](#page-9-1) als auch für den [EZ](#page-9-2) zu ermitteln.

$$
K_i = \frac{2}{3} \cdot K_{ser,i} \qquad \text{für den AZ} \qquad (4.5)
$$

bzw.

$$
K_i = \frac{2}{3} \cdot \frac{K_{ser,i}}{1 + \psi_2 \cdot 2 \cdot \sqrt{k_{def,i} \cdot k_{def,i}}}
$$
 für den EZ (4.6)

mit:  $i = 1$  bzw.  $i = 3$ 

Bevor die effektive Biegesteifigkeit und die Spannungen in den Querschnitten ermittelt werden können, wird zuerst die Lage der Spannungsnulllinie([SNL](#page-9-5)) bestimmt. Dies ist von Bedeutung, da die inneren Hebelarme der einzelnen Teilquerschnitte für die weiteren Berechnungen auf diese Achse bezogen werden.

<span id="page-38-2"></span>Die Lage der [SNL](#page-9-5) ist von den Steifigkeitsverhältnissen der einzelnen Querschnittsteile abhängig und kann über die folgende Formel bestimmt werden:

$$
a_2 = \frac{1}{2} \cdot \frac{\gamma_1 \cdot E_1 \cdot A_1 \cdot (h_1 + h_2) - \gamma_3 \cdot E_3 \cdot A_3 \cdot (h_2 + h_3)}{\sum_{i=1}^3 E_i \cdot \gamma_i \cdot A_i}
$$
(4.7)

bzw.

$$
a_2 = \frac{1}{2} \cdot \frac{\gamma_1 \cdot A_1 \cdot (h_1 + h_2) - \gamma_3 \cdot A_3 \cdot (h_2 + h_3)}{\sum_{i=1}^3 \gamma_i \cdot A_i}
$$

für  $E_1 = E_2 = E_3 = E$ 

Für einen doppelsymmetrischen Verbundquerschnitt fällt die [SNL](#page-9-5) in den Schwerpunkt des Gesamtquerschnitts. Somit beträgt der Abstand  $a_2 = 0$ . Im Falle eines Verbundquerschnittes, bestehend aus zwei Querschnittsteilen ist  $A_3 = 0$  zu setzen.

Die Lage der Einzelschwerpunkte der Teilquerschnitte bezogen auf die [SNL](#page-9-5) ergeben sich zu:

<span id="page-38-0"></span>
$$
a_1 = \frac{(h_1 + h_2)}{2} - a_2 \tag{4.8}
$$

$$
a_3 = \frac{(h_2 + h_3)}{2} + a_2 \tag{4.9}
$$

<span id="page-38-1"></span>Liegt ein Querschnitt vom Typ B nach Abbildung [15](#page-34-0) vor, sind die Querschnittshöhen  $h_1$  und  $h_3$ mit negativem Vorzeichen in die Gleichung einzusetzen.

Mit dem aus Gl.[4.2](#page-36-1) ermittelten Abminderungsfaktor *γ* kann nun die effektive Biegesteifigkeit des Gesamtquerschnittes *EIef* bestimmt werden. Dies erfolgt durch die Abminderung der Steineranteile zu:

$$
(EI)_{ef} = \sum_{i=1}^{3} (E_i \cdot I_i + \gamma_i \cdot E_i \cdot A_i \cdot a_i^2)
$$
\n(4.10)

bzw.

$$
(EI)_{ef} = E \cdot \sum_{i=1}^{3} (I_i + \gamma_i \cdot A_i \cdot a_i^2)
$$

für  $E_1 = E_2 = E_3 = E$ 

$$
\sigma_{i,d} = \frac{M_d}{(EI)_{ef}} \cdot E_i \cdot \gamma_i \cdot a_i \cdot \frac{A_i}{A_{i,n}} \tag{4.11}
$$

<span id="page-39-0"></span>mit:

*Ai,n* Nettoquerschnitt des Teilquerschnittes *i*

<span id="page-39-1"></span>*σi,d* Spannungen im Querschnitt *i* aus Normalkraftbeanspruchung

$$
\sigma_{m,i,d} = \frac{M_d}{(EI)_{ef}} \cdot E_i \cdot \frac{h_i}{2} \cdot \frac{I_i}{I_{i,n}} \tag{4.12}
$$

mit:

*Ii,n* Nettoträgheitsmoment des Teilquerschnittes *i σm,i,d* Spannungen im Querschnitt *i* aus Biegebeanspruchung

Für den späteren Schubnachweis im Querschnitt 2 wird die Schubspannung in der [SNL](#page-9-5) benötigt. Diese ergibt sich zu:

$$
\tau_{2,max,d} = \frac{V_{max,d} \cdot (\gamma_3 \cdot E_3 \cdot a_3 + 0, 5 \cdot E_2 \cdot b_2 \cdot h^2)}{(EI)_{ef} \cdot b_2}
$$
(4.13)

mit:

$$
h = \frac{h_2}{2} + a_2
$$

Die Schubspannungen in den Teilquerschnitten 1 und 3 können mit Hilfe der in der Norm angegebenen Formel des Schubflusses *t* [N/mm] bestimmt werden.

$$
t_{i,d} = \frac{V_{max,d \cdot \gamma_i \cdot E_i \cdot A_i \cdot a_i}}{(EI)_{ef}} \tag{4.14}
$$

Für die Schubspannung *τ<sup>i</sup>* [N/mm²] innerhalb des entsprechenden Querschnittes ist der Schubfluss *t<sup>i</sup>* [N/mm] durch die Querschnittsbreite *b<sup>i</sup>* [mm] zu dividieren.

Die auf ein [VM](#page-9-0) einwirkende Kraft in der Anschlussfuge *i* = 1 bzw. *i* = 3 beträgt:

$$
F_{i,v,Ed} = \frac{V_{max,d} \cdot \gamma_i \cdot E_i \cdot A_i \cdot a_i \cdot s_{i,min}}{(EI)_{ef}}
$$
(4.15)

#### **4.1.4 Rückermittlung der Schnittgrößen**

Im Falle einer Verbundkonstruktion mit Betonbauteilen, wie etwa bei der Berechnung einer [HBV](#page-9-6)-Decke, sind für die Bemessung besonders die auftretenden Schnittgrößen von Bedeutung. Die Rückrechnung der Spannungen nach den Gl. [4.11](#page-39-0) und [4.12](#page-39-1) erfordert durch die verschiedenen Steifigkeiten der Materialien, sowie der effektiven Steifigkeit (*EI*)*ef* und den Abminderungsfaktoren *γ<sup>i</sup>* eine erhöhte Sorgfalt.

Für die Ermittlung der Schnittgrößen in den Teilquerschnitten wird ein effektives Trägheitsmo-mentfür den entsprechenden Zustand ([AZ:](#page-9-1)  $t = 0$  bzw. [EZ:](#page-9-2)  $t = \infty$ ) ermittelt.

$$
I_{ef} = (n_i \cdot I_i + \gamma_i \cdot n_i \cdot A_i \cdot a_i^2) + (I_2 + A_2 \cdot a_2^2)
$$
\n(4.16)

wobei:

- *Ief* effektives Trägheitsmoment des Verbundquerschnittes
- *n*<sub>i</sub> Verhältnis der E-Moduln  $E_{i,0}/E_{2,0}$  bzw.  $E_{i,\infty}/E_{2,\infty}$
- *a<sup>i</sup>* Hebelarm des Teilquerschnittes *i* bezogen auf die [SNL](#page-9-5) nach Gl. [4.8](#page-38-0) bzw. Gl. [4.9](#page-38-1)
- *a*<sup>2</sup> Hebelarm des Teilquerschnittes 2 bezogen auf die [SNL](#page-9-5) nach Gl. [4.7](#page-38-2)

Über das effektive Trägheitsmoment können die Schnittgrößen in den Teilquerschnitten an einer beliebigen Stelle *x* berechnet werden zu:

$$
N_i(x) = \frac{M_{ges}(x)}{I_{ef}} \cdot \gamma_i \cdot a_i \cdot n_i \cdot A_i \tag{4.17}
$$

$$
M_i(x) = \frac{M_{ges}(x)}{I_{ef}} \cdot \frac{h_i}{2} \cdot n_i \cdot W_i \tag{4.18}
$$

mit:

- *A<sup>i</sup>* Querschnittsfläche des Querschnittes i
- *W*<sub>*i*</sub> Widerstandsmoment des Teilquerschnittes *i* (für Rechteckquerschnitt:  $b_i \cdot h_i^2/6$ )

#### **4.1.5 Tragfähigkeitsnachweise**

Die Nachweise der Spannungen im [GZT](#page-9-4) können mit den bekannten Querschnittsnachweisen durchgeführt werden. Beispielhaft werden an dieser Stelle die Nachweise für den Holzquer-schnitt aufgeführt. Auf die Nachweise wird in Kapitel [5.9](#page-83-0) bei der Bemessung der [HBV](#page-9-6)-Decke Bezug genommen.

Für die Nachweise der Zug- bzw. Druckspannungen im Schwerpunkt des Teilquerschnittes *i*, sind folgende Bedingungen einzuhalten:

bei Zugspannungen:

$$
\frac{\sigma_{i,t,d}}{f_{t,0,d}} + \frac{\sigma_{m,i,d}}{f_{m,y,d}} \le 1
$$
\n(4.19)

bei Druckspannungen:

$$
\left(\frac{\sigma_{i,c,d}}{f_{c,0,d}}\right)^2 + \frac{\sigma_{m,i,d}}{f_{m,y,d}} \le 1\tag{4.20}
$$

$$
\frac{\sigma_{c,i,d}}{k_{c,z} \cdot f_{c,0,d}} \le 1 \tag{4.21}
$$

mit:

*K*<sub>c,z</sub> Knickbeiwert für den Schlankheitsgrad  $\lambda_z = l_c/0$ , 289·*b*<sup>*i*</sup>

*l<sup>c</sup>* Abstand bei dem ein seitliches Ausweichen des Druckgurtes verhindert wird

*b*<sup>*i*</sup> Breite des auf Druck beanspruchten Teilquerschnitts  $i = 1$  bzw.  $i = 3$ 

Weiterhin ist der Schubspannungsnachweis im Bereich der [SNL](#page-9-5) im Querschnitt 2 zu führen.

$$
\frac{\tau_{2,max,d}}{k_{c,r} \cdot f_{v,d}} \le 1 \tag{4.22}
$$

Für die Nachweise der [VM](#page-9-0) sind ebenfalls die bekannten Nachweise zu erfüllen.

$$
\frac{F_{i,v,Ed}}{(n_{ef}/n) \cdot F_{i,v,Rd}} \le 1
$$
\n(4.23)

wobei:

*Fi,v,Ed* Bemessungswert der einwirkenden Kraft auf ein [VM](#page-9-0) in der Anschlussfuge *i*

 $n_{ef}$  Wirksame [VM](#page-9-0)-Anzahl in Faserrichtung hintereinander

*Fi,v,Rd* Bemessungswert der [VM](#page-9-0)Tragfähigkeit in der Anschlussfuge *i*

#### **4.1.6 Verformungsberechnung**

Zur Ermittlung der auftretenden Durchbiegung können beim Gammaverfahren die aus der technischen Mechanik bekannten Biegelinien herangezogen werden. Hierbei wird die Durchbiegung jedoch mit der abgeminderten, effektiven Biegesteifigkeit *EIef* berechnet. Die auftretende Durchbiegung fällt dementsprechend größer aus. (vgl. Abb. [18\)](#page-43-0)

Es ist zudem die Unterscheidung für den [AZ](#page-9-1) und den [EZ](#page-9-2) wie zuvor beschrieben zu führen. Dabei sind die Fugenkoeffizienten *γ* erneut nach der obigen Gleichung [4.2](#page-36-1) mit folgenden Kenngrößen zu ermitteln.

Für den [AZ:](#page-9-1)

$$
E_i = E_{0,mean,i} \tag{4.24}
$$

$$
K_i = K_{ser,i} \tag{4.25}
$$

Für den [EZ](#page-9-2):

$$
E_i = \frac{E_{0,mean,i}}{(1 + k_{def,i})}
$$
(4.26)

$$
K_i = \frac{K_{ser,i}}{(1 + 2 \cdot \sqrt{(k_{def,i} \cdot k_{def,2})})}
$$
(4.27)

<span id="page-43-0"></span>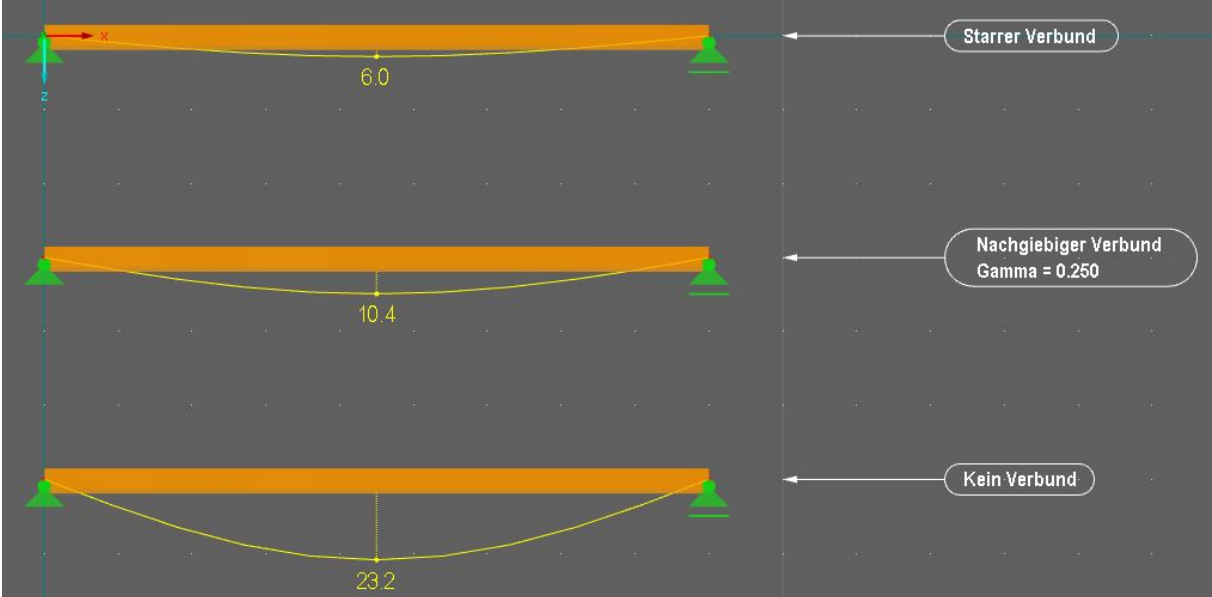

Abb. 18: Auszug RFEM Vergleich der Durchbiegung für einen Einfeldträger mit starrem, nachgiebigem und ohne Verbund [\(Dlubal Software GmbH,](#page-93-0) [2020](#page-93-0))

Der Auszug aus der Statik Software, welcher in Abbildung [18](#page-43-0) zu sehen ist, veranschaulicht an einem einfachen Einfeldträger unter Gleichstreckenlast den Einfluss der verschiedenen Verbundarten auf die Verformung an einem beispielhaft gewählten Verbundquerschnitt nach Abbildung [19.](#page-44-0) Der Unterschied in der Modellierung der drei Systeme liegt lediglich in der Variation der Fugensteifigkeit. Die Ergebnisse werden in der folgenden Tabelle [1](#page-43-1) genauer aufgeführt und ausgewertet.

<span id="page-43-1"></span>

| <b>Verbundart</b>      | Nachgiebigkeit   | Verformung [mm] | $\vert$ Abweichung $\vert\% \vert$ |  |
|------------------------|------------------|-----------------|------------------------------------|--|
| <b>Starrer Verbund</b> | $\gamma = 1.000$ | 6.0             | 0.0                                |  |
| Nachgiebiger Verbund   | $\gamma = 0.250$ | 10.4            | 73.3                               |  |
| Kein Verbund           | $\gamma = 0.000$ | 23.2            | 285.7                              |  |

Tab. 1: Auswertung der Ergebnisse des berechneten Tragsystems (Eigene Darstellung)

#### **4.1.7 Parameterstudie**

Die tabellarische Gegenüberstellung der Verformungen veranschaulicht die Ergebnisse der Computerrechnung und bietet eine Grundlage zu weiteren Betrachtungen verschiedener Fugensteifigkeiten. Es wird eine Parameterstudie durchgeführt, um einen Zusammenhang zwischen den auftretenden Verformungen unter variierenden Fugensteifigkeiten zu ermitteln und diesen grafisch darzustellen. Hierzu wird der Nachgiebigkeitsfaktor «*γ*» variiert und die Ergebnisse tabellarisch zusammengefasst und ausgewertet.

<span id="page-44-0"></span>Die Berechnung der Statik-Software, sowie die darauf aufbauende Exceltabelle werden dem Datenträger dieser Arbeit beigefügt. Im Allgemeinen wird der zuvor beschriebene Einfeldträger mit den exakt selben Querschnittsabmessungen, nach Abbildung [19](#page-44-0) modelliert.

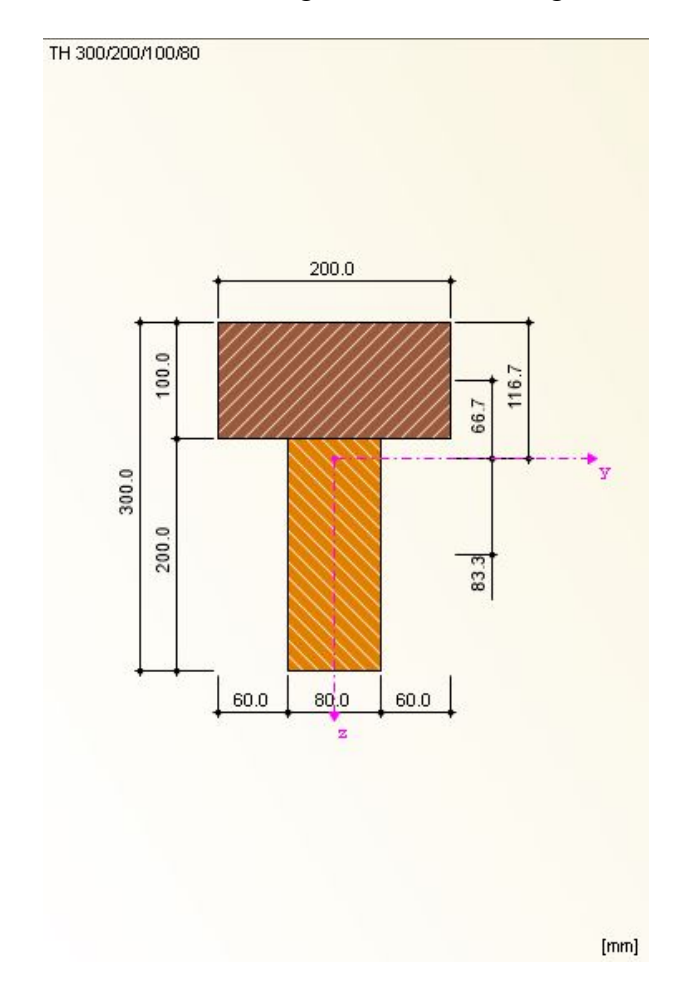

Abb. 19: Querschnitt des Einfeldträgers der Parameterstudie [\(Dlubal Software GmbH,](#page-93-0) [2020](#page-93-0))

Der Querschnitt setzt sich aus zwei Teilquerschnitten zusammen. Dem oberen Teilquerschnitt *B*/*H* = 200/100[*mm*] aus Laubholz der Festigkeitsklasse D30 und dem unterem Querschnitt *B*/*H* = 80/200[*mm*], welchem die Materialgüte eines Nadelholzes der Festigkeitsklasse C24 zugewiesen wird. Die Durchbiegung unter Berücksichtigung der Nachgiebigkeit der Verbundfuge wird vom losen ( $\gamma = 0.000$ ), bis hin zum starren Verbund ( $\gamma = 1.000$ ) in jeweils 5,00% Schritten gesteigert. Zudem werden verschiedene Gleichstreckenlasten von *q* = 0*.*250*KN*/*m* bis *q* = 2*.*00*KN*/*m* auf die Modelle aufgebracht.

<span id="page-45-0"></span>![](_page_45_Figure_2.jpeg)

Abb. 20: Prozentuale Abweichung der Durchbiegung gegenüber dem starren Verbund als Basis ( $\hat{=}100\%$ ) (Eigene Darstellung)

Den aus der Parameterstudie gewonnen Daten nach Abbildung [20](#page-45-0) ist zu entnehmen, dass eine Variation der Lastgröße keine direkte Auswirkung auf die prozentuale Durchbiegung innerhalb eines Steifigkeitsparameters hat. Das bedeutet, dass mit bereits zwei bekannten Durchbiegungen für einen bestimmten Gamma-Wert z.B.  $\gamma = 0.500$  die Durchbiegung für eine weitere Lastgröße linear interpoliert werden kann.

<span id="page-46-0"></span>![](_page_46_Figure_2.jpeg)

Abb. 21: Durchbiegung unter Variation des Nachgiebigkeitsfaktors *γ* (Eigene Darstellung)

Eine weitere Erkenntnis der Parameterstudie ist, dass die Durchbiegung mit abnehmender Fugensteifigkeit exponentiell ansteigt, wie die Abbildung [21](#page-46-0) zeigt. Das bedeutet, dass vor allem bei sehr-duktilen, bzw. stark nachgiebigen [VM,](#page-9-0) wie zum Beispiel Nägeln, vgl. Abbildung [6](#page-18-1), die Nachgiebigkeit einen erheblichen Einfluss auf die Gesamtverformung der Konstruktion hat.

Dieses Ergebnis zeigt aber auch wie unwirtschaftlich die Berechnung nach dem losen Verbund, welche für eine nachgiebige Verbindung auf der sicheren Seite liegt und somit zulässig ist, aus-fallen kann. Daher sollte speziell bei der Verwendung von weniger-, bis mittel-duktilen [VM](#page-9-0), wie beispielsweise Stabdübeln, bei denen eine geringere Nachgiebigkeit zu erwarten ist, eine genauere Berechnung nach der Theorie des nachgiebigen Verbundes gewählt werden.

#### **4.1.8 Anwendungsgrenzen, sowie Vor- und Nachteile**

Ursprünglich wird das Gammaverfahren für einen Einfeldträger unter einer sinusförmigen Streckenlast entwickelt. Für diesen Fall liefert das Verfahren daher auch die theoretisch exakte Lösung. Für den in der Baupraxis üblichen Fall einer Gleichstreckenlast bietet das Gammaverfahren eine ausreichend genaue Näherung und findet hierbei zahlreiche Anwendungszwecke. ([Heimeshoff](#page-94-0), [1987,](#page-94-0) S.237)

Das Gammaverfahren beschränkt sich auf zusammengesetzte Querschnitte, welche aus maximal drei Teilquerschnitten bestehen. Die üblichen Verbundquerschnitte sind dadurch größtenteils abgedeckt. Dennoch stellt dies eine Einschränkung dar, die das Verfahren mit sich bringt. Zudem eignet sich das Gammaverfahren ausschließlich zur Berechnung kontinuierlich verbundener Querschnitte. Auf diese Weise wird eine über die gesamte Trägerlänge konstante, verschmierte Verbundsteifigkeit angenommen. Mit dem zunehmenden Bedürfnis [VM](#page-9-0) aus Kostenund Effizienzgründen zu reduzieren, ist diese Annahme jedoch kritisch zu hinterfragen und für den Einzelfall auf ihre Gültigkeit zu überprüfen. Dies gilt insbesondere für [HBV](#page-9-6)-Decken beim Einsatz steifer, punktuell angeordneter [VM,](#page-9-0) wie beispielsweise Kerbverbindungen oder Flachstahlschlösser.([Rautenstrauch u. a.](#page-96-0), [2003](#page-96-0), S.534)

Die DIN EN 1995 erlaubt es hierbei jedoch durch den wirksamen Verbindungsmittelabstand unterschiedliche Verbindungsmittelabstände im Verlauf der Trägerlänge zu berücksichtigen. Dennoch kann beim Gammaverfahren nicht die exakte Position einzelner [VM](#page-9-0) in der Berechnung abgebildet werden. Dies ist wiederum beispielsweise beim Stabwerksverfahren nach Rautenstrauch möglich ist. (vgl. Kapitel [4.3](#page-60-0))

Die nachfolgende Tabelle [2](#page-47-0) bietet eine kurze zusammenfassende Übersicht über die relevanten Vor- und Nachteile des Gammaverfahrens.

<span id="page-47-0"></span>

| Vorteile                               | <b>Nachteile</b>                       |  |  |  |
|----------------------------------------|----------------------------------------|--|--|--|
| + Handrechnung möglich                 | - Maximal drei Einzelquerschnitte      |  |  |  |
| + Unterstützung durch gängige Software | - Lastfallbedingte Beschränkung        |  |  |  |
| + Abdeckung gängiger Querschnitte      | - Theoretisch exakte Lösung            |  |  |  |
|                                        | ausschließlich unter Sinuslast         |  |  |  |
| + Schematische Vorgehensweise          | - Exakte VM-Abstände fließen nicht in  |  |  |  |
| (Exceltabelle geeignet)                | die Berechnung mit ein                 |  |  |  |
| + Schnelle Berechnung möglich          | - Nicht auf Flächentragwerke anwendbar |  |  |  |
| + Erweiterbar auf HBV-Decken           | - Verschmierte Fugensteifigkeit        |  |  |  |
| + Für Gesamtgebäudemodell geeignet     |                                        |  |  |  |

Tab. 2: Übersicht: Vor und Nachteile des Gammaverfahrens nach DIN 1052 (Eigene Darstellung)

#### **4.1.9 Zusammenfassung**

Zusammenfassend lässt sich sagen, dass das Gammaverfahren nachvollziehbar und intuitiv anwendbar ist. Durch die Gültigkeit der bekannten Formeln aus der technischen Mechanik führt eine Handrechnung zu einem schnellen und ausreichend genauem Ergebnis. Zudem wird eine computergestützte Berechnung bei vielen gängigen Statik-Programmen unterstützt. Beispielsweise finden sich in der Querschnittsbibliothek der Software «RFEM5» und «RSTAB8» des Softwareherstellers Dlubal gängige Querschnitte aus der Baupraxis, welche alle auf der Berechnungsmethode des Gammaverfahrens beruhen. [\(Rehm,](#page-96-1) [2019\)](#page-96-1)

Die Berücksichtigung der Nachgiebigkeit erfolgt hierbei automatisch nach Eingabe des Abminderungsfaktors Gamma, welcher weiterhin mit Hilfe einer separaten Handrechnung zu bestimmen ist. Die restliche Modellierung des statischen Modells erfolgt wie gewohnt. Der signifikanteste Vorteil hierbei besteht darin, dass auch ein Gesamtmodell eines Gebäudes ohne nennenswerten Mehraufwand realistisch abgebildet werden kann.

<span id="page-48-0"></span>![](_page_48_Figure_5.jpeg)

Abb. 22: Auszug aus der Querschnittbibliothek der Statik-Software RFEM [\(Dlubal Software](#page-93-0) [GmbH](#page-93-0), [2020](#page-93-0))

Die Abbildung [22](#page-48-0) zeigt einen Ausschnitt aus der Querschnittsbibliothek der Statik-Software RFEM von Dlubal. Links im Bild sind die verschiedenen Querschnitte zu sehen, die in der Software zur Verfügung stehen und auf der Ideologie des Gammaverfahrens beruhen. In dem rot markierten Bereich befindet sich die Eingabemaske des Nachgiebigkeitsfaktors für die entsprechende Bauteilfuge. Mit der Eingabe von *γ* = 1*.*000 erfolgt jedoch die Berechnung nach der Theorie des starren Verbundes.

In dem grün markierten Bereich unter dem Punkt «Hybrid» besteht zudem die Möglichkeit die Werkstoffe der einzelnen Teilquerschnitte so zu verändern, dass beispielsweise ein Verbundquerschnitt mit verschiedenen Holzarten vorliegt. So werden in der Praxis häufig die Gurte eines I-Profils aufgrund der größeren Belastung mit einem höherwertigen Holz gefertigt.([MetsäWood](#page-95-0), [oJ](#page-95-0))

<span id="page-49-0"></span>![](_page_49_Picture_4.jpeg)

Abb.23: I-Profil aus Holzwerkstoffen ([Enno Roggemann GmbH & Co. KG,](#page-94-1) [oJ\)](#page-94-1)

Bei dem in Abbildung [23](#page-49-0) dargestellten I-Profil handelt es sich um einen zusammengesetzten Querschnitt aus zwei verschiedenen Materialien. Durch die Verklebung zwischen den Gurten und dem Steg besteht zwar ein annähernd starrer Verbund zwischen den Bauteilen.

Dennoch eignet sich dieses Beispiel für die Beschreibung der Qualitätsansprüche der einzelnen Teilquerschnitte. Während der weniger beanspruchte Steg aus einer Oriented strand board ([OSB](#page-9-7))-Platte mit geringer Festigkeit besteht, wird für die Gurte des Trägers ein sehr hochwertiges Furnierschichtholz verwendet.

Furnierschichtholz besitzt eine hohe Festigkeit, da hierbei, anders als beim Brettschichtholz, die einzelnen Lagen parallel verleimt werden und somit die Beanspruchung ausschließlich in Faserrichtung wirkt. Durch das Verleimen der dünnen Lagen können zudem materialbedingte Fehlstellen, die aus der Natürlichkeit des Werkstoffes Holz resultieren, ausgebessert werden. ([Grimm](#page-94-2), [2020](#page-94-2))

Für das Gammaverfahren eignet sich aufgrund des schematischen Vorgehens bei der Berechnung eine Exceltabelle. Eine solche Tabelle wird im Rahmen dieser Arbeit entwickelt und ist dem beigelegten Datenträger zu entnehmen. Die Tabelle ist so programmiert, dass lediglich die situationsabhängigen Eingangsgrößen, wie die Belastung, das statische System, die Querschnittsabmessungen und die gewählten [VM](#page-9-0) angegeben werden. Die werkstoffabhängigen Kenngrößen, wie die Rohdichte, das E-Modul des Holzes, sowie das Verschiebungsmodul *K*<sub>ser</sub> der gewählten [VM](#page-9-0), sind durch Formeln hinterlegt und werden automatisch entsprechend der aktuellen Fassung der DIN EN 1995, bzw. der DIN EN 312 (Spanplatten) ausgefüllt. Die Exceltabelle ermöglicht eine schnelle Bemessung eines Verbundträgers nach dem Gammaverfahren und bietet zudem eine zusätzliche Kontrollmöglichkeit für eine Handrechnung oder entsprechende Computerergebnisse. Es sollte dennoch stets eine Plausibilitätskontrolle durch den Anwender erfolgen, da sich ein Fehler in der Programmierung nicht vollständig ausschließen lässt.

## <span id="page-51-2"></span>**4.2 Schubanalogieverfahren nach Kreuzinger**

Das von Prof. Dr. Kreuzinger entwickelte Verfahren der Schubanalogie ermöglicht, wie das Gammaverfahren, die Berechnung nachgiebig miteinander verbundener Querschnitte. Das Verfahren nach Kreuzinger ist jedoch ein EDV-gestütztes Berechnungsverfahren und ist neben der Bemessung von Biegebalken auch auf die Berechnung von Brettsperrholzkonstruktionen anwendbar. Die Forschungsarbeiten von Kreuzinger und Scholz im Jahr 2003, welche sich mit der Berechnung von Flächentragwerken befassen, bilden die Grundlage für die Aufnahme des Schubanalogieverfahrens in den Anhang D.3 der DIN 1052. [\(Mestek](#page-95-1), [2011,](#page-95-1) S.6)

#### <span id="page-51-1"></span>**4.2.1 Mechanischer Hintergrund**

Ähnlich wie beim Gammaverfahren erfolgt beim Schubanalogieverfahren die Berechnung der Spannungen innerhalb der Bauteile mit einer abgeminderten, effektiven Biegesteifigkeit. Bei der Berechnung nach dem Schubanalogieverfahren wird der vorhandene Verbundquerschnitt jedoch in einen ideellen Rechenquerschnitt transformiert. Dieser ideelle Querschnitt mit dem die weiteren, computergestützten Berechnungen durchgeführt werden, besteht grundsätzlich aus zwei Ebenen.

<span id="page-51-0"></span>![](_page_51_Figure_6.jpeg)

Abb. 24: Schematische Darstellung: Ebenen-Modell des Schubanalogieverfahrens nach Kreuzinger (Eigene Darstellung)

Die erste «Ebene A» wird hierbei als Schubstarr angenommen (*S<sup>A</sup>* = *∞*) und repräsentiert die Eigensteifigkeiten des Verbundquerschnittes. Diese Ebene beschreibt das mechanische Verhalten der lose aufeinander liegenden Träger. (siehe Kapitel [2.1](#page-12-0))

Die zweite «Ebene B» berücksichtigt wiederum die Einflussfaktoren des Verbundes der einzelnen Träger über die Zuordnung der Steineranteile, sowie einer Ersatzschubsteifigkeit. Wobei diese Ersatzsteifigkeit die Schubnachgiebigkeit des Verbundquerschnittes repräsentiert.

Da die beiden Ebenen des ideellen Ersatzsystems nach Abbildung [24](#page-51-0) durch die unterschiedlichen Biegesteifikeiten nicht die gleichen Verformungen erzielen würden, ist eine Kopplung der Träger durch sogenannt Kopplungs- bzw. Starrstäbe notwendig. Diese Starrstäbe besitzen eine unendlich hohe Steifigkeit und eignen sich durch den gelenkigen Anschluss besonders gut, um Verformungen und Kräfte zu übertragen, ohne diese ungewollt zu beeinflussen.

Bei der Modellierung des Ersatzsystems, sind für ein genaueres Ergebnis möglichst viele Kopplungsstäbe zu modellieren. Dies kann allerdings die Leistung des verwendeten Computers durch den erhöhten Rechenaufwand der Software beeinträchtigen. Daher eignet sich das Schubanalogieverfahren auch nur bedingt innerhalb eines Gesamtgebäudemodells. Im Übrigen hat der Abstand, mit dem die beiden Ebenen modelliert werden, keine Auswirkung auf die Schnittkraftverläufe. Es empfiehlt sich zur besseren Übersicht einen größeren Abstand zu wählen.

Die ermittelten Schnittgrößen am Ersatzsystem sind vor der Bemessung wieder auf das ursprüngliche System entsprechend der Steifigkeitsanteile zurückzurechnen. In Kapitel [4.2.4](#page-56-0) wird dieses Vorgehen beschrieben.

## **4.2.2 Querschnittstypen**

Das Schubanalogieverfahren kann im Allgemeinen für jeden beliebigen symmetrischen Querschnitt angewendet werden.([Bedö](#page-92-1), [2013](#page-92-1), S.6ff.)

Dies stellt einen großen Vorteil gegenüber dem Gammaverfahren dar, welches auf Verbundquerschnitte aus maximal drei Teilquerschnitten beschränkt ist. So lässt sich das Schubanalogieverfahren beispielsweise sogar auf die Bemessung einer Brettsperrholzplatte([BSP\)](#page-9-8) erweitern.  $(Moosbrugger, 2006, S.A-4)$  $(Moosbrugger, 2006, S.A-4)$  $(Moosbrugger, 2006, S.A-4)$  $(Moosbrugger, 2006, S.A-4)$  $(Moosbrugger, 2006, S.A-4)$ 

[BSP](#page-9-8) bestehen aus drei oder mehreren Holzlagen, die kreuzweise übereinandergelegt und miteinander verleimt werden. Die Bemessung einer Brettsperrholzplatte erfolgt unter dem Aspekt des nachgiebigen Verbundes. Zur Vordimensionierung kann alternativ mit einem vergleichbaren, reduzierten Vollholzquerschnitt entsprechend den Herstellerangaben gerechnet werden. [\(Pech](#page-96-2) [u. a.](#page-96-2), [2016](#page-96-2), S.56)

Der Grund warum eine [BSP](#page-9-8) trotz der flächenhaften, starren Klebeverbindung nach der Theorie des nachgiebigen Verbundes zu berechnen ist, liegt in dem geringen Schubmodul quer zur Faserrichtung, dem sogenannten «Rollschubmodul», der Querlagen. Die mit einer Belastung einhergehende Verzerrung des Querschnittes führt trotz des starren Verbundes zwischen den Lagen zu nicht vernachlässigbaren Relativverschiebungen innerhalb der einzelnen Schichten der Platte, wodurch die Gültigkeit der Bernoulli-Hypothese nicht mehr gewährleistet und demnach eine konventionelle Bemessung nach der Theorie des starren Verbunds nicht mehr ausreichend ist. ([Mestek](#page-95-1), [2011](#page-95-1), S.2f.)

![](_page_53_Figure_2.jpeg)

Abb. 25: Schubverformung der Querlagen einer [BSP](#page-9-8) [\(Mestek](#page-95-1), [2011,](#page-95-1) S.2)

#### **4.2.3 Berechnung und Modellierung**

Die mechanischen Hintergründe und das Prinzip des Schubanalogieverfahrens wurden im vor-angegangenen Kapitel [4.2.1](#page-51-1) beschrieben. Die Grafik [24](#page-51-0) des Ebenen-Modells wird an dieser Stelle zur Übersichtlichkeit noch einmal aufgezeigt.

![](_page_53_Figure_6.jpeg)

Abb. 26: Schematische Darstellung: Ebenen-Modell des Schubanalogieverfahrens nach Kreuzinger (Eigene Darstellung)

Im Allgemeinen werden die Steifigkeiten der Ebenen für die entsprechenden zeitabhängigen Zustände([AZ:](#page-9-1)  $t = 0$  bzw. [EZ](#page-9-2):  $t = \infty$ ) wie folgt berechnet:

#### **Ebene A:**

Biegesteifigkeit:

$$
B_t^A = (EI)_t^A = \sum (E_i \cdot I_{yi})
$$
\n(4.28)

Für die Modellierung innerhalb eines Stabwerksprogrammes ist eine Separierung zwischen den werkstoffabhängigen (E-Moduln ;  $E_i$ ) und den geometrisch bedingten Kenngrößen (Trägheitsmomente ;  $I_y$ ) erforderlich. Dies kann über die Einführung eines Vergleichs-E-Moduls  $E_V$  realisiert werden. Durch die Trennung kann das Trägheitsmoment auf einen «virtuellen Querschnitt» rückgerechnet werden. Hierbei empfiehlt es sich einen quadratischen Querschnitt zu wählen. Die Seitenlänge des virtuellen Querschnittes ergibt sich zu:

$$
a_t^A = \sqrt[4]{\frac{(EI)_t^A \cdot 12}{E_V}}
$$
\n(4.29)

<span id="page-54-0"></span>Schubsteifigkeit:

 $S_t^A = \infty$ 

mit:

- $B_{\star}^A$ *<sup>t</sup>* Biegesteifigkeit der Ebene A für den [AZ](#page-9-1) bzw. [EZ](#page-9-2) (=Eigenanteile des Trägheitsmomentes des Verbundquerschnittes)
- $a_t^A$ *<sup>t</sup>* Seitenlänge des virtuellen, quadratischen Querschnittes
- $E_V$  Vergleichs-E-Modul (beliebig wählbar)
- *S<sup>A</sup>* Schubsteifigkeit der Ebene A (schubstarrer Ersatzstab)

#### **Ebene B:**

Biegesteifigkeit:

$$
B_t^B = a^2 \cdot \frac{\Pi(E_i \cdot A_i)}{\sum (E_i \cdot A_i)}
$$
(4.30)

Die Biegesteifigkeit der Ebene B ist analog der Ebene A auf ein frei gewähltes Vergleichs-E-Modul zu beziehen. Die Seitenlänge  $a_t^B$  des daraus resultierenden virtuellen Querschnittes erfolgt entsprechend Gl. [4.29](#page-54-0) zu:

$$
a_t^B = \sqrt[4]{\frac{(EI)_t^B \cdot 12}{E_V}}
$$
\n(4.31)

Schubsteifigkeit:

Um die Schubsteifigkeit der Ebene B zu ermitteln, wird mit Hilfe der Fugensteifigkeit nach der Gleichung

$$
C_t = \frac{K_{ser,t}}{e_{ef}}\tag{4.32}
$$

zunächst das Schubmodul des virtuellen Querschnittes ermittelt zu:

$$
G_t = \frac{C_t \cdot a^2}{(a_t^B)^2} \tag{4.33}
$$

Durch die Multiplikation mit der Fläche des virtuellen Querschnittes ergibt sich die Schubsteifigkeit *GA* bzw.  $S_t^B$ .

$$
S_t^B = G_t \cdot (a_t^B)^2 \tag{4.34}
$$

mit:

- $B_{\star}^B$ *<sup>t</sup>* Biegesteifigkeit der Ebene B für den [AZ](#page-9-1) bzw. [EZ](#page-9-2) (=Steineranteile des Verbundquerschnittes)
- $a_t^B$ *<sup>t</sup>* Seitenlänge des virtuellen, quadratischen Querschnittes
- *a* Innerer Hebelarm der durch die Fuge getrennten Schichten

*C<sup>t</sup>* Effektive Fugensteifigkeit

- *Kser,t* Verschiebungsmodul eines [VM](#page-9-0) für den [AZ](#page-9-1) bzw. [EZ](#page-9-2) (siehe Kapitel [2.2](#page-18-0))
- $e_{ef}$  Effektiver Abstand der [VM](#page-9-0) in Stablängsachse (X-Richtung)
- *G<sup>t</sup>* Schubmodul des virtuellen Querschnittes

Es besteht weiterhin die Möglichkeit das Verfahren auf Flächentragwerke zu erweitern. Hierbei kann die Drillsteifigkeit der Fläche der Ebene B zugeordnet werden. [\(Rehm](#page-96-1), [2019\)](#page-96-1)

Da sich diese Arbeit aufgrund des Umfangs in erster Linie auf die Berechnung von Biegebalken beschränkt, wird an dieser Stelle lediglich auf die Arbeiten von [Schickhofer](#page-96-3) ([2013\)](#page-96-3); [Mestek](#page-95-1) ([2011](#page-95-1)) sowie [Winter u. a.](#page-97-0) ([2008\)](#page-97-0) verwiesen, welche sich ausführlich mit Flächentragwerken aus Brettsperrholz und deren Berechnung unter Berücksichtigung der Schubnachgiebigkeit der Querlagen befassen.

#### <span id="page-56-0"></span>**4.2.4 Rücktransformation der Ergebnisse**

Nach der statischen Berechnung mit einer EDV-Software sind die ermittelten Schnittgrößen des Ersatzsystems auf das ursprüngliche System zurück zu rechnen. Die Aufteilung erfolgt hierbei entsprechend den Steifigkeitsverhältnissen der einzelnen Ebenen nach Abbildung [24](#page-51-0).

Die in der Ebene A ermittelten Biegemomente lassen sich dementsprechend wieder gemäß den Anteilen der Einzelträgheitsmomente auf die Querschnitte zurückführen. Das Biegemoment der Ebene B, welche im Modell das Zusammenwirken der einzelnen Teilquerschnitte abbildet, erzeugt wiederrum eine konstante Normalspannung in den Teilquerschnitten. Die Aufteilung dieses Moments erfolgt über den inneren Hebelarm *a<sup>i</sup>* der Teilquerschnitte. Hier wird auf die Analogie zu einem Fachwerkträger verwiesen, bei dem die Biegemomente durch den Ober- und Untergurt in Form von Normalkräften abgetragen werden. [\(Kreuzinger u. a.](#page-95-3), [2008,](#page-95-3) S.P15-18ff.)

Für einen dreiteiligen Verbundquerschnitt mit gleichem E-Modul und gleicher Fugensteifigkeit ergibt sich qualitativ folgender Spannungsverlauf:

![](_page_56_Figure_6.jpeg)

Abb. 27: Qualitative Spannungsverteilung nachgiebiger Verbundquerschnitt [\(Kreuzinger u. a.](#page-95-3), [2008,](#page-95-3) S.P15-19)

#### **Längsspannungen**

Ebene A:

$$
M_{i,d} = M_{A,d} \cdot \frac{(E_i \cdot I_i)}{B_A} \tag{4.35}
$$

$$
\sigma_A = \sigma_{m,i,d} = \pm \frac{M_{i,d}}{I_i} \cdot z_i \tag{4.36}
$$

Ebene B:

$$
N_{i,d} = \pm \frac{M_t^B}{a} \tag{4.37}
$$

$$
\sigma_B = \sigma_{t/c,0,d} = \pm \frac{N_{i,d}}{A_i} \tag{4.38}
$$

#### **Schubfluss**

Die allgemeingültige Formel des Schubflusses *t* [Kraft/Längeneinheit] nach den nachfolgenden Gleichungen ist für die Spannungsermittlung auf die entsprechende Querschnittsbreite zu beziehen. [\(Kreuzinger u. a.](#page-95-3), [2008](#page-95-3), S.P15-19f.)

$$
Q_{i,t,d} = Q_t^A \cdot \frac{E_i \cdot I_i}{\sum (E_i \cdot I_i)} + Q_t^B \cdot \frac{a_i}{a}
$$
\n(4.39)

$$
t_{0,t,d} = \frac{Q_t^B}{a} \tag{4.40}
$$

Mit:

- $E_i$  E-Modul der Einzellagen
- *A<sup>i</sup>* Flächeninhalt der Teilquerschnitte
- *I<sup>i</sup>* Trägheitsmomente der Teilquerschnitte
- $Q_t^A$ *<sup>t</sup>* Maximale Querkraft der Ebene A aus Computerrechnung
- $Q_t^B$ *<sup>t</sup>* Maximale Querkraft der Ebene B aus Computerrechnung
- *a* Innerer Hebelarm der äußeren Querschnitte
- *a<sup>i</sup>* Abstand zwischen Querschnitt und Randfaser des Querschnittes i

#### **4.2.5 Anwendungsgrenzen**

Das Schubanalogieverfahren liefert unter Einhaltung der Randbedingung des symmetrischen Querschnitts für ein beliebiges statisches System unter einer beliebigen Belastung eine ausreichend genaue Näherungslösung.

Ein Nachteil den das Schubanalogieverfahren mit sich bringt, liegt in der aufwändigen Modellierung und der notwendigen Rückrechnung der Ergebnisse. Außerdem können bei großen Verbindungsmittelabständen sehr große Abweichungen in den Ergebnissen auftreten, wenn bei der Eingabe des Berechnungsmodells nicht die notwendigen Anpassungen vorgenommen werden. So ist für einen solchen Fall in den Bereichen, in denen keine [VM](#page-9-0) angeordnet werden, die Schubfestigkeit der Ebene B im Modell auf 0 zu setzen und in den Bereichen der [VM](#page-9-0) die tatsächliche Schubsteifigkeit zu modellieren. [\(Ingenieurbüro Miebach,](#page-95-4) [2018,](#page-95-4) S.36)

Die nachfolgende Tabelle [3](#page-58-0) bietet eine kompakte Übersicht über die einschlägigen Vor- und Nachteile des Schubanalogieverfahrens.

<span id="page-58-0"></span>![](_page_58_Picture_134.jpeg)

Tab. 3: Übersicht: Vor- und Nachteile des Schubanalogieverfahrens (Eigene Darstellung)

#### **4.2.6 Zusammenfassung**

Das Schubanalogieverfahren nach Kreuzinger ist im Vergleich zum Gammaverfahren durch die Transformation der Querschnitte komplexer und aufwändiger. Dennoch ergeben sich durch die erweiterten Anwendungsgrenzen weitaus weniger Einschränkungen bei der Berechnung. So kann mit dem Schubanalogieverfahren jedes beliebige System und jeder beliebige, symmetrische Querschnitt berechnet werden. Der hohe Modellierungsaufwand und die Tatsache, dass die Ergebnisse nicht direkt am Modell abgelesen werden können, machen das Schubanalogieverfahren jedoch zu einem in der Praxis eher ungeeignetem Verfahren.

Die bisher vorgestellten Methoden zur Berechnung von nachgiebig zusammensetzten Querschnitten sind auf die Annahme einer «verschmierten Fugensteifigkeit» limitiert. Das Verfahren nach Rautenstrauch, welches im nachfolgendem Kapitel [4.3](#page-60-0) behandelt wird, bietet die Möglichkeit die Anordnung von Verbindungsmitteln in der Berechnung mit einfließen zu lassen und somit die exakte Fugensteifigkeit abzubilden.

# <span id="page-60-0"></span>**4.3 Stabwerksmodelle nach Rautenstrauch**

### **4.3.1 Mechanischer Hintergrund**

Die Idee, Nachgiebigkeiten mit Hilfe von Stabwerksmodellen zu simulieren ist unter anderem auf den Universitätsprofessor Dr. Karl Rautenstrauch, welcher an der Universität Weimar forscht und lehrt, zurückzuführen. Bei den nach ihm benannten Stabwerksmodellen werden sämtliche Querschnitte des Verbundbauteiles einzeln, auf ihre jeweilige Schwerachse idealisiert in einem Stabwerksprogramm modelliert. Die Kopplung der Verformungen erfolgt analog zu dem Verfahren nach Kreuzinger, welches in dem vorangegangenen Kapitel [4.2](#page-51-2) erläutert wird, mit Hilfe von Starrstäben. Für die Berücksichtigung der Verbindungsmittelnachgiebigkeit werden bei diesem Verfahren zusätzlich Kragarme an den jeweiligen Stellen der Verbindungspunkte modelliert. Auf Höhe der Verbundfuge wird den Kragarmen ein Gelenk zugewiesen.

Es besteht auch die Möglichkeit die Fugennachgiebigkeit über Diagonalen zu modellieren. Bei dieser Methode kann die Querkraft allerdings nicht direkt am Modell abgelesen werden, weshalb die Variante der Kragarmmodellierung die praxistauglichere Modellierung darstellt. ([Ingenieurbüro Miebach](#page-95-4), [2018](#page-95-4), S.34f.)

#### **4.3.2 Querschnittstypen**

Das Verfahren eignet sich zur Berechnung beliebiger Verbundquerschnitte und Systeme. Es fin-det in der Praxis unter anderem bei der Modellierung von [HBV](#page-9-6)-Brücken Anwendung. Die Abbildung [28](#page-60-1) zeigt die schematische Darstellung eines solchen Brückenquerschnittes und das dazugehörige Stabwerksmodell nach Rautenstrauch.

<span id="page-60-1"></span>![](_page_60_Figure_8.jpeg)

Abb. 28: Schematische Darstellung eines [HBV](#page-9-6)-Bückenquerschnittes und das dazugehörigen Stabwerkmodell [\(Ingenieurbüro Miebach,](#page-95-4) [2018](#page-95-4), S.34)

#### **4.3.3 Berechnung und Modellierung**

Die Berechnung des statischen Systems unter den gegebenen Belastungen erfolgt bei diesem Verfahren aufgrund der hochgradigen statischen Unbestimmtheit des Stabwerkmodells ausschließlich unter der Verwendung von EDV-Software.

Die Einzelquerschnitte werden wie gewohnt auf ihre Schwerachse idealisiert und anschließend mit den Starrstäben gekoppelt. Über die Steifigkeitswerte der Kragarme wird die Nachgiebigkeit simuliert. Prinzipiell wird hierbei durch einen weniger steifen Kragarm eine größere Verformung erzielt. Die exakte Größe der anzusetzenden Steifigkeiten kann über zwei verschiedene Ersatzmodelle errechnet werden. Die Gegenüberstellung dieser zwei Systeme in der Abbildung [29](#page-61-0) soll die Unterschiede verdeutlichen. Die Formeln beziehen sich hierbei auf eine [HBV](#page-9-6)-Konstruktion, weshalb die Indizes der E-Moduln mit «H» (Holz) und «B» (Beton) verwendet werden.

<span id="page-61-0"></span>![](_page_61_Figure_5.jpeg)

Abb. 29: Gegenüberstellung der Ersatzsysteme zur Ermittlung der [VM](#page-9-0)-Steifigkeit nach ([Rautenstrauch u. a.](#page-96-0), [2003](#page-96-0), S.535)

Wobei:

- $K_s$  Verschiebungsmodul  $K_{ser}$  eines [VM](#page-9-0) (im [AZ](#page-9-1) bzw. [EZ\)](#page-9-2)
- *e<sup>l</sup>* Abstand zum benachbarten [VM](#page-9-0) (links)
- *e<sup>r</sup>* Abstand zum benachbarten [VM](#page-9-0) (rechts)
- $E_B$  E-Modul des oberen Bauteils (im [AZ](#page-9-1) bzw. [EZ](#page-9-2))
- $E_H$  E-Modul des unteren Bauteils (im [AZ](#page-9-1) bzw. [EZ\)](#page-9-2)

Im Grunde genommen stellen die modellierten Kragarme das [VM](#page-9-0) dar. Dies ist daran zu erkennen, dass die Kragarme mit der definierten Ersatzsteifigkeit lediglich an den Verbindungspunkten modelliert werden. Zudem wird die Ersatzsteifigkeit durch das Verschiebungsmodul *Kser* der verwendeten [VM](#page-9-0), sowie deren Anordnung bestimmt.

Es ist weiterhin erkennbar, dass die genauen Abstände der einzelnen [VM](#page-9-0) lediglich in dem rech-ten Ersatzmodell nach Abbildung [29](#page-61-0) berücksichtigt werden. Für eine konstante [VM](#page-9-0)-Anordnung kann daher die Gurtsteifigkeit gemäß der linken Formel vernachlässigt werden. Bei Variation der [VM](#page-9-0)-Anordnung oder des -Typs ist für jedes VM eine eigene Biegesteifigkeit unter Berück-sichtigung der Gurtsteifigkeit (Abbildung [29](#page-61-0) - rechts) anzusetzen.

Liegt eine mehrreihige [VM](#page-9-0)-Anordnung vor, so ist die Steifigkeit über den effektiven VM-Abstand zu bestimmen. Hierbei sind die Abstände zu den jeweils benachbarten Verbindungsmitteln ( $e_l$  bzw.  $e_r$ ) durch die Anzahl der [VM](#page-9-0)-Reihen zu dividieren.

#### **4.3.4 Anwendungsgrenzen, sowie Vor- und Nachteile**

Bei der Modellierung mit Hilfe von Stabwerksmodellen sind dem Tragwerksplaner in Bezug auf mögliche Belastungen, Systeme und Querschnitte keine Grenzen gesetzt. Die Modellierung gestaltet sich dabei für eine konstante [VM](#page-9-0)-Anordnung ähnlich aufwändig wie bei dem Verfahren der Schubanalogie nach Kreuzinger. Ein erheblicher Vorteil ergibt sich dadurch, dass die Ergebnisse bei den Stabwerksmodellen direkt am Modell abgelesen und nicht erst rückgerechnet werden. Zudem besteht bei den Stabwerksmodellen erstmals von allen bisher aufgeführten Verfahren, die Möglichkeit die exakten [VM](#page-9-0)-Abstände in der Berechnung zu berücksichtigen.

Die nachfolgende Tabelle [4](#page-62-0) bietet eine zusammenfassende Übersicht über die Vor- und Nachteile für eine Berechnung unter Verwendung von Stabwerksmodellen.

<span id="page-62-0"></span>![](_page_62_Picture_202.jpeg)

Tab. 4: Übersicht: Vor- und Nachteile der Stabwerksmodellierung (Eigene Darstellung)

#### **4.3.5 Zusammenfassung**

Von der Art der Modellierung unterscheidet sich das Stabwerkmodellverfahren nur geringfügig vom Schubanalogieverfahren. Daher sind auch die optischen Unterschiede zwischen den Berechnungsmodellen kaum zu erkennen. Die Abbildung [30](#page-63-0) zeigt jeweils das statische System der beiden Modellierungsmöglichkeiten im direkten Vergleich.

<span id="page-63-0"></span>![](_page_63_Figure_4.jpeg)

Abb. 30: Gegenüberstellung: Berechnungsmodelle - Schubanalogieverfahren und Stabwerksmodell([Dlubal Software GmbH,](#page-93-0) [2020\)](#page-93-0)

Auf den ersten Blick sehen die Berechnungsmodelle identisch aus. Bei genauerer Betrachtung fallen bei dem unteren Modell die biegesteifen Kragarme auf, welche darauf schließen lassen, dass es sich hierbei um ein Stabwerksmodell nach Rautenstrauch handelt.

Bei ähnlichem Modellierungsaufwand erfordert die Stabwerksmethode keine Umrechnung der Steifigkeitswerte und somit wird zur Auswertung auch keine Rücktransformation der Ergebnisse notwendig. Die Ergebnisse können daher direkt am Modell abgelesen und ausgewertet werden. Dies ist ein entscheidender Vorteil gegenüber dem Schubanalogieverfahren, welcher die Stabwerkmolle zu dem praxistauglicheren Verfahren macht.

# **4.4 Modellierung mit Hilfe von Federn**

## **4.4.1 Mechanischer Hintergrund**

Aufbauend auf die in Kapitel [2.4](#page-23-0) aufgeführten Grundzüge elastischer Federstäbe in der Baustatik und in Anlehnung an die in Kapitel [4.3](#page-60-0) erläuterten Stabwerkmodelle nach Rautenstrauch, wird in diesem Kapitel eine Modellierungsmöglichkeit vorgestellt, die beide Theorien miteinander kombiniert.

Beim sogenannten «Zweistab-Modell» werden die Einzelquerschnitte entsprechend dem Verfahren nach Rautenstrauch in ihre jeweilige Schwerachse modelliert. Die Kopplung der Verformungen erfolgt bei diesem Modell jedoch ausschließlich über, mit den Teilquerschnitten biegesteif verbundene Kragarme. Die dabei entstehende Art von Träger wird in der Baustatik als «Vierendeelträger» bezeichnet. Die Analogie zum Fachwerkträger ist der Abbildung [31](#page-64-0) zu entnehmen.

<span id="page-64-0"></span>![](_page_64_Figure_6.jpeg)

Abb. 31: Gegenüberstellung: Vierendeelträger – Fachwerkträger([Absenger,](#page-92-2) [2014,](#page-92-2) S.11)

Durch die biegesteifen Anschlüsse sind die Koppelstäbe im Vergleich zu den Pendelstäben beim Fachwerkträger in der Lage, Biegemomente und Querkräfte zu übertragen. Gleichzeitig werden aber auch Relativverschiebungen behindert. Durch die Modellierung von Federn können die entsprechenden Freiheitsgrade wieder freigegeben und die auftretenden Verformungen bei der Berechnung berücksichtigt werden. [\(Absenger](#page-92-2), [2014](#page-92-2), S.11)

#### **4.4.2 Berechnung und Modellierung**

Der Zusammenhang zwischen dem Verschiebungsmodul *Kser* [*N*/*mm*] eines Verbindungsmittels und der Federkonstanten *K* [*N*/*mm*] besteht darin, dass beide Konstanten die Verschiebung unter einer einwirkenden Kraft beschreiben. Da dieser Wert lediglich die Steifigkeit eines einzelnen Verbindungsmittels beschreibt, in der Praxis jedoch häufig mehrere [VM](#page-9-0) über die Querschnittsbreite verteilt werden, ist vor der Modellierung die effektive Federsteifigkeit in

Abhängigkeit von der Verbindungsmittelanordnung zu ermitteln zu:

$$
K_{(ef,i)} = n_i \cdot K_{ser} \qquad [N/mm] \tag{4.41}
$$

Mit:

 $n_i$  Anzahl der [VM](#page-9-0)-Reihen im Querschnitt nebeneinander

*Kser* Verschiebungsmodul eines [VM](#page-9-0) (im [AZ](#page-9-1) bzw. [EZ\)](#page-9-2)

In Bereichen mit einer abweichenden Verbindungsmittelart oder anordnung, ist die effektive Federsteifigkeit entsprechend anzupassen.

Um die Schubnachgiebigkeit unter Verwendung der ermittelten Federsteifigkeit zu modellieren, werden «Querkraftfedern» auf Höhe der Verbundfuge an den entsprechenden Stellen der Verbindungspunkte gemäß der Abbildung [32](#page-65-0) definiert. [\(Absenger](#page-92-2), [2014](#page-92-2), S.25ff.)

<span id="page-65-0"></span>![](_page_65_Figure_9.jpeg)

Abb. 32: Schematische Darstellung der Federmodellierung (Eigene Darstellung)

Bei der Eingabe der Federwerte kann in gängigen Stabwerksprogrammen die Arbeitslinie der einzelnen Federn i.d.R. frei definiert werden, sodass neben einer linearen Feder auch eine nichtlineare Feder modelliert werden kann. Auf diese Weise besteht die Möglichkeit das genaue Verformungsverhalten eines beliebigen Verbindungsmittels zu berücksichtigen. Dies erfolgt unter Ein-gabe der jeweiligen Werte aus den in Kapitel [2.2](#page-18-0) vorgestellten Kraft-Verschiebungsdiagrammen.

Hierbei ist zu berücksichtigen, dass eine nichtlineare Berechnung zwar ein detailliertes Abbild des realen Tragverhaltens darstellt, die Anwendung des Superpositionsprinzips aber nicht mehr erlaubt. Dies hat einen erheblich höheren Berechnungsaufwand zur Konsequenz, da die einzelnen Lastfälle getrennt voneinander berechnet werden und nicht mehr überlagert werden können. ([Absenger,](#page-92-2) [2014,](#page-92-2) S.27ff.)

#### <span id="page-66-1"></span>**4.4.3 Alternative Modellierungsmöglichkeit «Freigaben»**

Alternativ zu dem zuvor beschriebenem Zweistab-Modell besteht bei den Programmen RFEM und RSTAB des Softwareherstellers Dlubal die Möglichkeit Nachgiebigkeiten mit Hilfe von sogenannten «Freigaben» zu modellieren.

Hierbei wird der Querschnitt des einen Stabes wie gewohnt modelliert und anschließend mit der Funktion «Linienfreigabe» freigegeben. Durch die Freigabe entsteht eine Kopie des Stabes. Dieser kann nun der zweite Querschnitt zugewiesen werden. Über die Zuweisung einer Exzentrizität werden die Stäbe automatisch gekoppelt und setzen die entsprechenden Steineranteile frei. Im Eingabefeld der Linienfreigabe, wie auch in Abbildung [33](#page-66-0) zu sehen ist, können die Verbundbedingungen der Stäbe definiert werden. Eine Modellierung von Flächen kann analog über die Funktion «Flächenfreigabe» vollzogen werden.

<span id="page-66-0"></span>

| Linienfreigabe bearbeiten                                                                                                    |                          |                                                                   |                                                      |                      |                                  |    | $\times$                                   |
|----------------------------------------------------------------------------------------------------|--------------------------|-------------------------------------------------------------------|------------------------------------------------------|----------------------|----------------------------------|----|--------------------------------------------|
| Linie N<br>Nr.                                                                                                    |                          | Linienfreigabe-Typ bearbeiten                                     |                                                      |                      |                                  | X  |                                            |
| 558<br>$1\,$<br>Freigabe<br>Linienfreigabe-Typ:<br>$\mathbf{F}% _{0}$<br>$1\,$<br>Lokales Achsensyste<br>Originallinie<br>Stab auf Origina | Nr.<br>$1\,$             |                                                                   |                                                      | $u_x$ <sup>V</sup> x | Originallinie<br>$\frac{m_x}{2}$ |    | hie                                        |
| Z-Achse senkre<br>Hilfsknoten<br>Nr.:                                                                                                    |                          |                                                                   |                                                      | $u_{z}$<br>$V_{Z}$   | $u_v$<br>Freigegebene Linie      |    | <b>Generierte</b><br>freigegebene<br>Linie |
|                                                                                                    |                          | Axial- bzw. Quergelenk                                            |                                                      |                      |                                  |    | iginallinie                                |
| Drehung der Linienf                                                                                                    |                          | Federkonstante                                                    |                                                      | Nichtlinearität      |                                  |    |                                            |
| Freigegebene Ob                                                                                                    | $\vee$ ux                | $C_{\text{UX}}$ :                                                 | 133.000 $\div$ $\rightarrow$<br>[kN/m <sup>2</sup> ] | Keine                |                                  | 尋  |                                            |
| Stäbe Nr.:                                                                                                    | Uy                       | Cuy                                                               | $\frac{\Delta}{\Psi}$ ):<br>[kN/m <sup>2</sup> ]     | Keine                |                                  | জ  |                                            |
| 712                                                                                                    | u <sub>z</sub>           | $\mathbb{C}_{\text{UZ}}$                                          | $\frac{a}{\pi}$ ):<br>[kN/m <sup>2</sup> ]           | Keine                |                                  |    |                                            |
| Flächen Nr.:                                                                                                    | Momentengelenk           |                                                                   |                                                      |                      |                                  |    |                                            |
|                                                                                                    |                          | Federkonstante                                                    |                                                      | Nichtlinearität      |                                  |    |                                            |
| Volumenkörper Nr.:                                                                                                    | $\phi$ x                 | $\mathbb{C}_{\mathfrak{g}X} \quad ; \quad \boxed{\qquad \qquad }$ | $\frac{\Delta}{\pi}$ ):<br>[kNm/rad/m]               | Keine                |                                  | 同  |                                            |
|                                                                                                    | Kommentar                |                                                                   |                                                      |                      |                                  |    |                                            |
| Kommentar                                                                                                    |                          |                                                                   | $\checkmark$                                         | G.                   |                                  |    |                                            |
|                                                                                                    | $\overline{a_{00}}$<br>Ø |                                                                   |                                                      |                      | Abbrechen<br>OK                  |    | $\beta$                                    |
| 0.00                                                                                                    |                          |                                                                   |                                                      |                      |                                  | OK | Abbrechen                                  |

Abb. 33: Eingabemaske Linienfreigabe([Dlubal Software GmbH,](#page-93-0) [2020\)](#page-93-0)

Diese einfache und effiziente Art der Modellierung eignet sich insbesondere für Verbundquerschnitte, die aus zwei Teilen bestehen und eine konstante Verbindung aufweisen. Für mehrteilige Querschnitte ist der Vorgang bei der Modellierung seitens des Herstellers noch nicht ausreichend definiert, sodass Fehler bei der Modellierung entstehen können. Die Schnittgrößen und Verformungen können am Modell abgelesen werden.

## **4.4.4 Anwendungsgrenzen, sowie Vor- und Nachteile**

Dadurch, dass bei der Federmodellierung nach dem Zweistab-Modell jedes einzelne [VM](#page-9-0) entsprechend seinen Nachgiebigkeiten abgebildet wird, sind dem Verfahren keine Anwendungsgrenzen gesetzt.

Die Modellierung gestaltet sich geringfügig aufwändiger als bei dem Verfahren nach Rautenstrauch und bietet ebenfalls die Möglichkeit, Schnittgrößen und Verformungen direkt dem Modell zu entnehmen. Mit der Option einer nichtlinearen Berechnung unter Eingabe der entsprechenden Arbeitslinien der [VM,](#page-9-0) ist eine realitätsnahe Abbildung der Spannungen und Verformungen möglich.

Die nachfolgende Tabelle [5](#page-67-0) bietet eine Übersicht über die konkreten Vor- und Nachteile der Berechnung unter Verwendung von Federmodellen.

<span id="page-67-0"></span>![](_page_67_Picture_137.jpeg)

Tab. 5: Übersicht: Vor- und Nachteile der Federmodelle (Eigene Darstellung)

#### **4.4.5 Zusammenfassung**

Die Modellierung unter Zuhilfenahme von Federn bietet eine zuverlässige Alternative zu den bisherigen Verfahren und eignet sich vor allem für nichtlineare Berechnungen. Es können bei entsprechender Modellierung präzise Ergebnisse erzielt werden, die sich nur geringfügig von der Realität unterscheiden. Die grundlegende Modellierung des Zweistab-Modells ähnelt der der Stabwerksmodelle, erfordert durch die zusätzliche Eingabe der Federn jedoch einen etwas größeren Aufwand und ist dadurch anfälliger für Fehler.

# **4.5 Numerische Berechnung gemäß RFEM**

### **4.5.1 Mechanischer Hintergrund**

Eine Einführung in die Grundlagen der [FEM](#page-9-9) erfolgt bereits in Kapitel [2.5](#page-25-0). Grundsätzlich ist die Modellierung eines Bauteils mit Hilfe eines FE-Modells von allen bisher genannten Methoden mit dem größten Aufwand verbunden, bietet aber bei entsprechend detaillierter Modellierung auch die größte Genauigkeit. Aufgrund der Zuverlässigkeit der Ergebnisse wird diese Art der Modellierung vor allem in der Forschung angewendet. Im praktischen Alltag eines Tragwerksplaners findet die Methode durch den hohen Aufwand jedoch nur im Falle komplexer Systeme und Strukturen Anwendung. Für gängige Probleme erweist sich die Methode als unwirtschaftlich.([Ingenieurbüro Miebach](#page-95-4), [2018](#page-95-4), S.34)

Ein klassischer Anwendungsfall zeigt sich bei der Berechnung von Glaskonstruktionen. Hierbei wird für die Bemessung in der Regel ein FE-Volumenmodell erzeugt, welches die einzelnen Schichten und ihr Zusammenwirken simuliert. Besonders bei Mehrscheiben-Isolierglas, bei welchem aufgrund der Edelgasfüllung eine nichtlineare Berechnung nach Theorie III. Ordnung notwendig wird, ist eine Berechnung mittels eines FE-Modells unvermeidbar. [\(Hörold u. Lex](#page-95-5), [2014\)](#page-95-5)

#### **4.5.2 Querschnittstypen**

Bei der Modellierung mit FE-Modellen sind grundsätzliche alle beliebigen Bauteile und Strukturen berechenbar. In Bezug auf die möglichen Querschnitte und Systeme sind diesem Verfahren keine Grenzen gesetzt.

#### **4.5.3 Berechnung und Modellierung**

Die Berechnungen laufen im Hintergrund der Software ab, sodass der Anwender hiervon im Normalfall nichts mitbekommt. Bei der Auswertung der Ergebnisse ist es daher besonders wichtig ein Verständnis von den Grundlagen der [FEM](#page-9-9) zu haben. So kann es allein aus der Berechnung und der Interplation der Spannungen, zu nicht existenten Spannungsspitzen kommen. Diese sind vom Tragwerksplaner entsprechend zu interpretieren. Aus diesem Grund wird im Rahmen des Kapitels [2.5](#page-25-0) dieser Arbeit das Prinzip der [FEM](#page-9-9) kurz erläutert.

Während die Berechnung präzise Ergebnisse liefert, gestaltet sich die Modellierung eines FE-Modells aufwändig. Eine derartige Berechnung ist daher vor allem für einfache Systeme unwirtschaftlich. Da in der Praxis auch komplexe Systeme mit nachgiebig verbundenen Querschnitten vorkommen können, wird an dieser Stelle die Vorgehensweise der Modellierung näher erläutert. Grundsätzlich gibt es mehrere Möglichkeiten einen zusammengesetzten Querschnitt unter Berücksichtigung der Verbundbedingungen zu simulieren. Voraussetzung hierfür ist jedoch stets, dass das Modell in einer 3D-Arbeitsumgebung erstellt wird.

Zum einen besteht die Möglichkeit ein Kontaktvolumen zwischen den Einzelquerschnitten zu modellieren. Dem Kontaktvolumen kann eine Federsteifigkeit entsprechend der Nachgiebigkeit der Verbundfuge zugewiesen werden. Hierbei wird jedoch von einer verschmierte Fugensteifigkeit über die gesamte Trägerlänge ausgegangen. Es sind daher speziell bei variierenden [VM](#page-9-0)Abständen bzw. Typen, keine exakten Ergebnisse zu erwarten. (vgl. Kapitel [4.4.3\)](#page-66-1) Für das Praxisbeispiel des Kapitels [5](#page-71-0) wird diese Art der Modellierung aufgrund der konstanten [VM](#page-9-0)-Anordnung angewandt. In Kapitel [5.9.2](#page-83-1) erfolgt eine detaillierte Beschreibung des Vorgehens bei der Modellierung.

Zum anderen besteht die Möglichkeit die Stäbe auf Flächen-Elemente zu erweitern und die einzelnen [VM](#page-9-0) als Rundstäbe zu modellieren. Das Verhalten der Materialien im Bereich der Lochleibungen, sowie der Berührungsflächen zwischen den einzelnen Bauteilen wird mit Hilfe von «Kontaktflächen» beschrieben. Mit der Definition des Materialverhaltens, sowie der Kontaktbedingungen, wie z.B. Lochspiel, werden die exakten Spannungen und Verformungen simuliert. Diese Modellierung wird jedoch häufiger für Detaillösungen, wie etwa Stirnplattenstöße im Stahlbau (siehe Abb. [34\)](#page-69-0), den Stützenanschluss eines aussteifenden Verbandes oder andere Anschlüsse angewendet. Für die Simulation eines Biegeträgers mit nachgiebigem Verbund über die gesamte Trägerlänge steht die Genauigkeit in keinem Verhältnis zum Modellierungsaufwand.

<span id="page-69-0"></span>![](_page_69_Figure_5.jpeg)

Abb. 34: FE-Modell eines Stirnplattenstoßes [\(Dlubal Software GmbH,](#page-93-0) [2020](#page-93-0))

Der Abbildung [34](#page-69-0) ist zu entnehmen, dass eine FE-Modellierung nur in den notwendigen Teilbereichen der Verbindungen erfolgen kann. Das Programm RFEM ermöglicht es hierbei beliebige Stäbe über die Funktion «Stab zerlegen in Flächen» in Flächen zu zerlegen. Hierbei werden unter anderem auch die Schweißnähte weiterhin im Flächenmodell exakt abgebildet. Der Anschluss an das restliche System erfolgt über «Starrflächen», welche die Kräfte unbeeinflusst an den zu untersuchenden Knotenpunkt übertragen.

#### **4.5.4 Anwendungsgrenzen, sowie Vor- und Nachteile**

Die nachfolgende Tabelle [6](#page-70-0) bietet eine kompakte Übersicht über die jeweiligen Vor und Nachteile der Modellierung mit FE-Modellen.

<span id="page-70-0"></span>![](_page_70_Picture_123.jpeg)

Tab. 6: Übersicht: Vor- und Nachteile der Modellierung mit FE-Modellen (Eigene Darstellung)

#### **4.5.5 Zusammenfassung**

Die [FEM](#page-9-9) liefert für eine unendlich kleine Netzgröße die theoretisch exakte Lösung. Die Methode ist jedoch in der Praxis aufgrund des enormen Aufwands bei der Modellierung für eine Berechnung eines Biegebalkens nach der Theorie des nachgiebigen Verbundes weniger geeignet. Für flächige Elemente, wie [BSP](#page-9-8) oder Strukturen aus Glas ist eine Berechnung mittels eines FE-Modells gängige Praxis.

# <span id="page-71-0"></span>**5 Praxisbeispiel: [HBV](#page-9-6)Decke**

Um die einzelnen Verfahren hinsichtlich ihrer Abweichungen miteinander vergleichen zu können, wird ein konkretes Praxisbeispiel berechnet. Die Ergebnisse der einzelnen Verfahren werden tabellarisch gegenübergestellt.

Das berechnete System stellt eine [HBV](#page-9-6)-Konstruktion einer Geschossdecke dar. Der schematische Aufbau der Decke ist der Abbildung [35](#page-71-1) zu entnehmen.

<span id="page-71-1"></span>![](_page_71_Figure_5.jpeg)

Abb. 35: Schematischer Aufbau der berechneten [HBV](#page-9-6)-Decke (Eigene Darstellung)

Der Verbund zwischen den Holzbalken und der Deckenplatte bestehend aus Span- und Beton-platte,wird mit Hilfe von Vollgewinde ([VG](#page-9-10))-Schrauben hergestellt. Hierfür wird die Systemlö-sung «ASSY plus [VG](#page-9-10)-Schrauben» des Herstellers Würth gewählt. Da es sich bei den Schrauben um mechanische, stiftförmige [VM](#page-9-0) handelt, besteht ein nachgiebiger Verbund zwischen den Bauteilen. Eine detailliertere Beschreibung der verwendeten [VM](#page-9-0) erfolgt in Kapitel [5.6](#page-77-0).

Der Fußbodenaufbau wird hinsichtlich seines Eigengewichts berücksichtigt. Eine Auflistung der entsprechenden Belastungen erfolgt im Kapitel [5.2](#page-74-0).
Die in der Abbildung [35](#page-71-0) grau dargestellte Spanplatte weist durch ihre geringe Bauteilhöhe und ihrer hohen Materialnachgiebigkeit (=geringes Elastizitätsmodul; vgl. Kapitel [5.8](#page-81-0)) insgesamt eine geringe Biegesteifigkeit *EI* auf. In einer Verlgeichsrechnung wird überprüft, ob die Auswirkung dieser «verlorenen Schalung» einen signifikanten Einfluss auf die Kraftverteilung innerhalb des Systems hat, oder ob sie in den nachfolgenden Berechnungen vernachlässigt werden kann.

# <span id="page-72-2"></span>**5.1 Vergleichsrechnung zur Bestimmung des Einflusses der Schalung**

Für die Beurteilung des Einflusses der Spanplatte (=verlorene Schalung) werden die Holzbalken und die Schalung unabhängig von der Betonplatte betrachtet. Demnach liegt ein Querschnitt nach Abbildung [36](#page-72-0) vor. Für das statische System wird ein Einfeldträger entsprechend des Ausgangssystems nach Kapitel [5.4](#page-75-0) gewählt.

<span id="page-72-0"></span>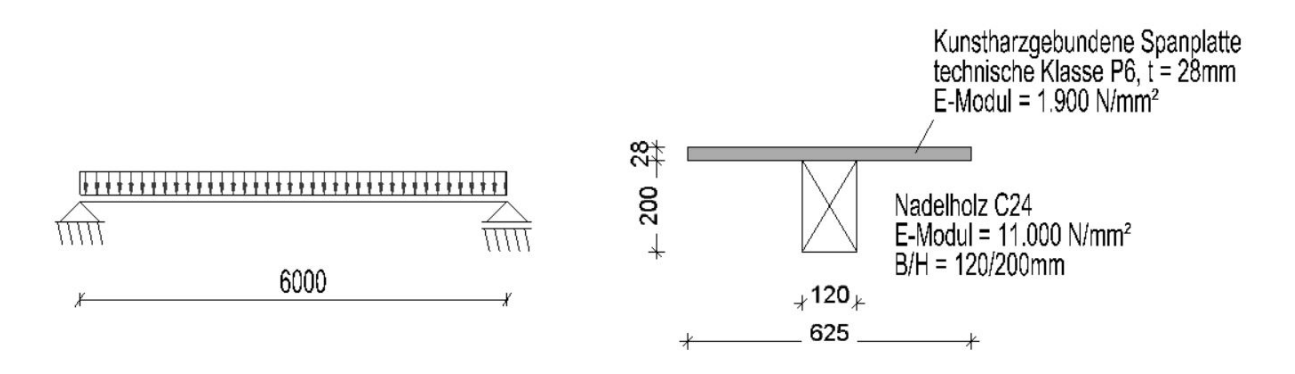

Abb. 36: Querschnitt und statisches System der Vergleichsrechnung (Eigene Darstellung)

Es wird vereinfacht von einem starren Verbund zwischen den beiden Bauteilen ausgegangen. Die Berechnung der einzelnen Durchbiegungen *f<sup>i</sup>* erfolgt hierbei nach den aus der Baustatik bekannten Biegelinien eines Einfeldträgers unter einer Gleichstreckenlast zu:

$$
f_i = \frac{5}{384} \cdot \frac{q_i \cdot l_i^4}{EI_i} \tag{5.1}
$$

Mit den bekannten Längen *l<sup>i</sup>* und Biegesteifigkeiten *EI<sup>i</sup>* der einzelnen Bauteile lässt sich die Durchbiegung in Abhängigkeit der, auf das entsprechende Bauteil einwirkenden Kraft *q<sup>i</sup>* bestimmen.

Somit ergibt sich:

<span id="page-72-1"></span>
$$
f_{Span} = \frac{5}{384} \cdot \frac{q_{Span} \cdot 6.000^2}{1.900 \cdot 1, 1436 \cdot 10^6}
$$
 (5.2)

Für die Spanplatte und:

<span id="page-73-0"></span>
$$
f_{Balken} = \frac{5}{384} \cdot \frac{q_{Balken} \cdot 6.000^2}{11.000 \cdot 106, 48 \cdot 10^6}
$$
 (5.3)

Für den Holzbalken.

Durch die Gültigkeit der Bernoulli-Hypothese (starrer Verbund) kann eine identische Verformung der einzelnen Bauteile vorausgesetzt werden. Durch diese sog. Kontinuitätsbedingung können die Biegelinien gleichgesetzt werden, wodurch sich die Gleichung:

$$
f_{Spanplate} = f_{Holzbalken}
$$
\n(5.4)

ergibt.

Durch das Einsetzen der entsprechenden Gleichung [5.2](#page-72-1) bzw. [5.3](#page-73-0) und das Auflösen nach einer der beiden Unbekannten ergibt sich:

<span id="page-73-1"></span>
$$
q_{Balken} = 539,35 \cdot q_{Span} \tag{5.5}
$$

Die insgesamt vom System aufzunehmende Kraft *q<sup>d</sup>* = 5*,* 40*KN*/*m* (siehe Kapitel [5.2\)](#page-74-0) kann entsprechend Gl. [5.6](#page-73-1) auf die einzelnen Bauteile verteilt werden.

$$
q_d = q_{Holzbalken} + q_{Spanplate} \tag{5.6}
$$

Die vom Balken aufzunehmende Kraft entspricht demnach *qBalken* = 5*,* 39*KN*/*m*, während die Spanplatte lediglich für den Abtrag eines Lastanteils von *qSpan* = 0*,* 01*KN*/*m* beiträgt.

Diese Berechnung zeigt, dass eine Vernachlässigung der Schalung für die Berechnung der [HBV](#page-9-0)-Decke keine nennenswerte Auswirkung auf die Kraftverteilung hat. Die Steifigkeit der Spanplatte wird daher im Nachfolgenden nicht weiter berücksichtigt.

# <span id="page-74-0"></span>**5.2 Lastannahmen**

# **Ständige Einwirkungen:**

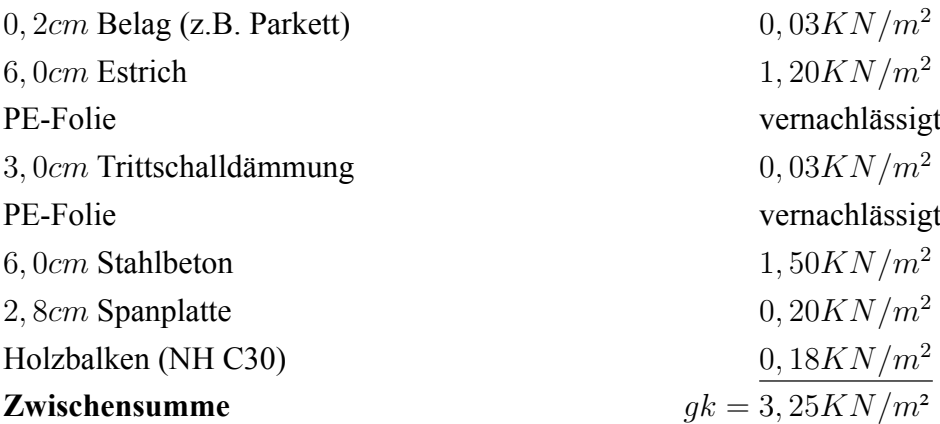

# **Veränderliche Einwirkungen:**

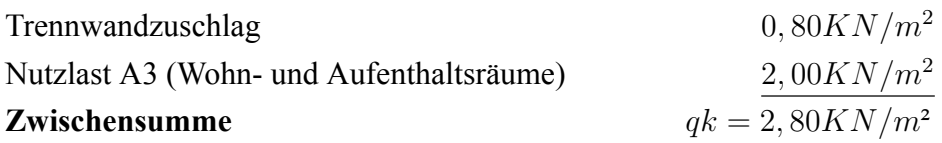

Die Umrechnung auf die einwirkende Breite ergibt die charakteristischen Streckenlasten von:

 $g_k = 3,25KN/m^2 \cdot 0,625 = 2,00KN/m$  $q_k = 2,80KN/m^2 \cdot 0,625 = 1,75KN/m$ 

Die Bemessungslast ergibt sich zu:

 $q_d = q_k \cdot \gamma_Q + g_k \cdot \gamma_G$  $= 2,00KN/m \cdot 1,50 + 1,75KN/m \cdot 1,35 = 5,40KN/m$ 

# **5.3 Zeitabhängiges Betonverhalten**

Zu den zeitabhängigen Einflüssen auf den Betonquerschnitt zählen insbesondere das Schwin-den und das Kriechen des Materials. Das Langzeitverhalten ist in der DIN EN 1992-1-1 [\(EC](#page-9-1)2) geregelt.

### **Schwinden**

Schwinden ist im Allgemeinen die Querschnittsverkürzung unter Austrocknung des Betonquerschnitts. Das Schwindmaß ist hierbei unabhängig von der Belastung. Durch die größere Oberfläche, die mit der Umgebungsluft in Kontakt steht und ein schnelleres Austrocknen des Betons ermöglicht, nehmen die Schwindverformungen mit abnehmenden Querschnittsabmessungen zu. Durch die geringe Plattendicke einer [HBV](#page-9-0)-Decke ist die Berücksichtigung des Schwindens daher unerlässlich.

# **Kriechen**

Die unter einer Dauerbelastung entstehenden Verformungen des Betonbauteils werden als Kriechverformungen bezeichnet. Die sog. «Kriechzahl *φ*» gibt hierbei das Verhältnis der Kriechverformung (*ϵcc*) zur elastischen Verformung (*σc*/*Ec*) an. Unter einer konstanten Belastung des Betonquerschnittes erhöht sich die Kriechzahl demnach mit abnehmenden Querschnittsabmessungen bzw. einem geringerem E-Modul. Somit wirken sich die geringen Abmessungen der Betonplatte auch auf das Kriechen negativ aus.

In dieser Arbeit werden die zeitabhängigen Materialverhalten nur vereinfacht berücksichtigt. (Siehe Kapitel [4.1.3\)](#page-36-0) In der Praxis sind die Einflüsse des Betonschwindens und des -kriechens entsprechend der DIN EN 1992-1-1 Abs. 3 genau zu ermitteln.

# <span id="page-75-0"></span>**5.4 Statisches System**

Grundsätzlich sind [HBV](#page-9-0)-Decken durch das auftretende Stützmoment, welches eine Zugbeanspruchung des Betons zur Folge hat, nur bedingt für Mehr-Feld-Systeme geeignet.

Aus diesem Grund wird für die [HBV](#page-9-0)-Decke ein Einfeldträger mit einer Spannweite von 6,00*m* angenommen. Die Träger sind gegen seitliches Ausweichen gehalten. Die Belastung des Systems resultiert aus den ermittelten Größen des Kapitels [5.2](#page-74-0). Das System ist in Abbildung [37](#page-76-0) und der Querschnitt in Abbildung [38](#page-76-1) dargestellt.

<span id="page-76-0"></span>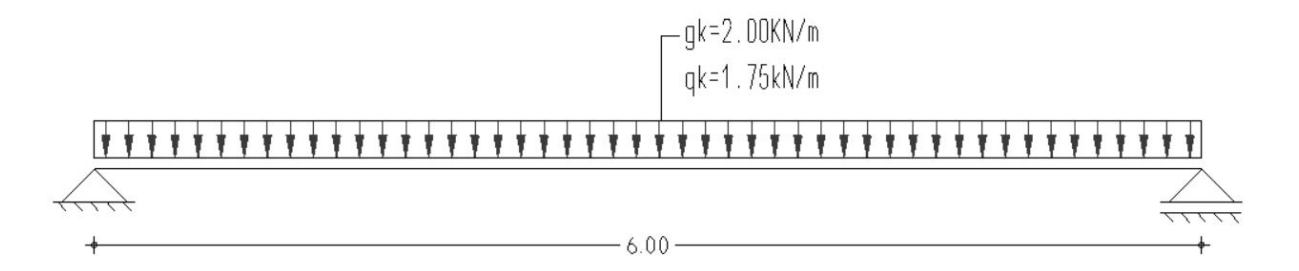

<span id="page-76-1"></span>Abb. 37: Statisches System der berechneten [HBV](#page-9-0)-Decke (Eigene Darstellung)

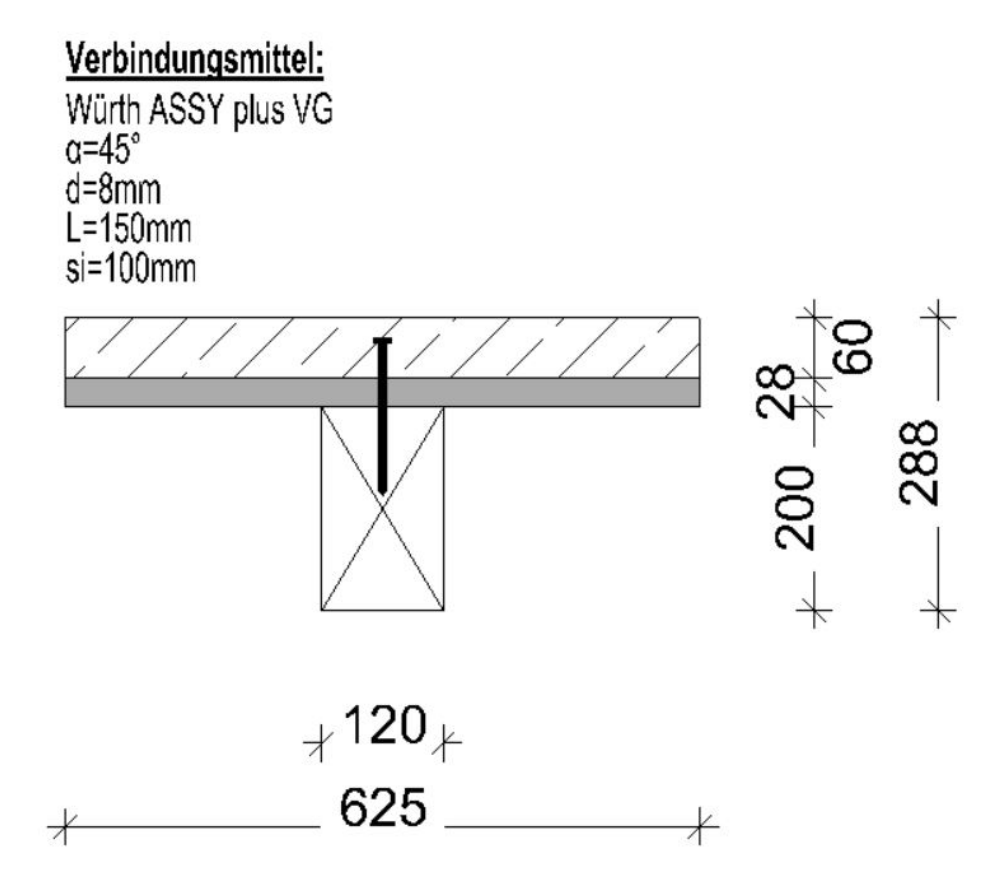

Abb. 38: Querschnitt durch die relevanten Tragwerksteile der berechneten [HBV](#page-9-0)-Decke (Eigene Darstellung)

# **5.5 Umgebungsbedingungen**

Das Tragwerk wird in die Nutzungsklasse [\(NKL\)](#page-9-2) 1 eingeordnet, da es sich um die Geschossdecke eines Wohnhauses nach Kategorie A handelt. Für die Klasse der Lasteinwirkungsdauer [\(KLED](#page-9-3)) wird «mittel» angesetzt. Weiterhin wird eine Einbaufeuchte *<* 30% angesetzt, wodurch für den Balken keine Erhöhung des Verformungsbeiwertes *Kdef* erfolgt.

Aus den genannten Umgebungsbedingungen ergeben sich die folgenden Kennwerte:

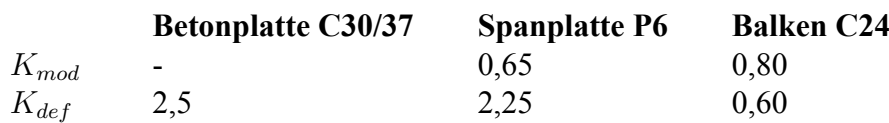

# <span id="page-77-0"></span>**5.6 Gewählte [VM](#page-9-4)**

Die gewählten ASSY plus [VG](#page-9-5)-Schrauben unterliegen einer deutschen Zulassung, welcher die Einsatzbereiche dieser [VM,](#page-9-4) sowie die technischen Kenn- und Richtwerte zu entnehmen sind. Die [VM](#page-9-4) können sowohl senkrecht, als auch unter einem Winkel von 45 bzw. 30 Grad eingebaut werden.

Während die Schrauben bei einem Einbau unter 90 Grad ausschließlich auf Abscheren beansprucht werden, erfolgt die Belastung geneigter Schrauben entsprechend der, aus der Geometrie resultierenden Kraft-Komponenten der horizontal auftretenden Schubkraft nach Abbildung [39](#page-78-0). Die [VM](#page-9-4) werden demnach je nach Neigung primär in axialer Richtung belastet. Durch die vertikale Kraft-Komponente entwickelt sich zusätzlich eine positiv wirkende Anpressung zwischen Holz und Beton. Bei dieser sogenannten Seilwirkung wird durch das Zusammendrücken der Fuge eine größere Reibungskraft zwischen den Bauteilen entwickelt. [\(Laggner,](#page-95-0) [2016,](#page-95-0) S.18)

$$
\Delta R_k = F_{par} + F_{nor} \cdot \mu \tag{5.7}
$$

∆*R<sup>k</sup>* Seilwirkung (=Seileffekt) *F*<sub>par</sub> Parallel zu den Bauteilen wirkende Kraft-Komponente *F*<sub>nor</sub> Normal zu den Bauteilen wirkende Kraft-Komponente *µ* Reibungskoeffizient (Reibungsbeiwert)

Durch diesen Effekt kann bei einem geneigten Einbau der Schrauben insgesamt eine höhere Tragfähig- und Steifigkeit erzielt werden. [\(Adolf Würth GmbH & Co.KG,](#page-92-0) [2018,](#page-92-0) S.5f.)

<span id="page-78-0"></span>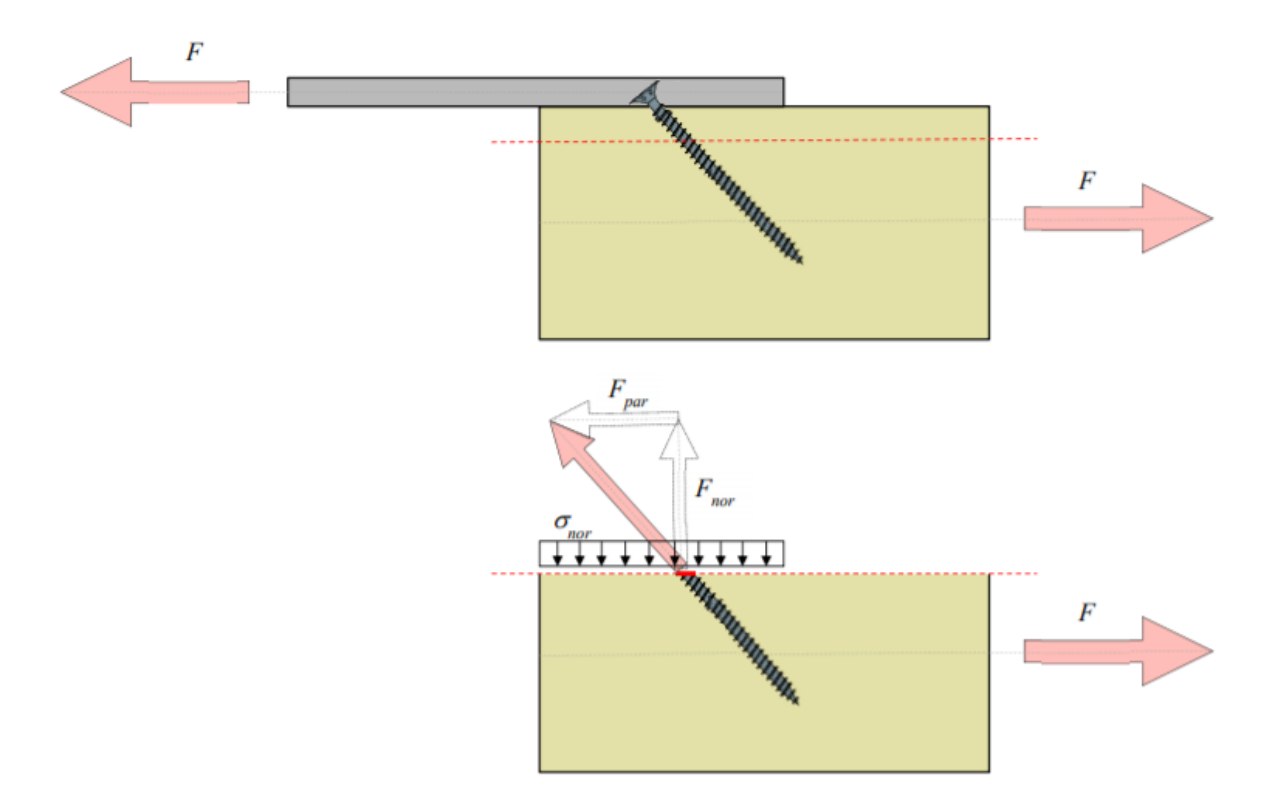

Abb. 39: Seileffekt bei geneigten, stiftförmigen [VM](#page-9-4) nach Laggner [\(Laggner,](#page-95-0) [2016,](#page-95-0) S.18)

In der Praxis werden die Schubverbinder i.d.R. geneigt eingebaut, da durch die verringerte Fugennachgiebigkeit die Effizienz der Verbund-Konstruktion maßgeblich gesteigert wird. Aus diesem Grund wird auch für dieses Rechenbeispiel eine geneigte Anordnung der [VM](#page-9-4) vorgesehen. Der Einschraubwinkel soll hierbei 45 Grad betragen.

Der Durchmesser der Verbindungselemente beträgt *d* = 8*mm*, die Länge wird mit *l* = 210*mm* angesetzt. Die Einschraubtiefe in den Holzbalken soll mit *lef* = 150*mm* erfolgen.

Die [VM](#page-9-4) werden einreihig mit einem konstanten Längsabstand von *a<sup>∥</sup>* = 100*mm* angeordnet. Die vom Hersteller angegebenen Mindestabstände nach Abbildung [40](#page-79-0) sind somit an jeder Stelle des Trägers eingehalten.

Durch den Einsatz der verlorenen Schalung besteht ein Bereich mit einer erhöhten Nachgiebigkeit, da sich die [VM](#page-9-4) auf Höhe dieser «Zwischenschicht» stärker verformen werden. Die Hersteller verschiedener Schubverbinder erlauben die Zwischenschicht über eine Abminderung des Verschiebungsmoduls *Kser* zu berücksichtigen. Das Verschiebungsmodul *Kser* wird hierbei mit Hilfe der effektiven Einschraublänge *lef* bestimmt. Dadurch erfolgt eine indirekte Berücksichtigung der Dicke der Zwischenschicht *ts*.

<span id="page-79-0"></span>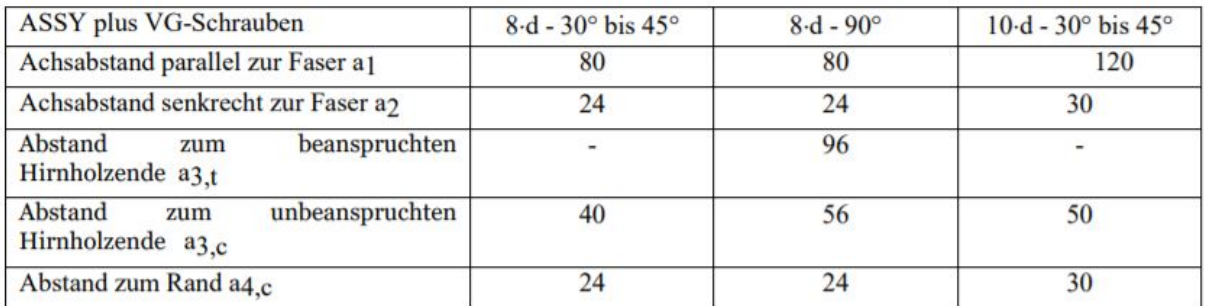

Abb. 40: Mindest- und Randabstände für ASSY plus [VG](#page-9-5)-Schraubenin mm (ETA-Danmark [A/S](#page-94-0), [2017](#page-94-0), S.8)

Mit den gewählten Parametern können die technischen Kennwerte aus der Zulassung entnommen werden:

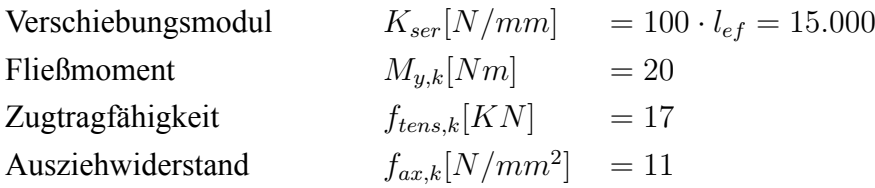

Die charakteristische Zugtragfähigkeit je [VM](#page-9-4) *Fax,α,Rk* kann entsprechend der Zulassung berechnet werden zu:

$$
F_{ax,\alpha, Rk} = \frac{f_{ax,k} \cdot d \cdot l_{ef}}{1, 2 \cdot \cos^2(\alpha) \cdot \sin^2(\alpha)} \cdot \left(\frac{\rho_k}{350}\right)^{0,8} \tag{5.8}
$$

mit:

$$
f_{ax,k} = 11,0[N/mm^2]
$$
  
\n
$$
d = 8,0 [mm]
$$
  
\n
$$
l_{ef} = 150 [mm]
$$
  
\n
$$
\rho_k = 350 [Kg/m^3]
$$

Hieraus ergibt sich ein Gesamtwert für die Zugtragfähigkeit unter einem Winkel von *α* = 45 Grad von:

$$
F_{ax,\alpha, Rk} = \frac{11 \cdot 8 \cdot 150}{1, 2 \cdot \cos^2(45) \cdot \sin^2(45)} \cdot (\frac{350}{350})^{0,8} = 12.000[N]
$$

Mit der bekannten Zugtragfähigkeit lässt sich die gesamte, charakteristische Tragfähigkeit je [VM](#page-9-4) *Fv,α,Rk* berechnen:

$$
F_{v,\alpha, Rk} = (cos(\alpha) + \mu \cdot sin(\alpha)) \cdot min \begin{cases} F_{ax,\alpha, Rk} \\ f_{tens,k} \end{cases}
$$
 (5.9)

mit:

*µ* Reibungskoeffizient; für direkten Kontakt zwischen Holz und Beton gilt  $\mu = 0, 25$ ; andernfalls gilt  $\mu = 0$ .

Da durch die vorhandene Zwischenschicht kein direkter Kontakt zwischen dem Holzbalken und der Betonplatte besteht ( $\mu = 0$ ), ergibt sich ein Gesamtwert für die Tragfähigkeit von:

$$
F_{v,\alpha, Rk} = (cos(45) + 0 \cdot sin(45)) \cdot min \begin{cases} 12.000 \\ 17.000 \end{cases} = 8.485, 28[N]
$$

Anmerkung:

Bei einem Einbau der [VM](#page-9-4) unter 90 Grad ergibt sich unter sonst gleichen Bedingungen eine Gesamttragfähigkeit *Fv,Rk* von lediglich 2*.*994*,* 21[*N*] je [VM.](#page-9-4) Der geneigte Einbau führt somit zu einer Erhöhung der [VM](#page-9-4)-Tragfähigkeit um ca. 283%.

Der Bemessungswert der Tragfähigkeit wird mit der Formel:

$$
F_{\alpha, Rd} = \frac{K_{mod}}{\gamma_m} \cdot n \cdot m \cdot p \cdot F_{v, \alpha, Rk}
$$
\n(5.10)

<span id="page-80-0"></span>zu

$$
F_{\alpha, Rd} = \frac{0,65}{1,1} \cdot 1 \cdot 1 \cdot 2 \cdot 8.485, 28 = 10.028, 06[N]
$$
 (5.11)

ermittelt.

Liegt zwischen den Bauteilen (z.B. zwischen Spanplatte und Holzbalken) zusätzlich noch eine Verklebung vor, so darf die entsprechende Scherfuge für die Bestimmung der [VM](#page-9-4)-Tragfähigkeit rechnerisch nicht angesetzt werden. Durch die Verklebung der Materialien und die damit einhergehende Behinderung der Relativverschiebungen (starrer Verbund) erfahren die [VM](#page-9-4) in diesem Bereich keine Abscher-Beanspruchung, weshalb sich die Übertragung der Scherkräfte ausschließlich auf die übrigen Scherfugen konzentriert.

# <span id="page-81-1"></span>**5.7 Vordimensionierung**

Zur Vordimensionierung der Holzbalken werden die Lastannahmen aus Kapitel [5.2](#page-74-0) in die entwickelte Exceltabelle eingegeben. Das Verschiebungsmodul der [VM](#page-9-4) wird entsprechend den Angaben des Herstellers (Siehe Kapitel [5.6\)](#page-77-0) mit *Kser* = 15*.*000[*N*/*mm*] angesetzt. Durch die iterative Anpassung der Balkenabmessung wird mit einem gewählten Balken *B*/*H* = 120/200*mm* eine Auslastung von ca. 80% im [AZ](#page-9-6) und ca. 90% im [EZ](#page-9-7) erreicht.

Die auftretende Schubkraft je Verbindungseinheit [\(VE](#page-9-8)) von *F*1*,v,Ed* = 8*.*076[*N*] liegt unterhalb der zuvor ermittelten aufnehmbaren Kraft *Fα,Rd* = 10*.*028[*N*] nach Gl. [5.11.](#page-80-0) Die [VM](#page-9-4) sind demnach ausreichend dimensioniert.

Die Tabelle mit den vorgenommenen Eingaben für die Vorbemessung kann dem beigelegten Datenträger entnommen werden.

# <span id="page-81-0"></span>**5.8 Materialkennwerte**

# **5.8.1 Betonplatte**

### **Beton C30/37 (nach DIN EN 1992)**

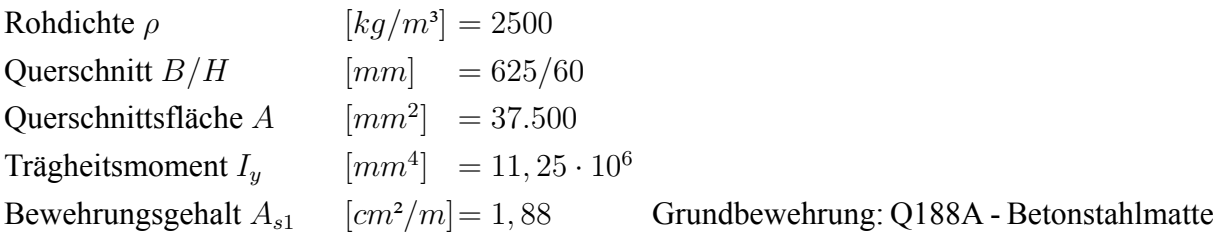

[HBV](#page-9-0)-Decken werden stets mit einer konstruktiven Grundbewehrung ausgeführt. Durch die geringen bis nicht vorhandene Zugspannungen innerhalb des Betonquerschnittes erweisen sich Q188A - Betonstahlmatten i.d.R. als ausreichend.

E-Moduln<sup>-</sup>  $E_{1.4Z}[N/mm^2] = 33.000$  für den [AZ](#page-9-6)  $E_{1,EZ}[N/mm^2] = 18.857$  $E_{1,EZ}[N/mm^2] = 18.857$  $E_{1,EZ}[N/mm^2] = 18.857$  für den EZ

# **5.8.2 Spanplatte (vernachlässigt)**

**Spanplatte, technische Klasse P6 (nach DIN EN 312)**

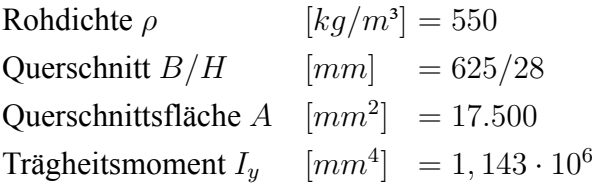

E-Moduln:

 $E_{1.4Z}[N/mm^2] = 1.900$  für den [AZ](#page-9-6)  $E_{1,EZ}[N/mm^2] = 1.134$  $E_{1,EZ}[N/mm^2] = 1.134$  $E_{1,EZ}[N/mm^2] = 1.134$  für den EZ

In Kapitel [5.1](#page-72-2) wird der Einfluss der Spanplattensteifigkeit ermittelt. An dieser Stelle wird nochmals erkennbar, dass die Steifigkeiten der Spanplatte (*EA*; *EI*) sowohl für den [AZ,](#page-9-6) als auch für den [EZ](#page-9-7) einen vergleichsweise geringen Einfluss auf die Gesamtsteifigkeit der Deckenplatte haben. Aus diesem Grund wird die Steifigkeitserhöhung durch die Spanplatte in den weiteren Berechnungen außer Acht gelassen.

Die Berücksichtigung des Einflusses der Deckenschalung auf die Verformung der [VM](#page-9-4) erfolgt weiterhin über die Abminderung des Verschiebungsmoduls *Kser*, wie in Kapitel [5.6](#page-77-0) beschrieben.

# **5.8.3 Balken**

### **Nadelholz C24 (nach DIN EN 1995)**

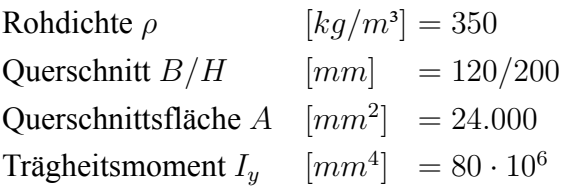

E-Moduln:  $E_{2,AZ}[N/mm^2] = 11.000$  $E_{2,AZ}[N/mm^2] = 11.000$  $E_{2,AZ}[N/mm^2] = 11.000$  für den AZ  $E_{2,EZ}[N/mm^2] = 9.322$  $E_{2,EZ}[N/mm^2] = 9.322$  $E_{2,EZ}[N/mm^2] = 9.322$  für den EZ

# **5.9 Berechnung der [HBV](#page-9-0)Decke**

# **5.9.1 Ermittlung der Systemwerte für die Modellbildung**

Die Berechnung der Eingangsgrößen für das statische Modell des jeweiligen Verfahrens erfolgt mit Hilfe der entwickelten Exceltabelle. Eine zusätzliche Handrechnung dient der Kontrolle der Ergebnisse. Die Eingangsgrößen werden hierbei entsprechend des jeweiligen Verfahrens nach Kapitel [4](#page-31-0) berechnet.

Im Anhang 8.1 dieser Arbeit befindet sich der Auszug aus der Exceltabelle, in dem die verschiedenen Eingangsgrößen, die für die Modellbildung relevant sind, aufgeführt werden. Auf eine ausführliche Darstellung der Berechnungen wird an dieser Stelle aufgrund des Umfangs verzichtet.

Als Vergleichswert für die einzelnen Verfahren werden zusätzlich die Ergebnisse des starren Verbundes gegenübergestellt. Die Berechnung dieser Schnittgrößen wird hierbei Analog der Berechnung nach dem Gammaverfahren (Kapitel [4.1](#page-31-1)) durchgeführt. Lediglich auf die Abminderung der Steineranteile wird gemäß der Ideologie des starren Verbundes (*γ* = 1*,* 000) verzichtet.

# **5.9.2 Baustatische Modellbildung**

Die Modellierung der Systeme erfolgt in der Software RFEM unter der Versionsnummer 5.22.03. Die Berechnungsdateien, sowie die Berechungsmodelle werden mit dem beigelegten Datenträger zur Verfügung gestellt.

Die statische Modellbildung der einzelnen Verfahren wird bereits in den jeweiligen Abschnitten des Kapitels [4](#page-31-0) ausführlich erläutert. In diesem Kapitel wird daher lediglich die Modellierung mittels FE-Modell genauer beschrieben.

Grundsätzlich werden für jedes Verfahren zwei Modelle für den [GZT](#page-9-9) und zwei Modelle für den [GZG](#page-9-10) modelliert. Die Modelle bilden hierbei, wie in Abbildung [41](#page-84-0) dargestellt, den [AZ](#page-9-6) (*t* = 0) bzw. den [EZ](#page-9-7)  $(t = \infty)$  ab.

<span id="page-84-0"></span>

|       |  | starrer Verbund Gammaverfahren Schubanalogieverfahren Stabwerkmodelle Zweistal |  |
|-------|--|--------------------------------------------------------------------------------|--|
|       |  |                                                                                |  |
|       |  |                                                                                |  |
|       |  |                                                                                |  |
|       |  |                                                                                |  |
|       |  |                                                                                |  |
| $t =$ |  |                                                                                |  |

Abb. 41: Berechnungsmodelle für den [GZT](#page-9-9) ([Dlubal Software GmbH](#page-93-0), [2020](#page-93-0))

# **FE-Modellierung**

Für die Entwicklung des Finiten-Elemente-Modells werden die Stäbe als Flächen, innerhalb der entsprechenden Querschnittsebenen modelliert. Für die Fläche des Holzquerschnittes ist ein orthotropes, zweidimensionales Materialverhalten festzulegen.

Die Fläche der Betonplatte ist in drei Abschnitten zu erzeugen, wobei die Breite des mittleren Flächenabschnitts der Breite des Holzbalkens entspricht. (Siehe Abb. [42\)](#page-84-1) Diese Aufteilung ist für die Erzeugung des Kontaktvolumens zwischen den beiden Flächen notwendig.

<span id="page-84-1"></span>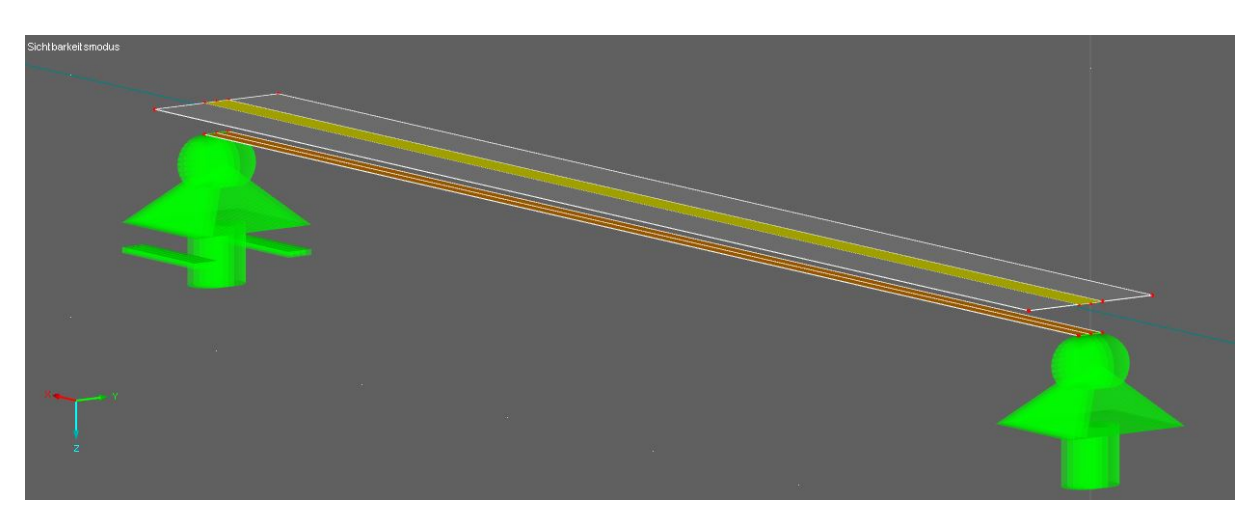

Abb. 42: Aufteilung der Betonfläche zur Berechnung mittels FE-Modell [\(Dlubal Software](#page-93-0) [GmbH](#page-93-0), [2020](#page-93-0))

Nach der Flächenerzeugung werden die Auflager als Linienlager an der Unterseite des Holzquerschnittes modelliert. Für die Definition des Kontaktvolumens werden die mittlere Fläche des Betons und die Fläche des Holzquerschnittes selektiert und per rechter Maustaste über die Funktion «Volumenkörper mit Kontakt erzeugen» gekoppelt.

Im Eingabefeld des Volumenkörpers werden anschließend die Kontaktbedingungen festgelegt. Die Ermittlung der Federsteifigkeit erfolgt hierbei analog den Federmodellen nach Kapitel [4.4](#page-64-0). Die Federsteifigkeit ist durch die Dreidimensionalität des Kontakt-Volumenkörpers jedoch zusätzlich noch durch die Breite des Holzquerschnittes zu dividieren.

Die Aufbringung der Last erfolgt entweder als Linienlast auf eine separat erzeugte Linie mittig der Betonfläche, oder als Flächenlast.

# **5.10 Ergebnisauswertung**

Die aus der statischen Berechnung gewonnenen Schnittgrößen der jeweiligen Systeme für den Anfangs und Endzustand können dem Anhang 8.2 entnommen werden. Im Anhang 8.3 der Arbeit werden diese Ergebnisse tabellarisch gegenübergestellt..

Die Rückrechnung der Schnittgrößen des Schubanalogieverfahrens erfolgt entsprechend der Beschreibung des Kapitels [4.2.](#page-51-0) Die Schnittgrößen innerhalb der Einzelquerschnitte nach den weiteren Verfahren können direkt am jeweiligen System abgelesen werden.

# **5.10.1 Qualitative Auswertung**

Bei der Betrachtung der ermittelten Schnittgrößen ist deutlich erkennbar, dass die einzelnen Verfahren untereinander nur geringe Abweichungen aufweisen. Dies liegt insbesondere daran, dass es sich bei dem vorliegendem System um einen Einfeldträger mit einer gleichmäßigen Belas-tung handelt. Durch die konstante [VM](#page-9-4)-Anordnung werden weiterhin die Anwendungsgrenzen jedes einzelnen Rechenverfahrens eingehalten. Somit sind prinzipiell grundsätzlich identische Ergebnisse zu erwarten.

Die Abweichungen der Verfahren untereinander sind darauf zurückzuführen, dass bei jedem Verfahren bestimmte Annahmen getroffen werden, die sich durch die abweichenden Umsetzungen unterschiedlich auf die Schnittgrößenverläufe auswirken.

Die Berechnung nach dem starren Verbund liefert wie erwartet, in fast allen Bereichen die geringste Beanspruchung. Bei der Belastung der einzelnen [VM](#page-9-4) treten beim starren Verbund die größten Kräfte auf, wie die folgende Abbildung [43](#page-86-0) zeigt.

Dies ist darauf zurückzuführen, dass die Verbundfuge eine unendlich hohe Steifigkeit besitzt und die Kräfte dadurch von der Verbundfuge «angezogen» werden.

<span id="page-86-0"></span>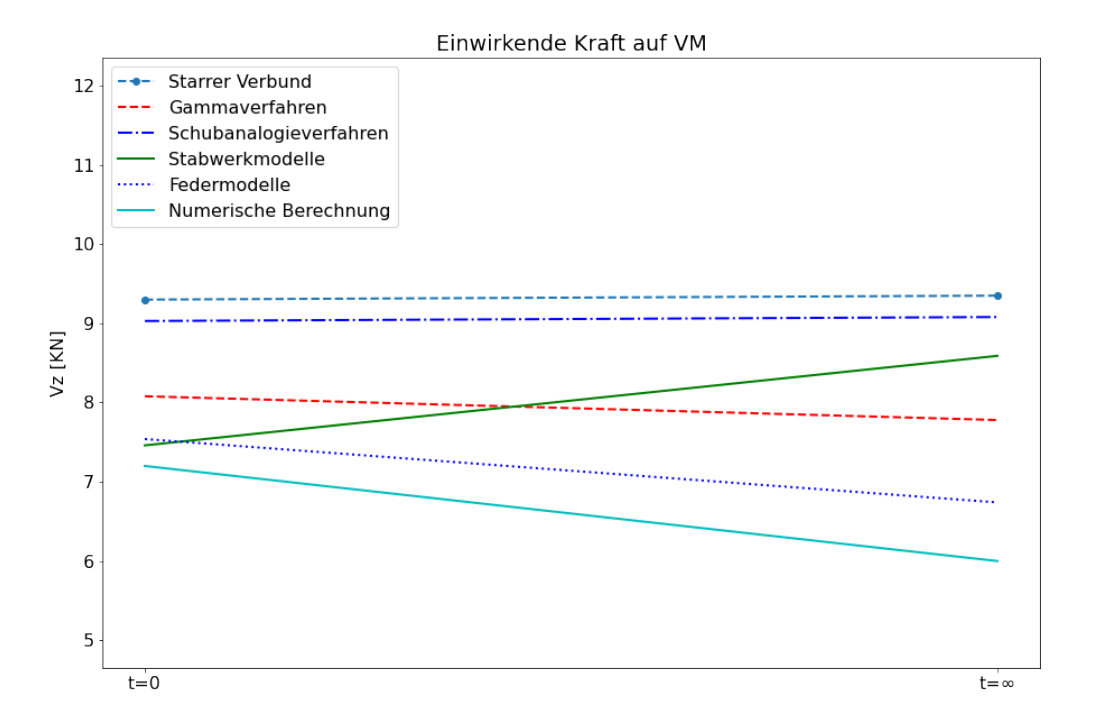

Abb. 43: Grafische Gegenüberstellung der [VM](#page-9-4)-Beanspruchung (Eigene Darstellung)

Auffallend ist weiterhin, dass vor allem das Schubanalogieverfahren im [GZT](#page-9-9) dicht mit dem starren Verbund zusammen liegt und teilweise sogar geringere Ergebnisse erzielt werden. Durch die Einhaltung der Anwendungsgrenzen der einzelnen Verfahren liegen die Werte ohnehin nahe beieinander. Es ist jedoch nicht zu erwarten, dass ein System, welches nach der Theorie des nachgiebigen Verbundes berechnet wurde und eine verringerte Steifigkeit besitzt, besser abschneidet als das selbe System nach der starren Verbundtheorie. Zu einer qualitativen Beurteilung sind jedoch weitere Untersuchungen unter variierenden Systemen und Belastungen erforderlich. Ein einzelnes Berechnungsbeispiel liefert hierfür keine ausreichende Aussagekraft. Das Schubanalogieverfahren liegt jedoch speziell für dieses Beispiel in der Tragfähigkeitsbetrachtung auf der leicht unsicheren Seite, da die angenommene Fugensteifigkeit bei diesem Verfahren vergleichsweise hoch ausfällt. Die Verformungen im [GZG](#page-9-10) fallen beim Schubanalogieverfahrens um ca. 14% höher aus als beim starren Verbund.

# **5.10.2 Beurteilung der praxistauglichkeit der Verfahren**

# **Gammaverfahren**

Das Gammaverfahren ist das einzige Verfahren, das mit Hilfe einer Handrechnung gelöst werden kann. Durch die schematische Vorgehensweise liefert es unter Verwendung einer Exceltabelle schnell, ausreichend genaue Ergebnisse. Allerdings liefert es besonders für die Biegebeanspruchung des Holzbalkens vergleichsweise hohe Schnittgrößen. Durch die vielen Anwen-dungsgrenzen des Gammaverfahrens wie beispielsweise die konstante [VM](#page-9-4)-Anordnung oder die Beschränkung auf gleichmäßig belastete Ein- und Zweifeldsysteme, eignet sich das Gammaverfahren lediglich für einfache Systeme. Für andere Tragwerke eignet es sich ggf. nur für eine erste, überschlägige Bemessung, bzw. eine grobe Vordimensionierung. (Vgl. Kapitel [5.7\)](#page-81-1)

### **Schubanalogieverfahren**

Das Schubanalogieverfahren liefert, abgesehen von den Normalkräften in den Einzelquerschnitten, deutlich geringere Schnittgrößen, als die Vergleichsverfahren. Durch die in der Bemessung notwendige Überlagerung der Normalkräfte mit den Biegemomenten ist die Beanspruchung bei diesem Verfahren dennoch insgesamt am geringsten, womit das Schubanalogieverfahren die wirtschaftlichste Bemessung ermöglicht.

Gegen das Verfahren spricht jedoch vor allem die Notwendigkeit einer Rückrechnung der Schnittgrößen. Grundsätzlich besteht zudem eine gewisse Fehleranfälligkeit bei der Modellierung. Diese liegt allerdings auch bei den anderen, computergestützten Verfahren vor, weshalb über diesen Punkt hinweg gesehen werden kann.

Das Schubanalogieverfahren ist grundsätzlich nur für eine konstante [VM](#page-9-4)-Anordnung geeignet, weshalb speziell bei wechselnden [VM](#page-9-4)-Abständen auf ein alternatives Verfahren zurückgegriffen wird. Durch die geringen, auftretenden Schnittgrößen empfiehlt es sich eine zusätzliche Vergleichsrechnung mit einem anderem Verfahren, z.B. dem Gammaverfahren durchzuführen, um die Größenordnung der Ergebnisse überprüfen zu können.

### **Stabwerk- und Federmodelle**

Die Stabwerk- und Federmodelle weisen von der Art der Modellierung einige Gemeinsamkeiten auf. Ein Vorteil dieser beiden Verfahren gegenüber dem Gamma- und Schubanalogieverfahren sind die geringen Anwendungsgrenzen und die Möglichkeit die Schnittgrößen direkt dem Rechenmodell zu entnehmen. Die Federmodelle sind insbesondere dann vorzuziehen, wenn mit einer hohen Auslastung im [GZG](#page-9-10) zu rechnen ist. In Bezug auf die Durchbiegung des Systems liefern die Federmodelle erheblich geringere Anfangsdurchbiegungen.

### **Numerische Berechnung gemäß RFEM**

Das Finite-Element-Modell ist von allen Verfahren mit dem größten Aufwand verbunden. Das FE-Modell bietet durch die Modellierung in der Drei-Dimensionalen Arbeitsumgebung die meisten Definitionsmöglichkeiten. Der hohe Modellierungsaufwand ist allerdings erst bei der Berechnung von Flächentragwerken rentabel. Auch das Auswerten der Ergebnisse kann besonders unerfahrenen Tragwerksplanern Schwierigkeiten bereiten.

<span id="page-88-0"></span>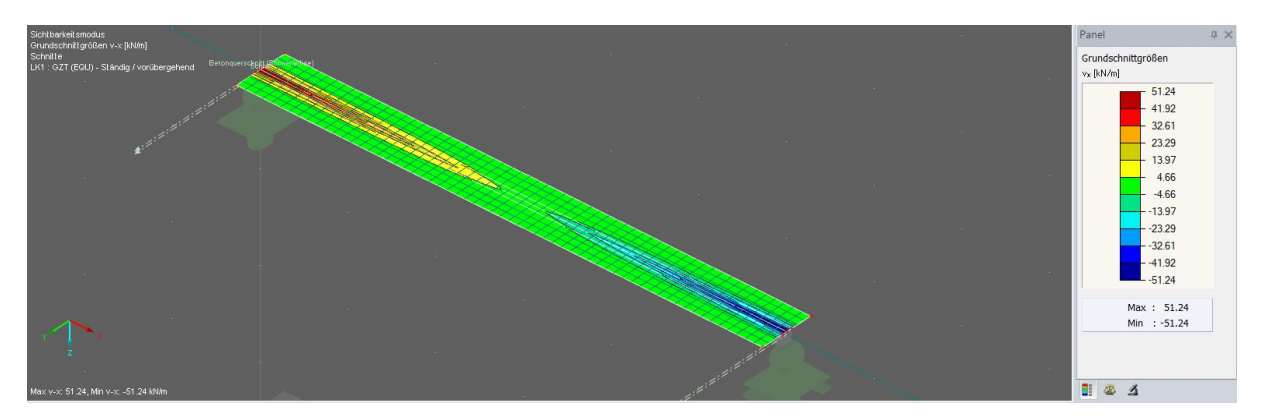

Abb.44: Spannungsspitzen bei der Berechnung nach der FE-Methode ([Dlubal Software](#page-93-0) [GmbH](#page-93-0), [2020](#page-93-0))

Die Abbildung [44](#page-88-0) zeigt einen Auszug aus RFEM. Es ist erkennbar und zu erwarten, dass die Betonquerkraft Spannungsspitzen im Bereich des Auflagers aufweist. Jedoch sind die Maximalwerte der Spannung im direkten Vergleich mit den anderen Berechnungsverfahren deutlich zu hoch. Die zu großen Spannungen sind zum einen auf die plötzliche Änderung in der Geometrie am Übergang zum Holzträger (D-Bereich), sowie auf die vergleichsweise kleine Lasteinleitungsfläche der Linienlager zurückzuführen. Erst mit zunehmender Erfahrung lässt sich hier die Größe der tatsächlichen Spannung genauer abschätzen. Für einen Berufseinsteiger empfiehlt es sich hier ggf. eine Verlgleichsrechnung durchzuführen.

# **6 Zusammenfassung**

Zusammenfassend lässt sich sagen, dass alle aufgezeigten Verfahren ihre Daseinsberechtigung aufweisen. Die Wahl einer geeigneten Berechnungsmethode hängt neben den Anwendungsgren-zen der jeweiligen Methode, wie etwa dem vorliegendem statischen System, der [VM](#page-9-4)-Anordnung und der Belastung, zusätzlich von den Prioritäten des Tragwerksplaners ab.

Im Falle einer Einhaltung aller Anwendungsgrenzen, wie in dem vorangegangenem Beispiel der [HBV](#page-9-0)-Decke des Kapitels [5,](#page-71-1) empfiehlt sich bei einer erhöhten Priorität auf Effizienz, auf das Gammaverfahren der DIN 1052 zurückzugreifen. Dieses Verfahren führt unter Verwendung einer Exceltabelle am schnellsten zu einem ausreichenden Ergebnis und ermöglicht somit unter den vorgestellten Verfahren die effizienteste Berechnung.

Verfolgt der Tragwerksplaner jedoch den ökologischen Aspekt und legt seine Prioritäten auf eine optimale Ausnutzung der Querschnitte, ist das Schubanalogieverfahren nach Kreuzinger vorzuziehen. Bei einer angestrebten, hohen Auslastung der Materialien ist hierbei jedoch eine Vergleichsrechnung mit einem zusätzlichen Verfahren empfehlenswert, da die Ergebnisse des Verfahrens ggf. auf der etwas unsicheren Seite liegen können. Durch eine Kontrollrechnung mit einem zweiten Verfahren erhöht sich jedoch der für die Berechnung notwendige Zeitaufwand, welcher das Schubanalogieverfahren zu einem eher ineffizienten Verfahren macht.

Die Schnittgrößen der Stabwerk- und Federmodelle sind in Bezug auf die Größenordnung zwischen dem Gamma- und dem Schubanalogieverfahren einzuordnen. Die Verfahren bieten sich insbesondere dann an, wenn sowohl Wert auf eine hohe Auslastung der Materialien, als auch auf eine effiziente Berechnung gelegt wird. Die Federmodelle ermöglichen zudem eine nicht lineare Berechnung. (vgl. Kapitel [4.4](#page-64-0))

Liegt ein Träger vor, für den die Anwendungsgrenzen des Gamma- bzw. Schubanalogieverfahrens nicht mehr eingehalten sind, z.B. Träger mit einer, dem Querkraftverlauf entsprechend abgestuften [VM](#page-9-4)Anordnung, oder Systeme mit einer ungleichmäßigen Belastung, (Vergleiche hierzu auch Kapitel [4.1.9](#page-48-0) bzw. Kapitel [4.2.6](#page-59-0)) wird für ein aussagekräftiges Ergebnis in jedem Falle auf eines der alternativen Verfahren zurückgegriffen. Durch den vergleichbaren Aufwand in der Modellierung und die geringen Ergebnisabweichungen im [GZT](#page-9-9), richtet sich die Wahl des Verfahrens in diesem Fall nach den Vorlieben des Tragwerksplaners.

Liegt ein Verbundquerschnitt mit großen Spannweiten und geringen Elastizitätsmoduln vor, für den bereits zu Beginn der Planung eine zu hohe Durchbiegung erkennbar ist, sollte die Wahl allerdings auf die Federmodelle fallen.

Die Genauigkeit einer numerischen Berechnung mittels FE-Modell ist grundsätzlich nur bei der Berechnung komplexer Systeme und flächiger Tragwerke von Relevanz. Für Systeme, die im Anwendungsbereich der anderen genannten Verfahren liegen, sind die dabei getroffenen Näherungen ausreichend.

# **7 Mögliche, weitere Vorgehensweise**

In einer weiteren Ausarbeitung der Arbeit besteht in erster Linie die Möglichkeit den Verfahrensvergleich für weitere Praxisbeispiele durchzuführen, um das Ergebnis dieser Arbeit auch für andere Situationen bestätigen, oder vielleicht sogar widerlegen zu können. Mit lediglich einem Rechenbeispiel lässt sich nicht mit Sicherheit sagen, ob sich die Abweichungen der einzelnen Methoden für weitere Beispielfälle identisch verhalten. Auch ist eine Erweiterung der Arbeit auf Flächentragwerke wie beispielsweise [BSP](#page-9-11)-Beton-Verbundkonstruktionen denkbar, da auch in diesem Bereich eine Vielzahl praktischer Anwendungsfälle existieren. Das Tragverhalten von Flächentragwerken und ihren Nachgiebigkeiten beruht im Wesentlichen auf den gleichen theoretischen Grundlagen, ist hingegen deutlich komplexer in Modellen zu erfassen.

Abgesehen von diesen Erweiterung der Arbeit, können auch Untersuchungen zu anderen Themenfeldern, die die Theorie des nachgiebigen Verbundes betreffen, durchgeführt werden. So kann beispielsweise der Einfluss und die Relevanz nachgiebiger Verbindungen auf Tragwerke in Erdbebengebieten untersucht werden. In Erdbebengebieten gilt es Tragkonstruktionen mit einer möglichst hohen Nachgiebigkeit zu konstruieren. Eine weitere Forschungsarbeit könnte sich damit befassen, wie sich eine nachgiebige Konstruktion bei einem Erdbeben verhält und wie die Berücksichtigung der Nachgiebigkeiten in einem Stabwerksprogramm bzw. einem Ein oder Mehrmassenschwinger vorgenommen werden kann. Die Masterarbeit von [Flatscher](#page-94-1) [\(2010](#page-94-1)), die sich unter anderem mit der Beanspruchung von [VM](#page-9-4) in einem Erdbebenfall befasst, kann hierbei als Grundlage herangezogen werden.

Weiterhin haben aktuelle Forschungen im Jahr 2020 im Bereich der [HBV](#page-9-0)-Konstruktionen ergeben, dass bei der Verwendung eines zwei-Komponentigen Klebers auf Epoxidharzbasis (2K-EP) ein starrer Verbund zwischen Holz- und Betonbauteilen realisiert werden kann. Eine solche Verklebungsetzt jedoch die Verwendung von Betonfertigteilen voraus. (Fraunhofer-Institut für [Holzforschung,](#page-94-2) [2020\)](#page-94-2)

Da die Kosten einer [HBV](#page-9-0)-Decke durch die nicht benötigte Schalung ohnehin gering ausfallen, kann im Rahmen einer Wirtschaftlichkeitsuntersuchung die Frage geklärt werden, ob die geringeren Querschnittsabmessung bei der Bemessung nach der Theorie des starren Verbundes und die Bauzeitverkürzungen durch den höheren Vorfertigungsgrad die höheren Transportkosten und den ggf. höheren Bewehrungsgehalt aufgrund des Bauzustandes der Fertigteile kompensieren können.

# **Literaturverzeichnis**

- [Absenger 2014] Absenger, Marco: Systemberechnung von Verbundbrücken mit nachgiebiger Verbundfuge mit dem "Zweistab-Modell". (2014), 1-185. [https://diglib.tugraz.at/d](https://diglib.tugraz.at/download.php?id=576a73bdb09eb&location=browse) ownload.php?id=[576a73bdb09eb&location](https://diglib.tugraz.at/download.php?id=576a73bdb09eb&location=browse)=browse
- <span id="page-92-0"></span>[Adolf Würth GmbH & Co.KG 2018] Adolf Würth GmbH & Co.KG: Holz-Beton-Verbunddecken: Konstruktionsvarianten und Bemessung. 2018 (2018), 1-32. [https://www.wuerth.de/web/media/downloads/pdf/import/Bemessungshilfe](https://www.wuerth.de/web/media/downloads/pdf/import/Bemessungshilfe_HBV_FT_Verbinder_19-01-2018.pdf) HBV FT Verbinder 19-01-2018.pdf
- [Barth u. Rustler 2013] Barth, Christian ; Rustler, Walter: *Finite Elemente in der Baustatik-Praxis: Mit vielen Anwendungsbeispielen*. 2., überarb. und erw. Aufl. Berlin : Beuth, 2013. – ISBN 978–3–410–23451–7
- [Bathon. Leander u. a. 2004] Bathon. Leander; Bletz, Oliver; Kocher, Dominik: Holz-Beton-Verbund als starre und duktile Verbindung. (2004), S. 1–17
- [Bedö 2013] Bedö, Stefan: *Experimentelle und numersiche Untersuchungen der relevanten Einflussgrößen auf die Biegetragfähigkeit von Brettsperrholzträgern*. München, TUM, Disseration zur Erlangung eines Dr.-Ingenieurs, 2013
- [Blüm 2018] Blüm, Thomas: Verstärkung bestehender Holzbalken: Leistungsbeschreibung des BauStatik-Moduls S353.de. (2018), 38-42. [https://www.mbaec.de/fileadmin/docum](https://www.mbaec.de/fileadmin/documents/mb-news/2018/mb-news_05-18_S353de.pdf) ents/mb-news/2018/mb-news 05-18 S353de.pdf
- [Boddenberg 2020] Boddenberg, RalfW.: *Zusammengesetzte Biege und Druckstäbe mit nachgiebigem Verbund*. Wismar, Hochschule Wismar, Diss., 2020. [http://www.prof-boddenb](http://www.prof-boddenberg.de/) [erg.de/](http://www.prof-boddenberg.de/)
- [Böllhoff GmbH 2007] Böllhoff GmbH: Technik rund um Schrauben. (2007). [https://eshop.boellhoff.de/out/media/pdf/handbuch/technik\\_rund\\_um\\_s](https://eshop.boellhoff.de/out/media/pdf/handbuch/technik_rund_um_schrauben__8100_de.pdf) [chrauben\\_\\_8100\\_de.pdf](https://eshop.boellhoff.de/out/media/pdf/handbuch/technik_rund_um_schrauben__8100_de.pdf)
- [Brumme 2017] Brumme, Doreen: *Wahnsinn Verbundwerkstoffe: Recycling von Verbundwerkstoffen*. <https://wertstoffblog.de/2017/03/01/wahnsinn-verbundwerkstoffe/>. Version: 2017
- [Bund Deutscher Zimmermeister 2019] Bund Deutscher Zimmermeister: Technik im Holzbau: Tragwerksplanung Grundlagen. (2019). [https://public.od.cm4allbusiness.de/.c](https://public.od.cm4allbusiness.de/.cm4all/uro/W4BOD0AVB359/Aktuelles/2019-07_Tragwerksplanung-Grundlagen.pdf?_=16dab5b475f&cdp=a) [m4all/uro/W4BOD0AVB359/Aktuelles/2019-07\\_Tragwerksplanung-Grundlagen.p](https://public.od.cm4allbusiness.de/.cm4all/uro/W4BOD0AVB359/Aktuelles/2019-07_Tragwerksplanung-Grundlagen.pdf?_=16dab5b475f&cdp=a) df?  $=16$ dab5b475f&cdp=a
- [Carroll oJ] Carroll, Sean: The Direct stiffness Method for Truss Analysis with Py*thon*. [https://www.udemy.com/course/the-direct-stiffness-method-for-truss](https://www.udemy.com/course/the-direct-stiffness-method-for-truss-analysis-with-python/) [-analysis-with-python/](https://www.udemy.com/course/the-direct-stiffness-method-for-truss-analysis-with-python/). Version: o.J.
- [Colling 2008] Colling, François: *Holzbau: Grundlagen, Bemessungshilfen : mit 129 Tabellen*. 2., überarbeitete Auflage. Wiesbaden : Vieweg+Teubner Verlag / GWV Fachverlage GmbH Wiesbaden, 2008 (Studium). <http://dx.doi.org/10.1007/978-3-8348-9551-6>. [http:](http://dx.doi.org/10.1007/978-3-8348-9551-6) [//dx.doi.org/10.1007/978-3-8348-9551-6](http://dx.doi.org/10.1007/978-3-8348-9551-6). – ISBN 978–3–8348–9551–6
- [Dankert u. Dankert 2011] Dankert, Jürgen ; Dankert, Helga: *Technische Mechanik*. Vieweg+Teubner, 2011. – ISBN 978–3–8348–1375–6
- [DIN 1052 ] DIN 1052: Herstellung und Ausführung von Holzbauwerken Teil 10: Ergänzende Bestimmungen. <http://dx.doi.org/10.31030/3108588>. – DOI 10.31030/3108588
- [DIN 18008 ] DIN 18008: *Glas im Bauwesen Bemessungs und Konstruktionsregeln Teil 1: Begriffe und allgemeine Grundlagen*
- [DIN EN 1990-1-1:2010-12 ] DIN EN 1990-1-1:2010-12: *Eurocode: Grundlagen der Tragwerksplanung*
- [DIN EN 199211:201101 ] DIN EN 199211:201101: *Eurocode 2: Bemessung und Kon*struktion von Stahlbeton- und Spannbetontragwerken - Teil 1-1: Allgemeine Bemessungsre*geln und Regeln für den Hochbau*. Berlin,
- [DIN EN 199511:201012 ] DIN EN 199511:201012: *Eurocode 5: Bemessung und Konstruktion von Holzbauten Teil 11: Allgemeines Allgemeine Regeln und Regeln für den Hochbau*. <http://dx.doi.org/10.31030/1722665>
- [Dlubal Software GmbH 2014] Dlubal Software GmbH: Berücksichtigung der elastischen Nachgiebigkeit einer Holzbauverbindung. In: *Dlubal Software* (2014). [https://www.dlubal.c](https://www.dlubal.com/de/support-und-schulungen/support/knowledge-base/000787) [om/de/support-und-schulungen/support/knowledge-base/000787](https://www.dlubal.com/de/support-und-schulungen/support/knowledge-base/000787)
- <span id="page-93-0"></span>[Dlubal Software GmbH 2020] Dlubal Software GmbH: *RFEM 5.22.03*. [RFEM\(5.22.03](RFEM (5.22.03). (2020). [Statik Software]. Dlubal Software GmbH. https://www.dlubal.com/de/produkte/fem-statik-software-rfem/was-ist-rfem)). (2020).[StatikSoftware][.DlubalSoftwareGmbH.https://www.dlubal.com/de/pr](RFEM (5.22.03). (2020). [Statik Software]. Dlubal Software GmbH. https://www.dlubal.com/de/produkte/fem-statik-software-rfem/was-ist-rfem) [odukte/fem-statik-software-rfem/was-ist-rfem](RFEM (5.22.03). (2020). [Statik Software]. Dlubal Software GmbH. https://www.dlubal.com/de/produkte/fem-statik-software-rfem/was-ist-rfem). Version: 2020
- [DOMICO KG oJ] DOMICO KG: *Element-Dach DOMICO*. [https://www.domico.at/pr](https://www.domico.at/produkte/element-dach/) [odukte/element-dach/](https://www.domico.at/produkte/element-dach/). Version: o.J.
- [Eggert 2019] Eggert, Florian: *Einfluss der Verdübelung auf das Trag- und Verformungsverhalten von Verbundträgern mit und ohne Profilblech*. Stuttgart, Univerität Stuttgart, Mitteilung, 2019. [https://elib.uni-stuttgart.de/bitstream/11682/10416/3/2019\\_04\\_22\\_E](https://elib.uni-stuttgart.de/bitstream/11682/10416/3/2019_04_22_Eggert_Dissertation_2019.pdf) [ggert\\_Dissertation\\_2019.pdf](https://elib.uni-stuttgart.de/bitstream/11682/10416/3/2019_04_22_Eggert_Dissertation_2019.pdf)
- [Eierle 2021] Eierle, Benno: *B.6.8 Nachgiebiger Verbund*. [https://www.eierle.de/in](https://www.eierle.de/index_htm_files/Begleitmaterial%20zu%20Video%20Statik%202-14%20Druck.pdf) dex htm files/Begleitmaterial%20zu%20Video%20Statik%202-14%20Druck.pdf. Version: 2021
- [Enno Roggemann GmbH & Co. KG oJ] Enno Roggemann GmbH & Co. KG: *Finnjoist FJI 89/300 | RogShop*. [https://www.roggemann.de/shop/finnjoist-fji-89-300-](https://www.roggemann.de/shop/finnjoist-fji-89-300-109031000301089) [109031000301089](https://www.roggemann.de/shop/finnjoist-fji-89-300-109031000301089). Version: o.J.
- <span id="page-94-0"></span>[ETA-Danmark A/S 2017] ETA-Danmark A/S: *Europäische Technische Bewertung ETA-13/0029*. [https://www.wuerth.de/web/media/downloads/pdf/zertifikate/assy](https://www.wuerth.de/web/media/downloads/pdf/zertifikate/assy_4/zulassungen_13/aktuelle_zulassungen/ETA_130029_ASSY_plus_VG_FT_Verbinder_HBV_2017-07-11_DE.pdf) [\\_4/zulassungen\\_13/aktuelle\\_zulassungen/ETA\\_130029\\_ASSY\\_plus\\_VG\\_FT\\_Verbi](https://www.wuerth.de/web/media/downloads/pdf/zertifikate/assy_4/zulassungen_13/aktuelle_zulassungen/ETA_130029_ASSY_plus_VG_FT_Verbinder_HBV_2017-07-11_DE.pdf) [nder\\_HBV\\_2017-07-11\\_DE.pdf](https://www.wuerth.de/web/media/downloads/pdf/zertifikate/assy_4/zulassungen_13/aktuelle_zulassungen/ETA_130029_ASSY_plus_VG_FT_Verbinder_HBV_2017-07-11_DE.pdf). Version: 2017
- [examio GmbH oJ] examio GmbH ; ingenieurkurse.de (Hrsg.): *Federn Baustatik: Drehfeder*. [https://www.ingenieurkurse.de/baustatik-1/verfahren-zur-berechnung-e](https://www.ingenieurkurse.de/baustatik-1/verfahren-zur-berechnung-einzelner-verformungen/prinzip-der-virtuellen-kraefte-pdvk/federn.html) [inzelner-verformungen/prinzip-der-virtuellen-kraefte-pdvk/federn.html](https://www.ingenieurkurse.de/baustatik-1/verfahren-zur-berechnung-einzelner-verformungen/prinzip-der-virtuellen-kraefte-pdvk/federn.html). Version: o J
- <span id="page-94-1"></span>[Flatscher 2010] Flatscher, Georg: *Außergewöhnliche Einwirkung "Erdbeben" Überlegung* zur versuchstechnischen Erfassung der Verbindungstechnik im Holz-Massivbau. Graz, Technische Universität Graz, Diss., 2010. [https://diglib.tugraz.at/download.php](https://diglib.tugraz.at/download.php?id=576a716a74f42&location=browse)?id= [576a716a74f42&location](https://diglib.tugraz.at/download.php?id=576a716a74f42&location=browse)=browse
- <span id="page-94-2"></span>[FraunhoferInstitut für Holzforschung 2020] FraunhoferInstitut für Holzforschung: *Presseinfo* 2020/12: Innovative Klebtechnik erleichtert Einsatz von Holz-Beton-Verbundelementen im *Bauwesen Fraunhofer WKI*. [https://www.wki.fraunhofer.de/de/presse-medien](https://www.wki.fraunhofer.de/de/presse-medien/2020/PI_2020-12_innovative-klebtechnik-erleichtert-einsatz-von-holz-beton-verbundelementen-im-bauwesen.html) [/2020/PI\\_2020-12\\_innovative-klebtechnik-erleichtert-einsatz-von-holz-b](https://www.wki.fraunhofer.de/de/presse-medien/2020/PI_2020-12_innovative-klebtechnik-erleichtert-einsatz-von-holz-beton-verbundelementen-im-bauwesen.html) [eton-verbundelementen-im-bauwesen.html](https://www.wki.fraunhofer.de/de/presse-medien/2020/PI_2020-12_innovative-klebtechnik-erleichtert-einsatz-von-holz-beton-verbundelementen-im-bauwesen.html). Version: 2020
- [Gössner 2006] Gössner, Stefan: *Schubspannungen in Balkenlängsrichtung*. [https://goessn](https://goessner.net/learn/tm/skripte/elastostatik/schub/index.html) [er.net/learn/tm/skripte/elastostatik/schub/index.html](https://goessner.net/learn/tm/skripte/elastostatik/schub/index.html). Version: 2006
- [Grimm 2020] Grimm, Roland: *Was ist Furnierschichtholz? baustoffwissen*. [https://www.baustoffwissen.de/baustoffe/baustoffknowhow/boden\\_und\\_w](https://www.baustoffwissen.de/baustoffe/baustoffknowhow/boden_und_wand/was-ist-furnierschichtholz/) [and/was-ist-furnierschichtholz/](https://www.baustoffwissen.de/baustoffe/baustoffknowhow/boden_und_wand/was-ist-furnierschichtholz/). Version: 2020
- [Harzer-Statik-Software oJ] Harzer-Statik-Software: *Beschreibung des Moduls Verstärkter Holzträger*. [https://www.harzerstatik.de/index.php/programme-admin/allgemei](https://www.harzerstatik.de/index.php/programme-admin/allgemein/verstaerkter-holztraeger#grundlagen) [n/verstaerkter-holztraeger#grundlagen](https://www.harzerstatik.de/index.php/programme-admin/allgemein/verstaerkter-holztraeger#grundlagen). Version: o.J.
- [Heimeshoff 1987] Heimeshoff, B.: Zur Berechnung von Biegeträgern aus nachgiebig miteinander verbundenen Querschnittsteilen im Ingenieurholzbau. In: *Holz als Roh und Werkstoff* 45 (1987), Nr. 6, S. 237–241. <http://dx.doi.org/10.1007/BF02616416>. – DOI 10.1007/BF02616416. – ISSN 0018–3768
- [Holic 2016] Holic, Zlata: *Ein ussfaktoren auf das Tragverhalten einer Stabdübelverbindung: Bestimmung des Reibungsbeiwertes zwischen Stabdübel und umgebendem Holz*. Graz, Technische Universität Graz, Masterarbei, 2016. [https://diglib.tugraz.at/download.ph](https://diglib.tugraz.at/download.php?id=5891c779daf35&location=browse) p?id=[5891c779daf35&location](https://diglib.tugraz.at/download.php?id=5891c779daf35&location=browse)=browse
- [Hörold u. Lex 2014] Hörold, Andreas ; Lex, Ulrich: *Webinar: Bemessung von Glaskonstruktionen in RFEM*. [https://www.youtube.com/watch](https://www.youtube.com/watch?v=RvcsARn79Og)?v=RvcsARn79Og. Version: 2014
- [Ingenieurbüro Miebach 2018] Ingenieurbüro Miebach: Erfahrungen Perspektiven HBV Brücken. 2018 (2018). [https://holzbrueckenbau.com/wp-c](https://holzbrueckenbau.com/wp-content/uploads/2018/04/Erfahrungen_Perspektiven_HBV_Br%C3%BCcken.pdf) [ontent/uploads/2018/04/Erfahrungen\\_Perspektiven\\_HBV\\_Br%C3%BCcken.pdf](https://holzbrueckenbau.com/wp-content/uploads/2018/04/Erfahrungen_Perspektiven_HBV_Br%C3%BCcken.pdf)
- [Kasper u. a. 2016] Kasper, Ruth ; Pieplow, Kirsten ; Feldmann, Markus: Beispiele zur Bemessung von Glasbauteilen nach DIN 18008. (2016), 0–32. [https:](https://www.ingenieurkurse.de/baustatik-1/verfahren-zur-berechnung-einzelner-verformungen/prinzip-der-virtuellen-kraefte-pdvk/federn.html) [//www.ingenieurkurse.de/baustatik-1/verfahren-zur-berechnung-einzeln](https://www.ingenieurkurse.de/baustatik-1/verfahren-zur-berechnung-einzelner-verformungen/prinzip-der-virtuellen-kraefte-pdvk/federn.html) [er-verformungen/prinzip-der-virtuellen-kraefte-pdvk/federn.html](https://www.ingenieurkurse.de/baustatik-1/verfahren-zur-berechnung-einzelner-verformungen/prinzip-der-virtuellen-kraefte-pdvk/federn.html)
- [Kreuzinger u. a. 2008] Kreuzinger, Heinrich ; Winter, Stefan ; Mestek, Peter: *Flächen aus Brettstapeln, Brettsperrholz und Verbundkonstruktionen: Teilprojekt 15.* [https://docplayer.org/51159420-Teilprojekt-15-flaechen-aus-brettstap](https://docplayer.org/51159420-Teilprojekt-15-flaechen-aus-brettstapeln-brettsperrholz-und-verbundkonstruktionen.html) [eln-brettsperrholz-und-verbundkonstruktionen.html](https://docplayer.org/51159420-Teilprojekt-15-flaechen-aus-brettstapeln-brettsperrholz-und-verbundkonstruktionen.html). Version: 2008
- <span id="page-95-0"></span>[Laggner 2016] Laggner, Thomas: *Prüftechnische Untersuchung kombiniert beanspruchter selbstbohrender Holzschrauben*. Graz, Technische Universität Graz, Diplomarbeit, 2016. [https://diglib.tugraz.at/download.php](https://diglib.tugraz.at/download.php?id=582ed278849e5&location=browse)?id=582ed278849e5&location=browse
- [mbAEC Software GmbH 2018] mbAEC Software GmbH: Zusammengesetzte Holzquerschnitte: Leistungsbeschreibung des BauStatik-Moduls. (2018). [https://www.mbaec.de/filea](https://www.mbaec.de/fileadmin/documents/mb-news/2018/mb-news_07-18_S341de.pdf) [dmin/documents/mb-news/2018/mb-news\\_07-18\\_S341de.pdf](https://www.mbaec.de/fileadmin/documents/mb-news/2018/mb-news_07-18_S341de.pdf)
- [mbAEC Software GmbH oJ] mbAEC Software GmbH: Holz-Durchlaufträger DIN 1052 (04/88). (o.J.)
- [Mestek 2011] Mestek, Peter: *Punktgestützte Flächentragwerke aus Brettsperrholz (BSP) – Schubbemessung unter Berücksichtigung von Schubverstärkungen*. TUM, Disseration zur Erlangung eines Doktor-Ingenieurs, 2011
- [MetsäWood oJ] MetsäWood: *Finnjoist ITräger*. [https://www.metsawood.com/de/pro](https://www.metsawood.com/de/produkte/finnjoist/Pages/Finnjoist.aspx) [dukte/finnjoist/Pages/Finnjoist.aspx](https://www.metsawood.com/de/produkte/finnjoist/Pages/Finnjoist.aspx). Version: o.J.
- [Moosbrugger 2006] Moosbrugger, Thomas (Hrsg.): *Brettsperrholz: Ein Blick auf For*schung und Entwicklung; 5. Grazer Holzbau-Fachtagung; 5. GraHFT' 06; Tagungs*band ; Graz, am 29. September 2006*. Graz : Inst. f. Holzbau u. Holztechnologie, 2006 [https://www.tugraz.at/fileadmin/user\\_upload/Institute/LIGNUM/Dow](https://www.tugraz.at/fileadmin/user_upload/Institute/LIGNUM/Downloads/Unterlagen/05_GraHFT_06_tagungsband.pdf)

[nloads/Unterlagen/05\\_GraHFT\\_06\\_tagungsband.pdf](https://www.tugraz.at/fileadmin/user_upload/Institute/LIGNUM/Downloads/Unterlagen/05_GraHFT_06_tagungsband.pdf). – ISBN 3902020326

- [Nelke 2017] Nelke, Harald: *Tragfaehigkeit von Sandwichelementen unter Biegung und Querdruck*. Darmstadt, Technische Universität Darmstadt, Diss., 2017
- [Neuhaus 2017] Neuhaus, Helmuth (Hrsg.): *Ingenieurholzbau: Nachweise für zusammengesetzte Bauteile (Verbundbauteile)*. Wiesbaden : Springer Fachmedien Wiesbaden, 2017. <http://dx.doi.org/10.1007/978-3-658-14178-3>. [http://dx.doi.org/10.1007/](http://dx.doi.org/10.1007/978-3-658-14178-3) [978-3-658-14178-3](http://dx.doi.org/10.1007/978-3-658-14178-3). – ISBN 978–3–658–14177–6
- [Öchsner 2019] Öchsner, Andreas: *Leichtbaukonzepte anhand einfacher Strukturelemente*. Berlin, Heidelberg : Springer Berlin Heidelberg, 2019. [http://dx.doi.org/10.1007/978-](http://dx.doi.org/10.1007/978-3-662-58506-1) [3-662-58506-1](http://dx.doi.org/10.1007/978-3-662-58506-1). <http://dx.doi.org/10.1007/978-3-662-58506-1>. – ISBN 978–3– 662–58505–4
- [Pech u. a. 2016] Pech, Anton ; Passer, Alexander ; Hollinsky, Karlheinz ; Teibinger, Martin ; Aichholzer, Martin ; Doubek, Matthias ; Woschitz, Richard: *Holz im Hochbau: Theorie und Praxis*. Birkhäuser Verlag GmbH, 2016. <http://dx.doi.org/10.1515/9783035607529>. <http://dx.doi.org/10.1515/9783035607529>. – ISBN 978–3–0356–0936–3
- [Pirazzi 2005] Pirazzi, Claudio: Zur Berechnung von Holzschalen in Brettrippenbauweise mit elastischem Verbundquerschnitt. (2005)
- [Rautenstrauch u. a. 2003] Rautenstrauch, Karl ; Lehmann, Steffen ; Hartnack, Ralf ; Grosse, Marco ; Ernst & Sohn Verlag für Architektur und technische Wissenschafte GmbH & Co. KG (Hrsg.): *Modellierung von diskontinuierlich verbundenen Holz–Beton– Verbundkonstruktionen / Teil 1: Kurzzeittragverhalten*. [https://onlinelibrary.wiley.](https://onlinelibrary.wiley.com/doi/epdf/10.1002/bate.200304120) [com/doi/epdf/10.1002/bate.200304120](https://onlinelibrary.wiley.com/doi/epdf/10.1002/bate.200304120). Version: 2003
- [Rehm 2019] Rehm, Gerhard: *Freigaben bei Verbundträgern* | RFEM | Dlubal-Infotag Wien. [https://www.youtube.com/watch](https://www.youtube.com/watch?v=eYLSobH2f-k)?v=eYLSobH2f-k. Version: 2019
- [Schickhofer 2013] Schickhofer, Gerhard: *Starrer und nachgiebiger Verbund bei geschichteten, flächenhaften Holzstrukturen*
- [Schneider u. a. 2018] Schneider, KlausJürgen ; Goris, Alfons ; Albert, Andrej: *Bautabellen für Ingenieure: Mit Berechnungshinweisen und Beispielen*. 23. Auflage. Köln : Bundesanzeiger Verlag, 2018 [https://www.bundesanzeiger-verlag.de/xaver/bautabellen/s](https://www.bundesanzeiger-verlag.de/xaver/bautabellen/start.xav) [tart.xav](https://www.bundesanzeiger-verlag.de/xaver/bautabellen/start.xav). – ISBN 9783846208809
- [Schopbach oJ] Schopbach, Holger: *DIN 1052 Nagelverbindungen*. [https:](https://www.bubiza.de/fileadmin/user_upload/Bubiza/Bilder/Inhalt/Kompetenzzentrum/KomZet2012/Normungswesen/TP_II-3_Nagelverbindungen.pdf) [//www.bubiza.de/fileadmin/user\\_upload/Bubiza/Bilder/Inhalt/Kompetenzze](https://www.bubiza.de/fileadmin/user_upload/Bubiza/Bilder/Inhalt/Kompetenzzentrum/KomZet2012/Normungswesen/TP_II-3_Nagelverbindungen.pdf) [ntrum/KomZet2012/Normungswesen/TP\\_II-3\\_Nagelverbindungen.pdf](https://www.bubiza.de/fileadmin/user_upload/Bubiza/Bilder/Inhalt/Kompetenzzentrum/KomZet2012/Normungswesen/TP_II-3_Nagelverbindungen.pdf). Version: o.J.
- [Sobek 2020] Sobek, Werner: Werner Sobek 17 Nachhaltigkeits Thesen. (2020), 1–37. [https:](https://www.wernersobek.de/news/archiv/2021-3/17-theses-on-sustainability/)

[//www.wernersobek.de/news/archiv/2021-3/17-theses-on-sustainability/](https://www.wernersobek.de/news/archiv/2021-3/17-theses-on-sustainability/)

- [Spillner Spezialbaustoffe GmbH oJ] Spillner Spezialbaustoffe GmbH: *SFS Holz-Beton-Verbundsystem VB SSB Spillner Spezialbaustoffe*. [https://www.spillner-ssb.de/sf](https://www.spillner-ssb.de/sfs-system-vb/holz-beton-verbund.html) [s-system-vb/holz-beton-verbund.html](https://www.spillner-ssb.de/sfs-system-vb/holz-beton-verbund.html). Version: o.J.
- [Staatsministerium 2021] Staatsministerium, Bayerisches: *Erklärung über die Erfüllung des Kriterienkatalogs gemäß Anlage 2 der BauVorlV*. 2021
- [The SciPy community 2021] The SciPy community: *Interpolation (scipy.interpolate) SciPy v1.6.1 Reference Guide*. [https://docs.scipy.org/doc/scipy/reference/tutorial/](https://docs.scipy.org/doc/scipy/reference/tutorial/interpolate.html?highlight=scipy%20interpolate%20sproot) interpolate.html?highlight=[scipy%20interpolate%20sproot](https://docs.scipy.org/doc/scipy/reference/tutorial/interpolate.html?highlight=scipy%20interpolate%20sproot). Version: 2021
- [Topole u. Topole 1997] Topole, Klaus (Hrsg.) ; Topole, Jernej (Hrsg.): *Berechnung zusammengesetzter HolzStahlträger*. Bd. 1997. 1997
- [University of Ljubljana 2000] University of Ljubljana: *Lecture 10.6.1: Shear Connection 1*. <http://fgg-web.fgg.uni-lj.si/~/pmoze/ESDEP/master/wg10/l0100.htm>. Version: 2000
- [Verband deutscher Automobilindustrie oJ] Verband deutscher Automobilindustrie: *Lang-LKW Allgemeine Informationen*. [https://www.vda.de/de/themen/umwelt-und-klima/la](https://www.vda.de/de/themen/umwelt-und-klima/lang-lkw/fragen-und-antworten-zum-lang-lkw.html) [ng-lkw/fragen-und-antworten-zum-lang-lkw.html](https://www.vda.de/de/themen/umwelt-und-klima/lang-lkw/fragen-und-antworten-zum-lang-lkw.html). Version: o.J.
- [Winter u. a. 2008] Winter, Stefan ; Kreuzinger, Heinrich ; Mestek, Peter: *Reihe Holzbauforschung*. Bd. 7,15: *Flächen aus Brettstapeln, Brettsperrholz und Verbundkonstruktionen*. Stuttgart : Fraunhofer IRB Verl., 2008. – ISBN 9783816778752
- [XOM Materials GmbH oJ] XOM Materials GmbH: *IPE 300 S235JR 12000 warmgewalzt | Stahl | Online kaufen | XOM Materials | Marketplace*. [https://xom-materials.com/eu](https://xom-materials.com/europe/marketplace/de/Kategorien/Material/St%C3%A4hle/Stahl/IPE-300-S235JR-12000-warmgewalzt/p/hem_IPE_S235JR_300_150_7.1_10.7_12000) [rope/marketplace/de/Kategorien/Material/St%C3%A4hle/Stahl/IPE-300-S235J](https://xom-materials.com/europe/marketplace/de/Kategorien/Material/St%C3%A4hle/Stahl/IPE-300-S235JR-12000-warmgewalzt/p/hem_IPE_S235JR_300_150_7.1_10.7_12000) [R-12000-warmgewalzt/p/hem\\_IPE\\_S235JR\\_300\\_150\\_7.1\\_10.7\\_12000](https://xom-materials.com/europe/marketplace/de/Kategorien/Material/St%C3%A4hle/Stahl/IPE-300-S235JR-12000-warmgewalzt/p/hem_IPE_S235JR_300_150_7.1_10.7_12000). Version: o.J.

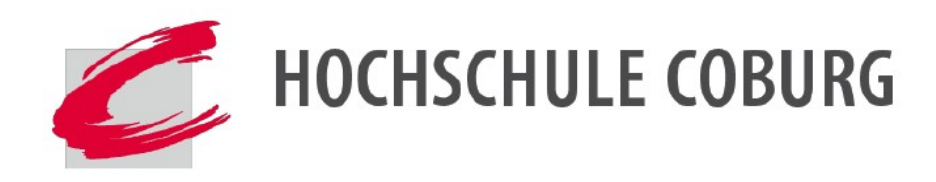

# Berechnungsprotokoll

# Bachelorarbeit

# Fabian Böttinger

# Nachgiebiger Verbund - Möglichkeiten der Modellierung

Partial Interaction - Ways of Software-supported modelling

# **Inhaltsverzeichnis**

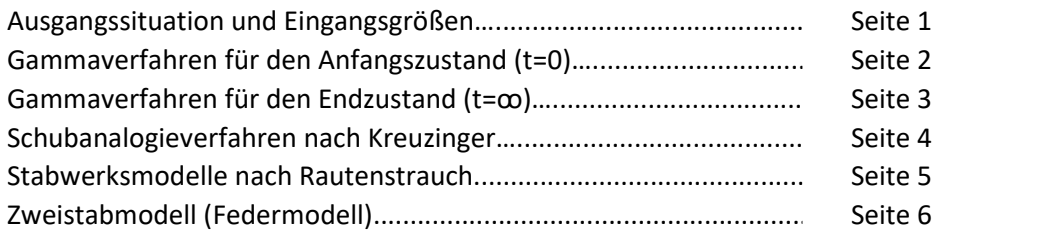

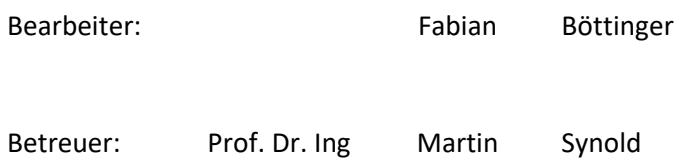

# Ausgangsstiutation und Eingangsgrößen

# Ausgangssystem **Belastung**

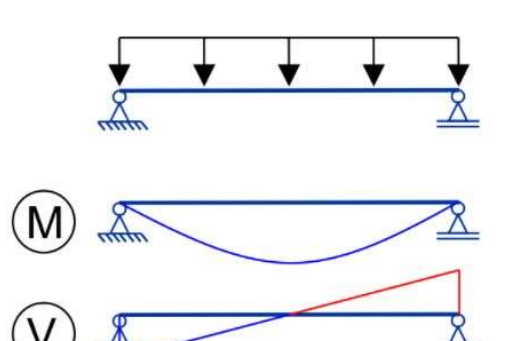

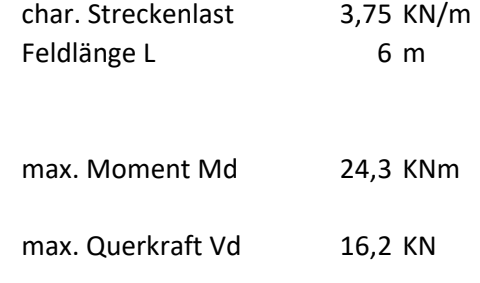

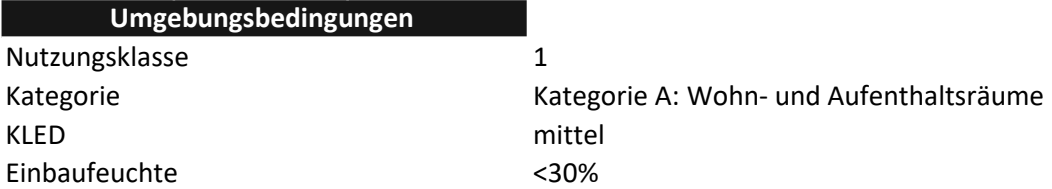

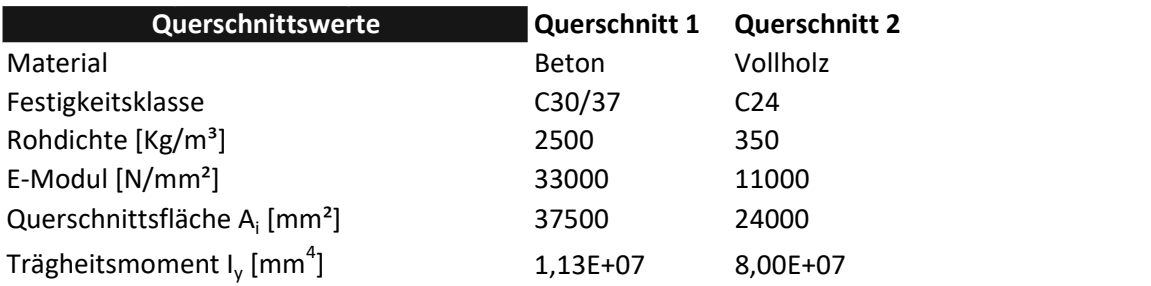

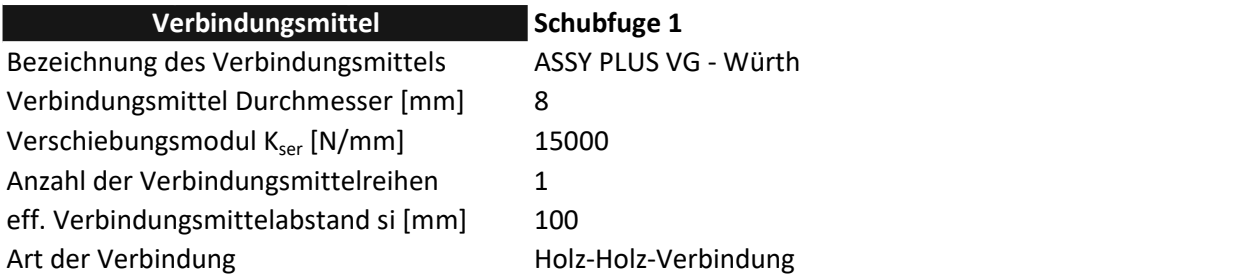

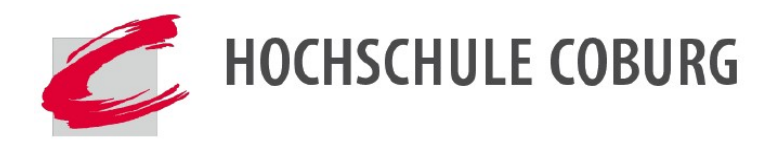

Bearbeiter BF Datum: 31.07.2021

Seite 1/6

# Gammaverfahren im Anfangszustand (t=0)

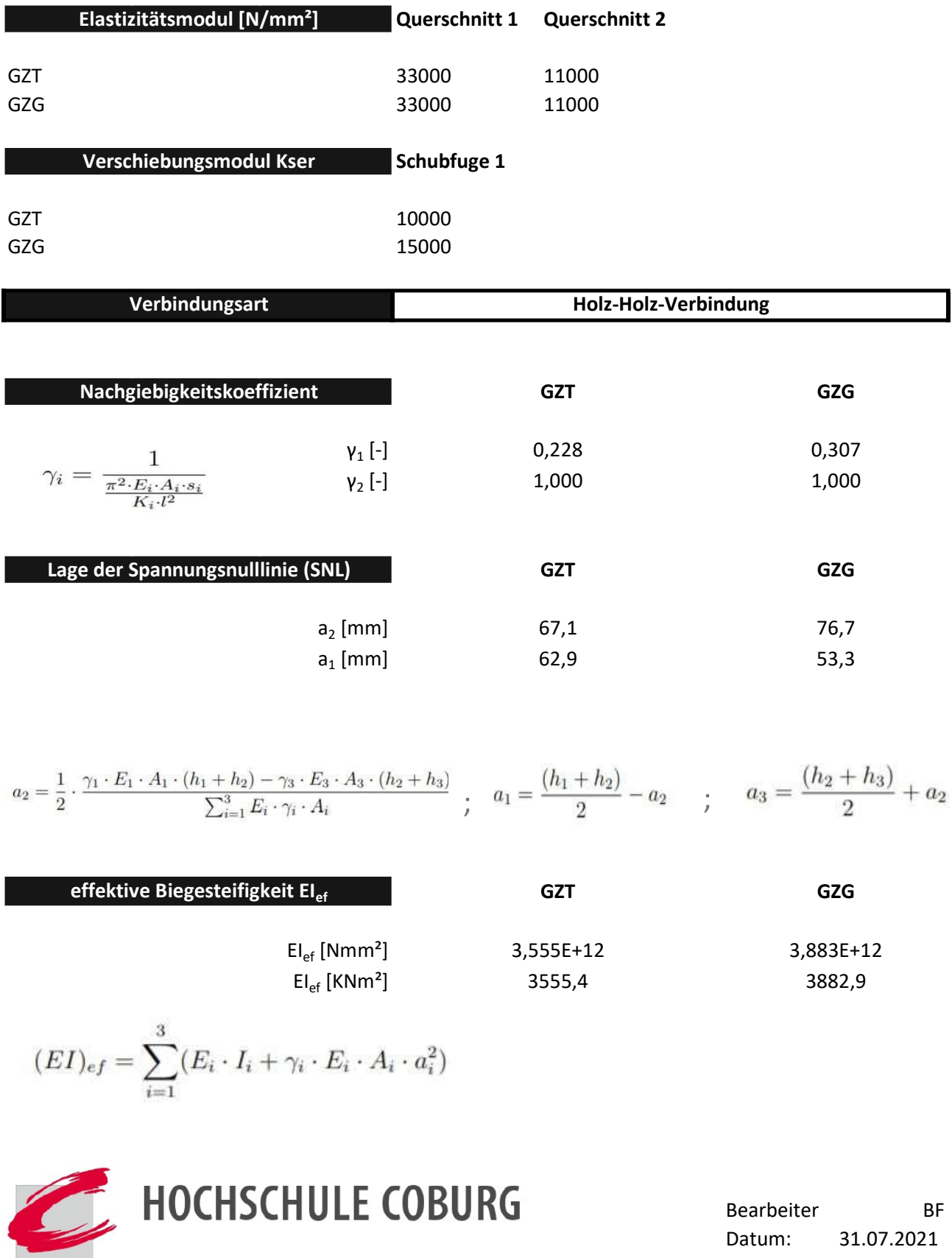

Seite 2/6

# Gammaverfahren im Anfangszustand (t=∞)

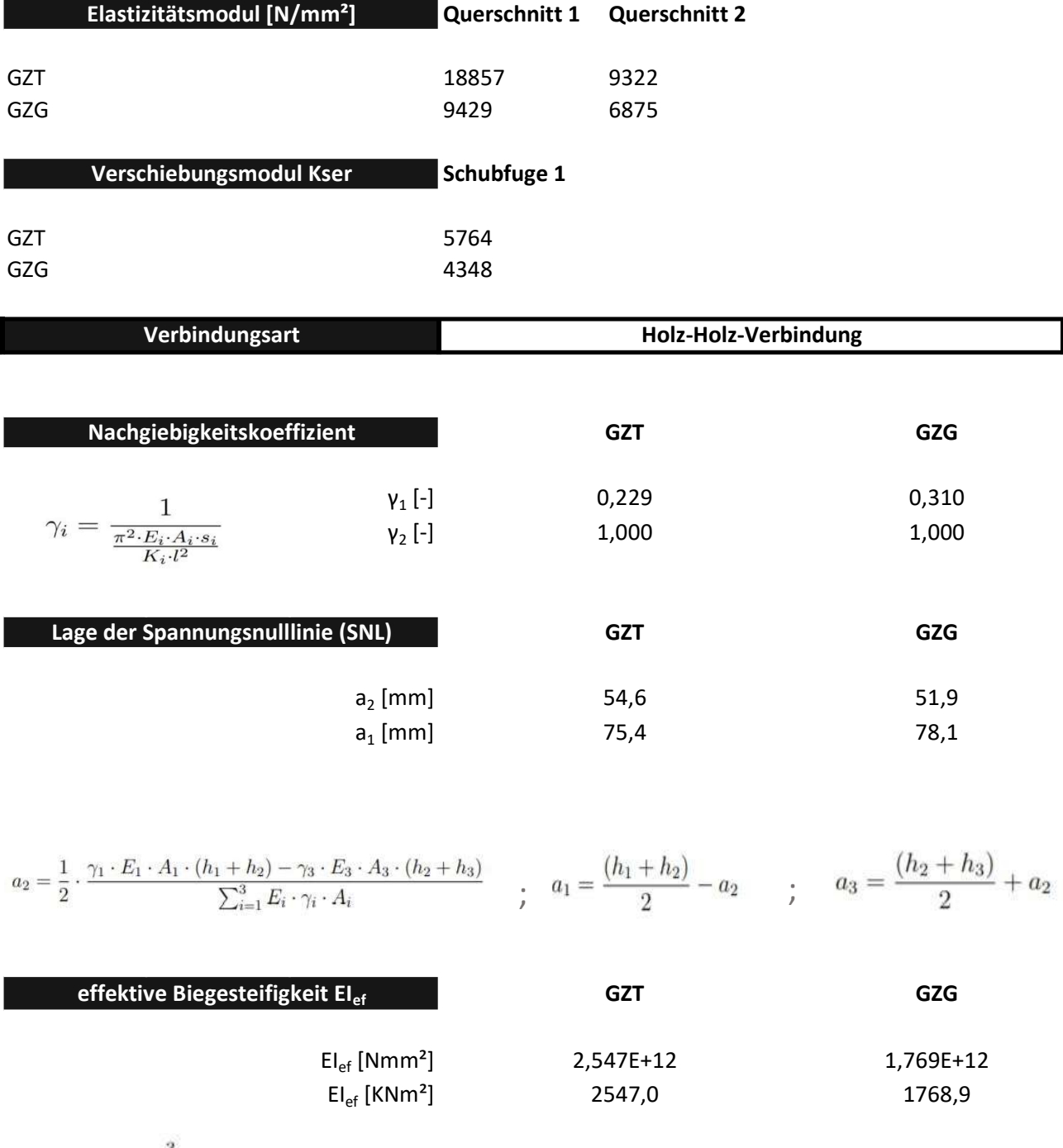

$$
(EI)_{ef} = \sum_{i=1}^{3} (E_i \cdot I_i + \gamma_i \cdot E_i \cdot A_i \cdot a_i^2)
$$

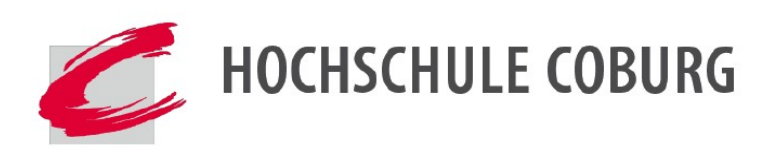

Bearbeiter BF Datum: 31.07.2021

Seite 3/6

# Schubanalogieverfahren nach Kreuzinger

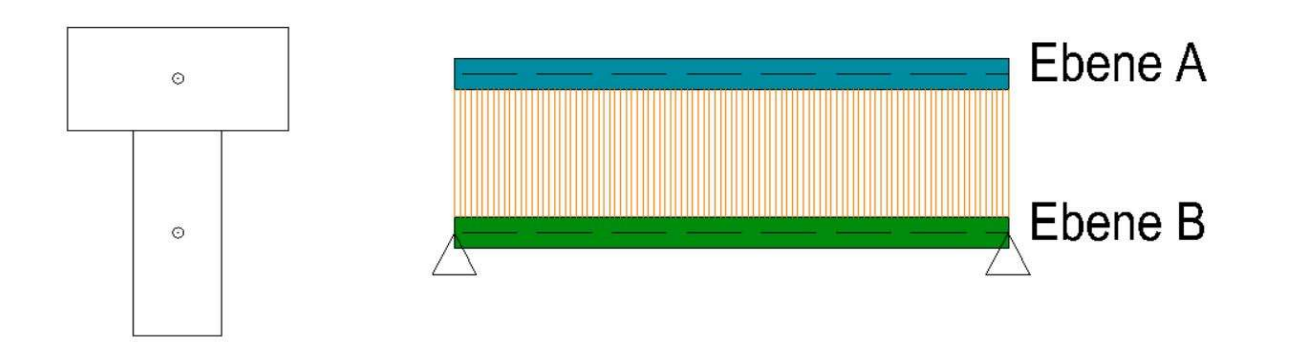

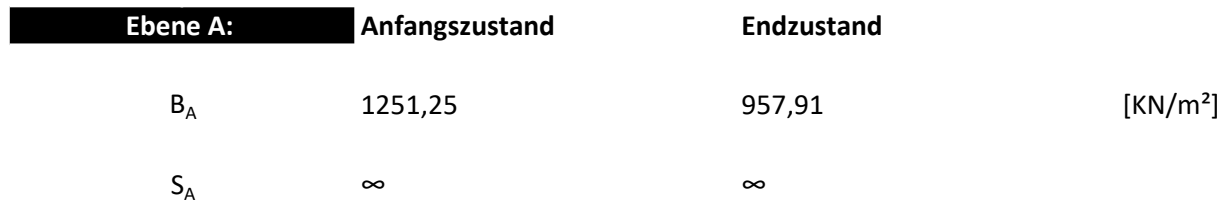

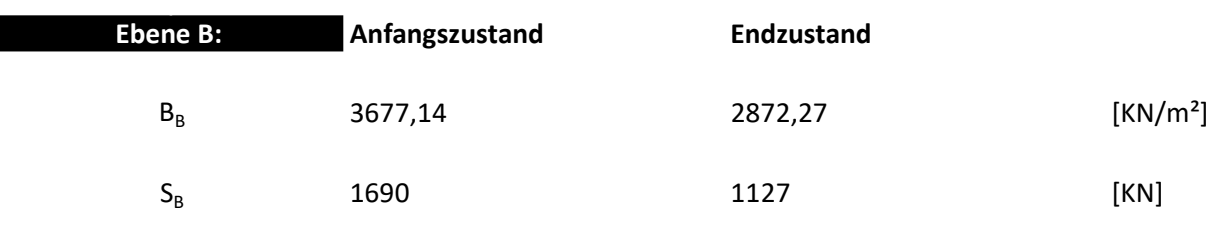

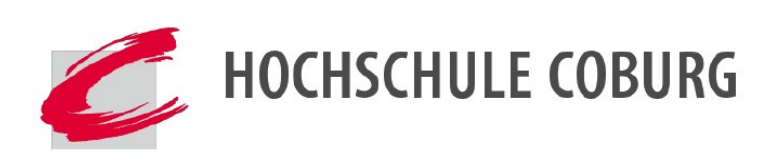

Bearbeiter BF Datum: 31.07.2021

# Stabwerksmodelle nach Rautenstrauch

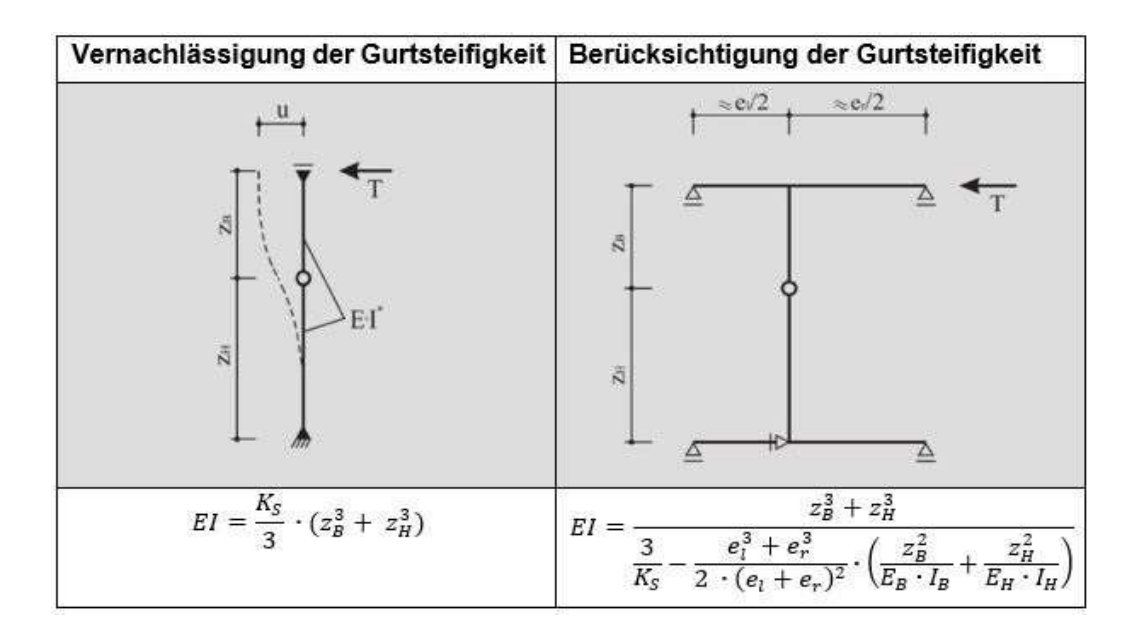

### Ohne Berücksichtigung der Gurtsteifigkeit:

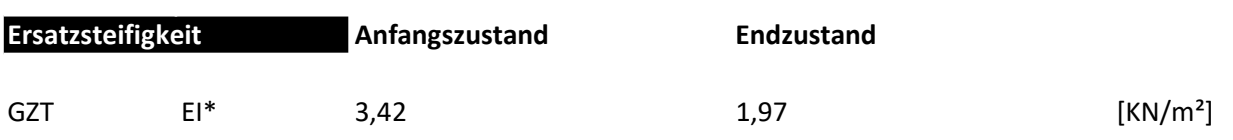

### Mit Berücksichtigung der Gurtsteifigkeit:

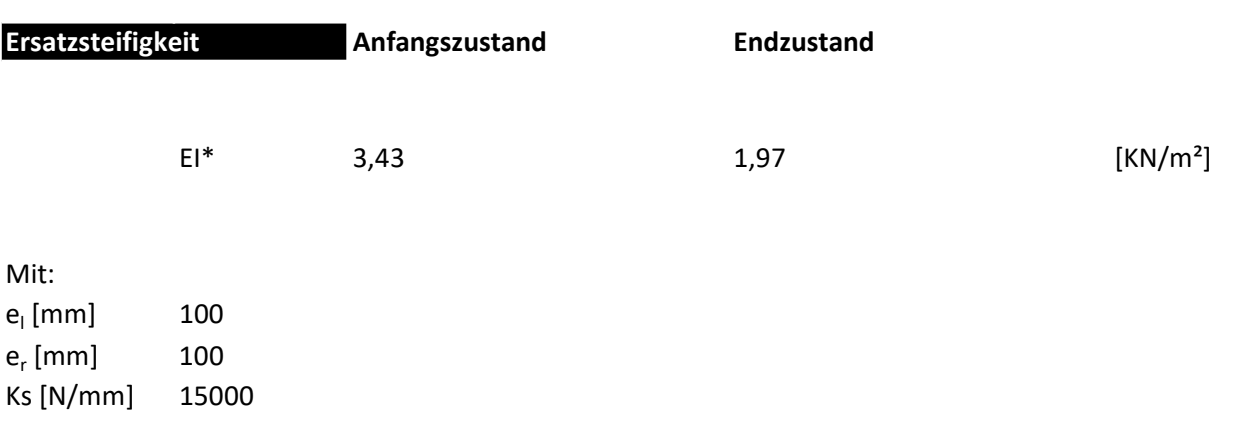

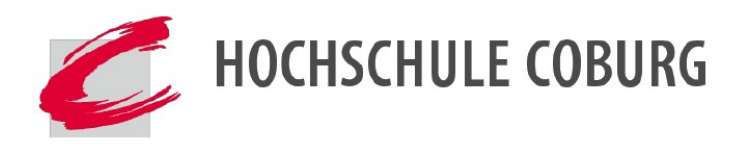

Bearbeiter BF Datum: 31.07.2021

# Zweistabmodell / Federmodell

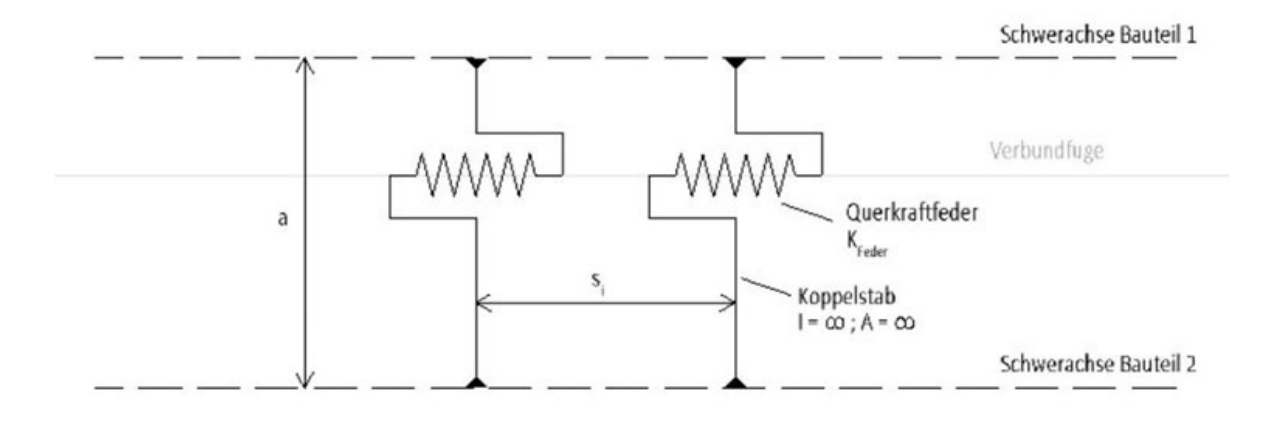

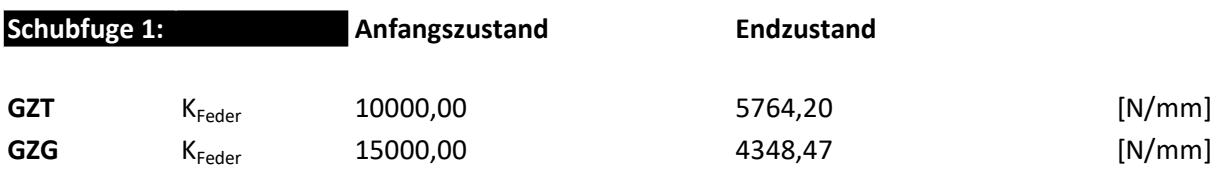

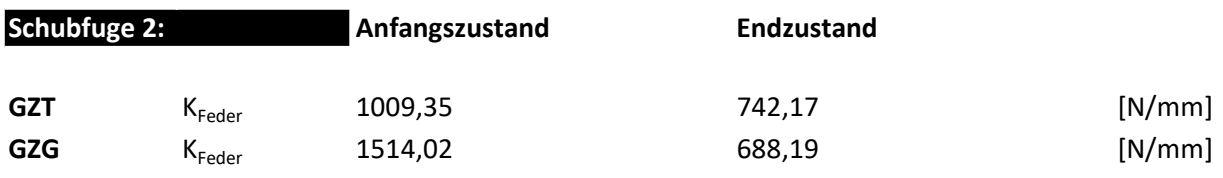

# Modellierungshilfe:

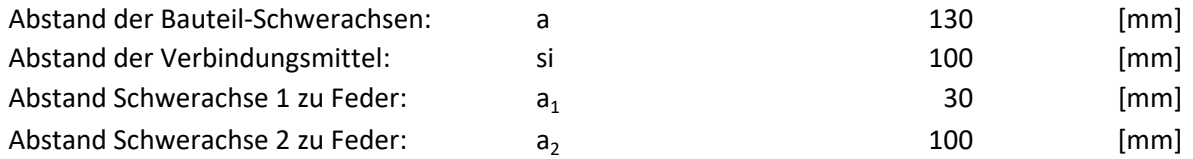

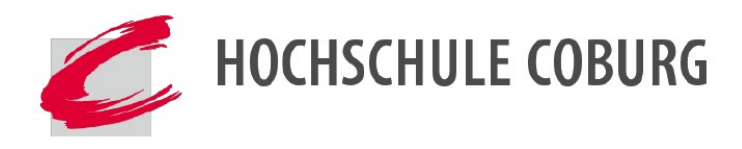

Bearbeiter BF Datum: 31.07.2021

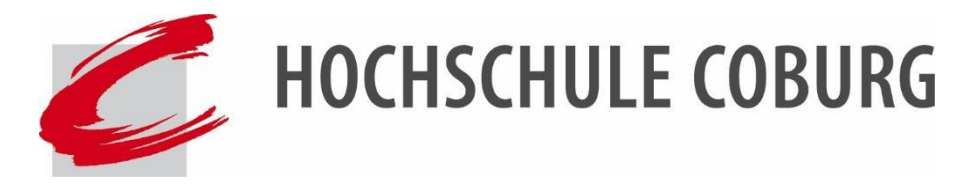

Hochschule für angewandte Wissenschaften Coburg Fakultät Design Studiengang Bauingenieurwesen - Konstruktiver Ingenieurbau

# **Ergebnisse der statischen Berechnung Bachelorarbeit**

Fabian Böttinger

**Nachgiebiger Verbund – Möglichkeiten der Modellierung**

Parial Interaction – Ways of Software-supported modelling

Betreuung:

Prof. Dr.-Ing. Martin Synold (Bauingenieurwesen)

# **Schubanalogieverfahren zum Zeitpunkt t=0**

# **Ebene A Ebene B**

# Schubanalogieverfahren zum Zeitpunkt t=  $\infty$

**Ebene A Ebene B** 

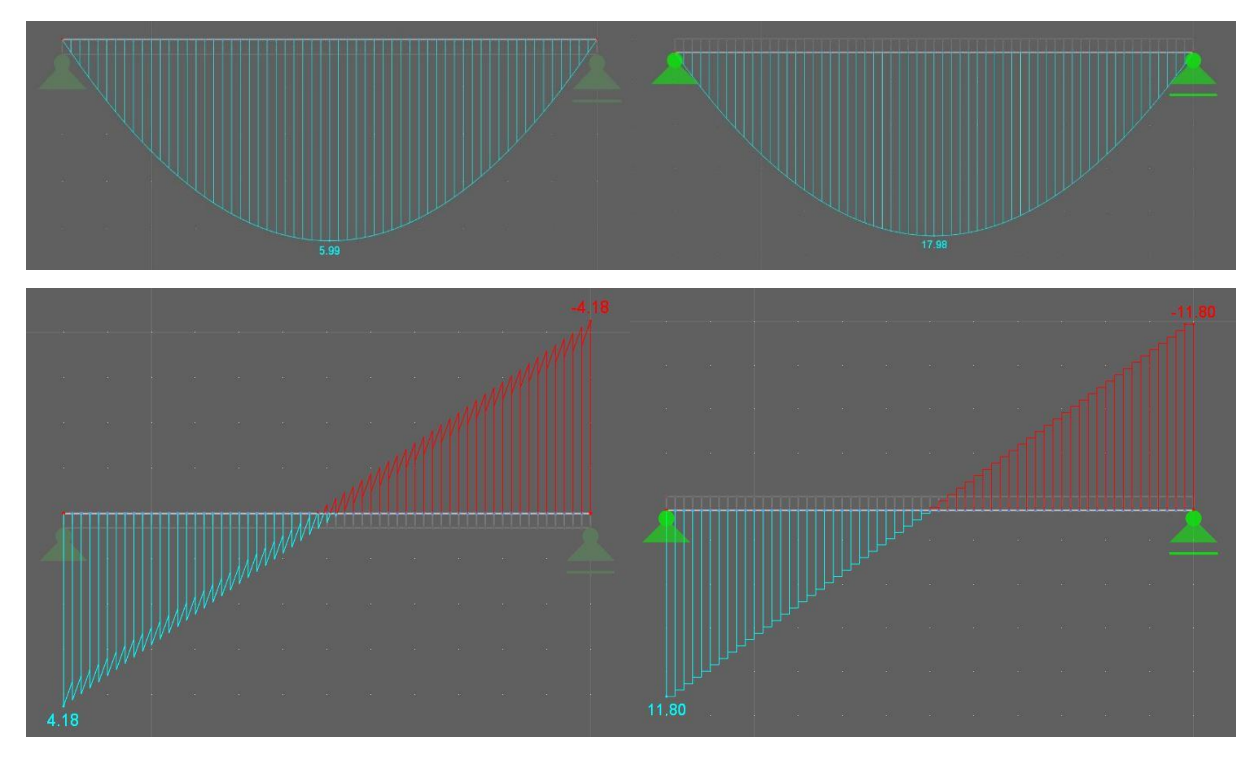

# **Stabwerkmodelle zum Zeitpunkt t=0**

# Betonquerschnitt Holzquerschnitt

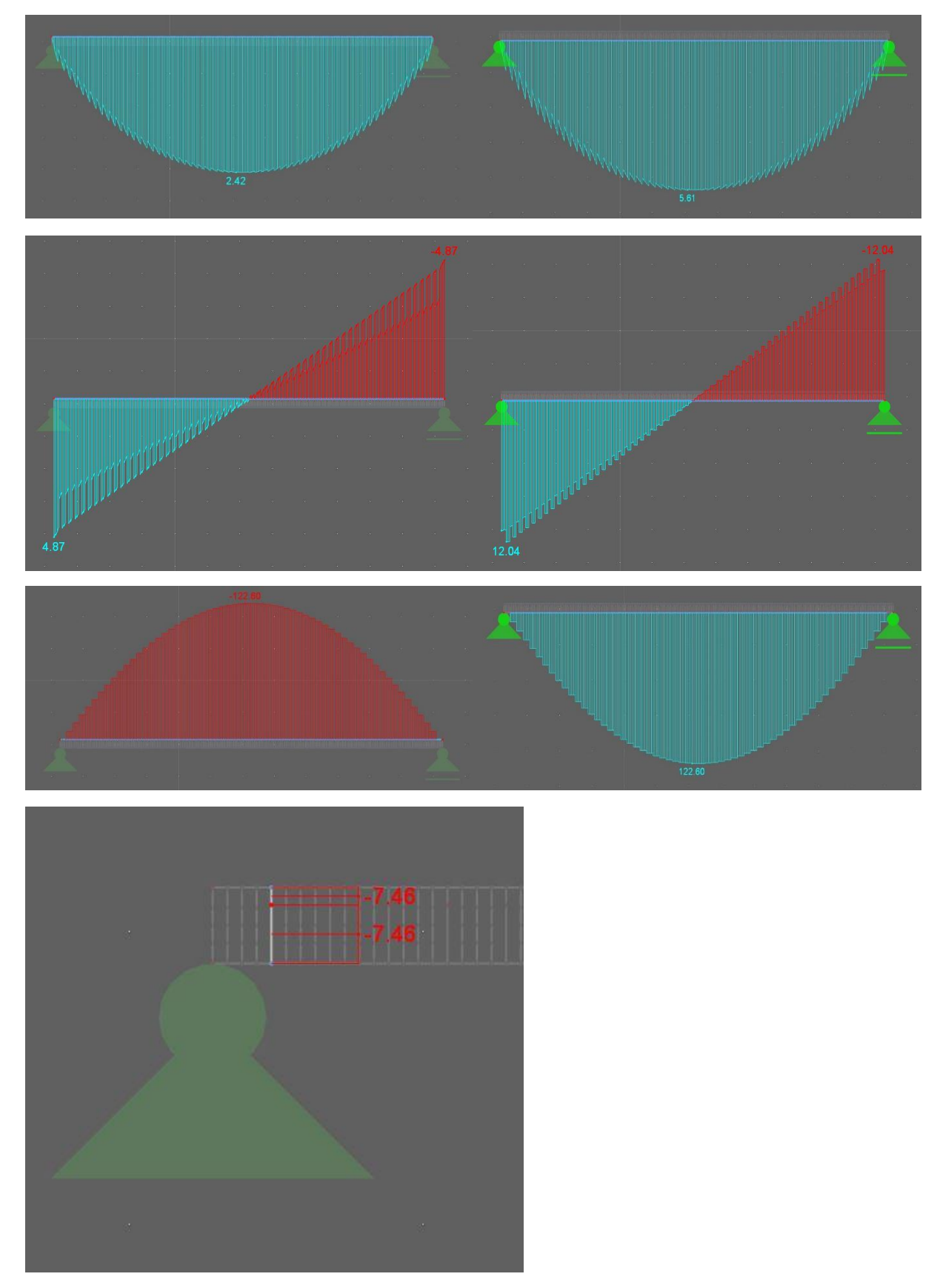
## **Stabwerkmodelle zum Zeitpunkt t=**  $\infty$

## Betonquerschnitt Holzquerschnitt

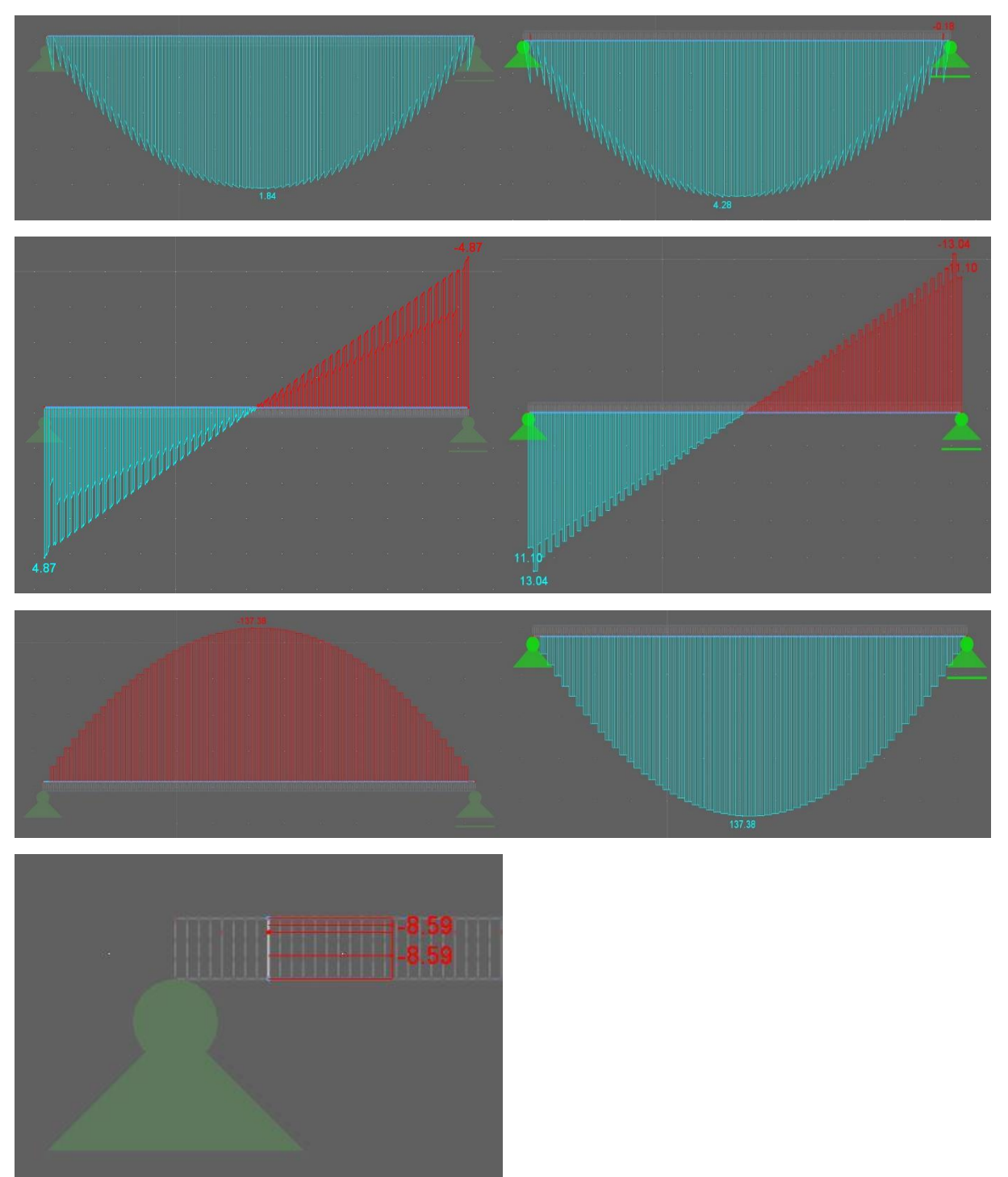

## **Federmodelle zum Zeitpunkt t=0**

## Betonquerschnitt Holzquerschnitt

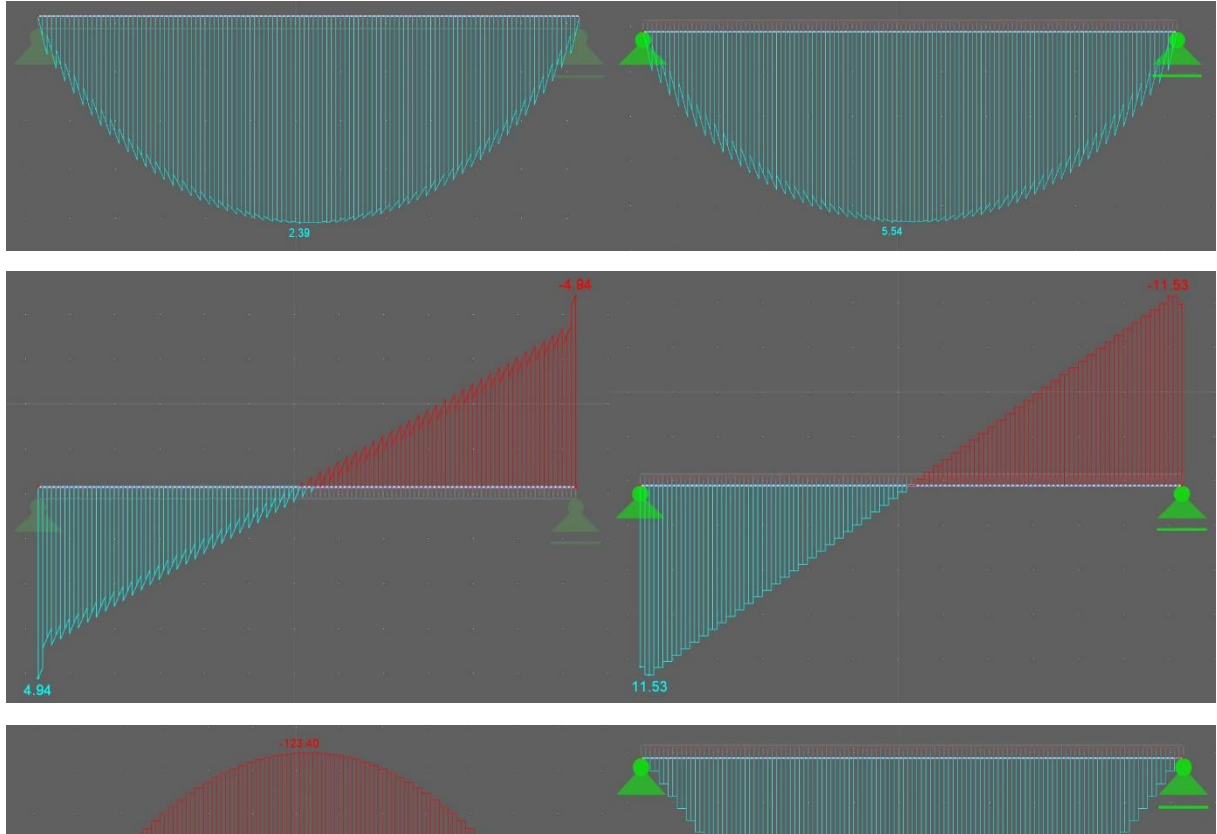

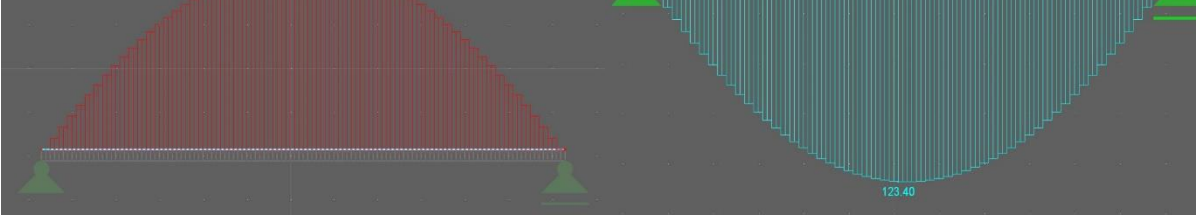

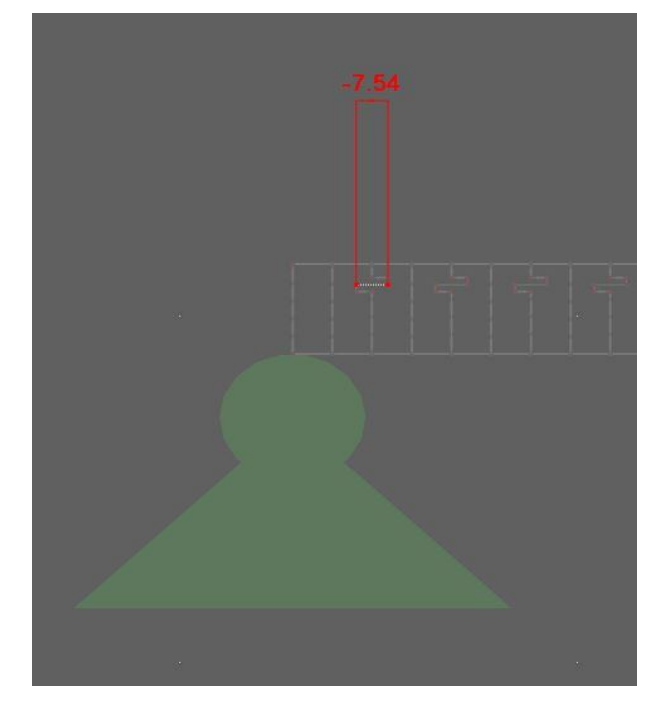

## **Federmodelle zum Zeitpunkt t=**  $\infty$

## Betonquerschnitt Holzquerschnitt

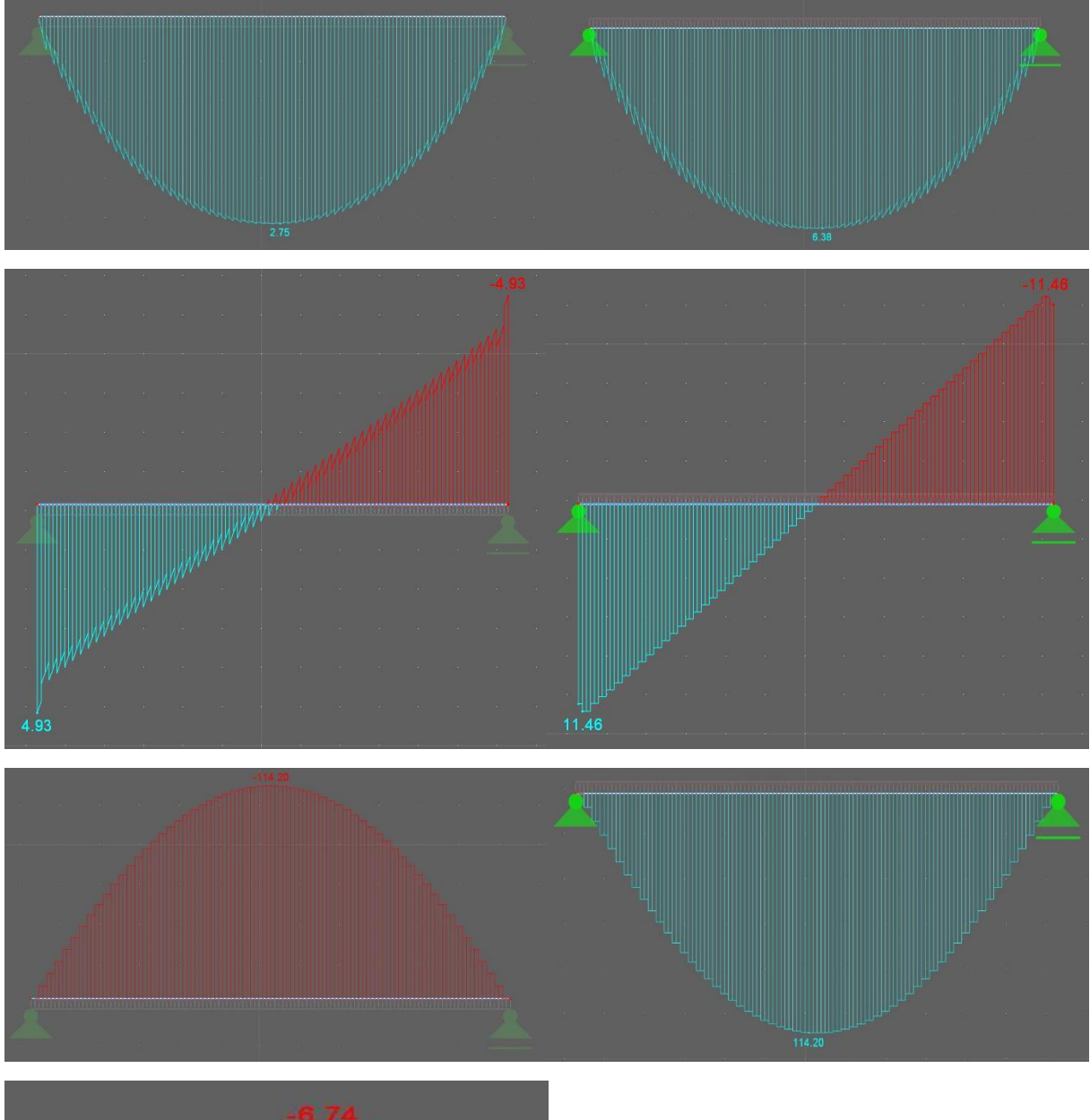

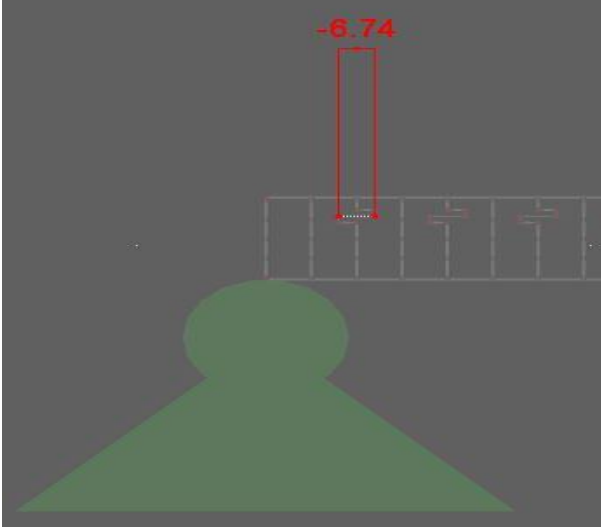

## **Numerische Berechnung gemäß RFEM zum Zeitpunkt t=0**

## **Biegemoment**

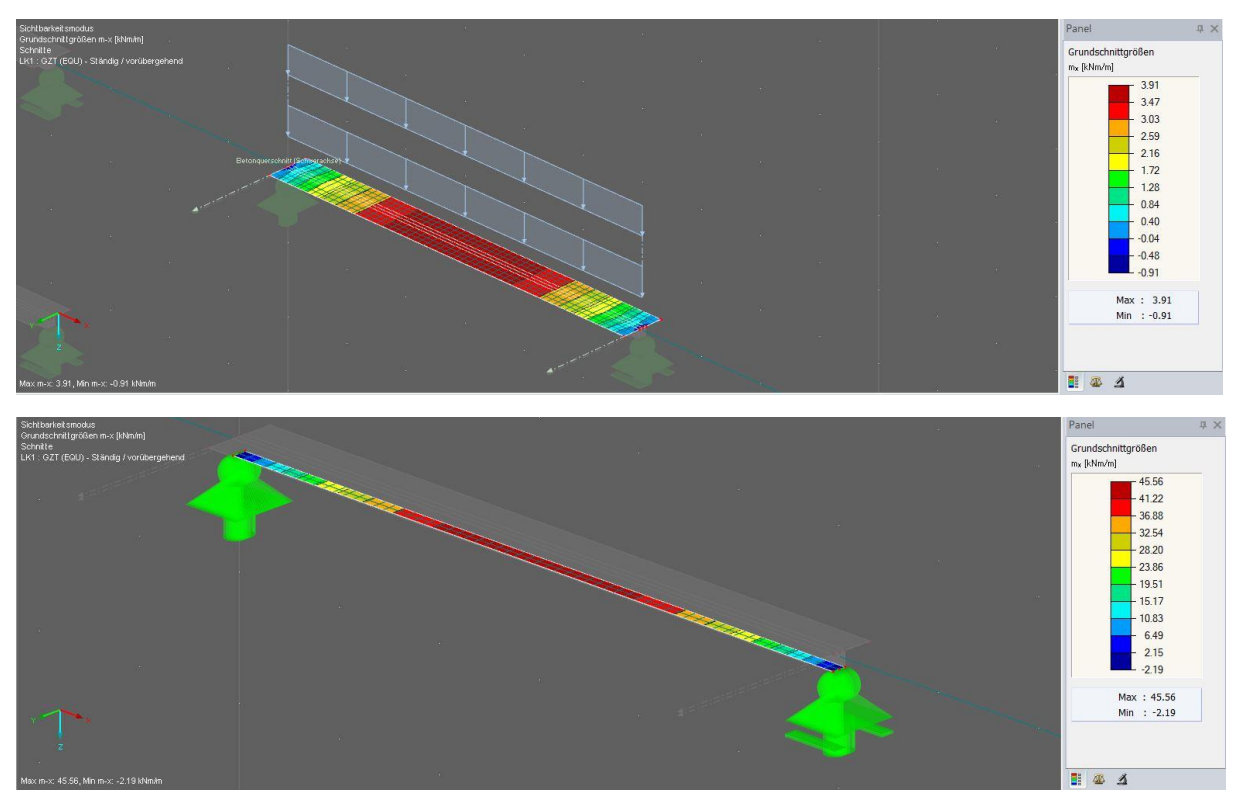

**Querkraft**

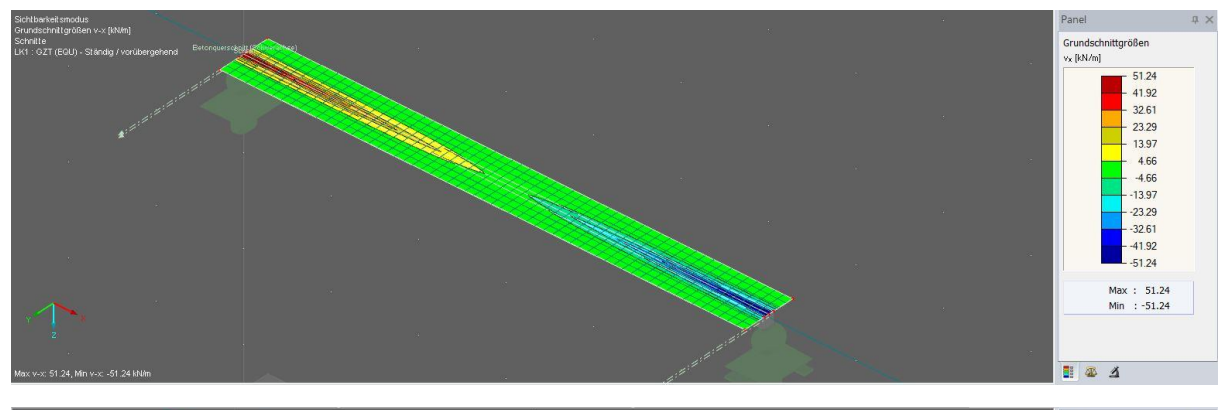

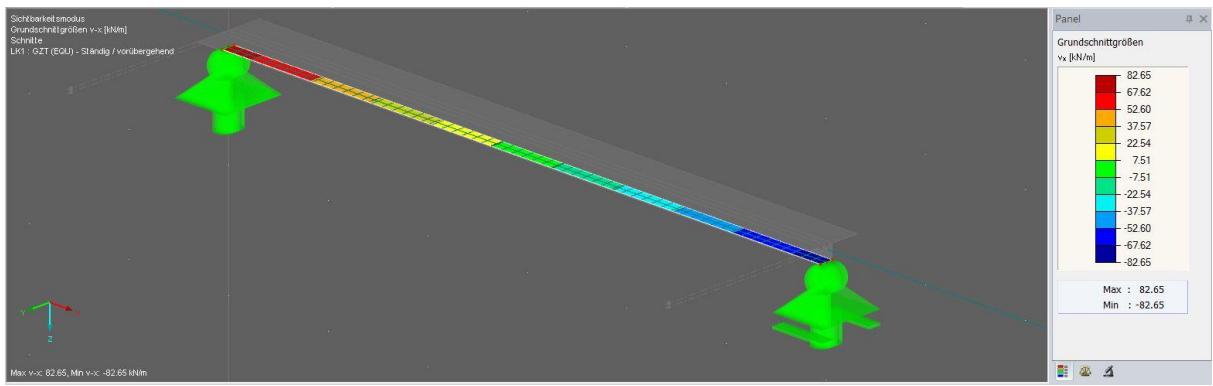

## **Normalkraft**

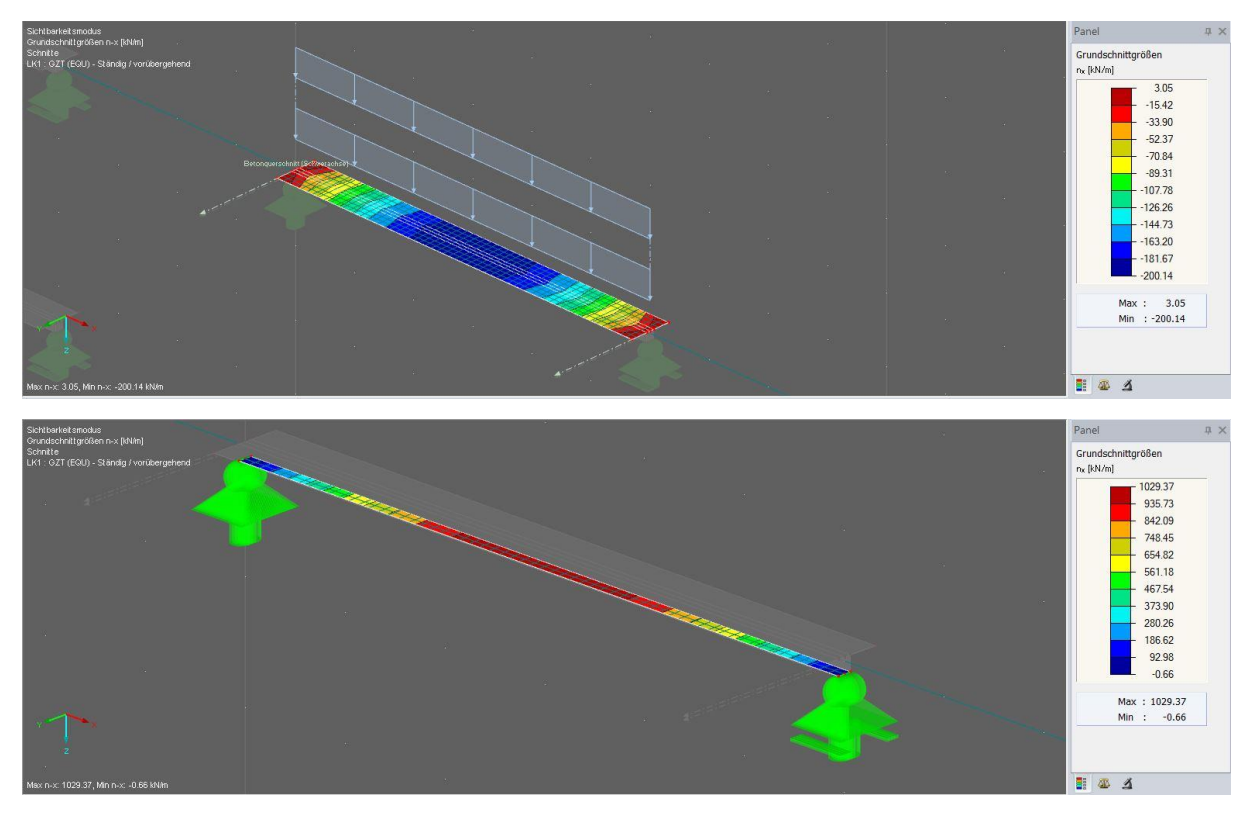

## **Schhubspannung in der Verbundfuge**

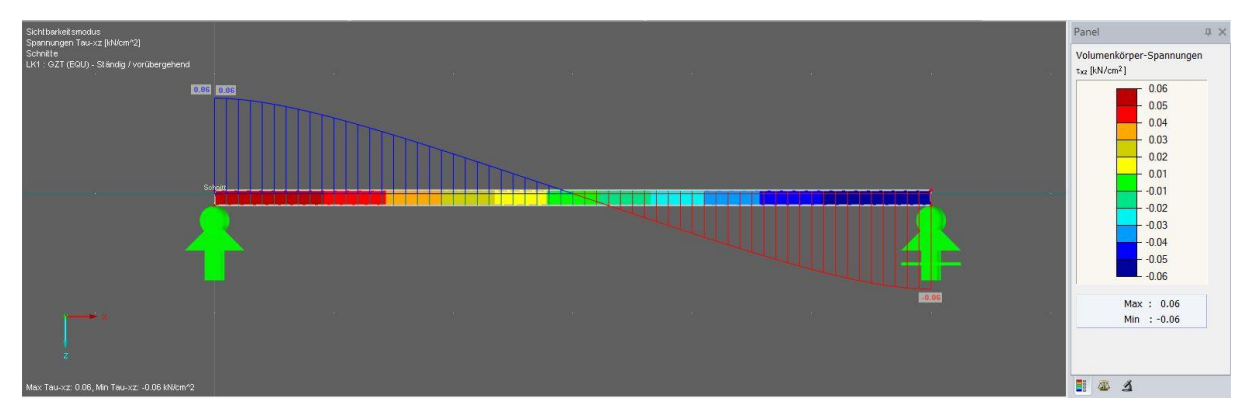

## **Numerische Berechnung gemäß RFEM zum Zeitpunkt t= Ꝏ**

## **Biegemoment**

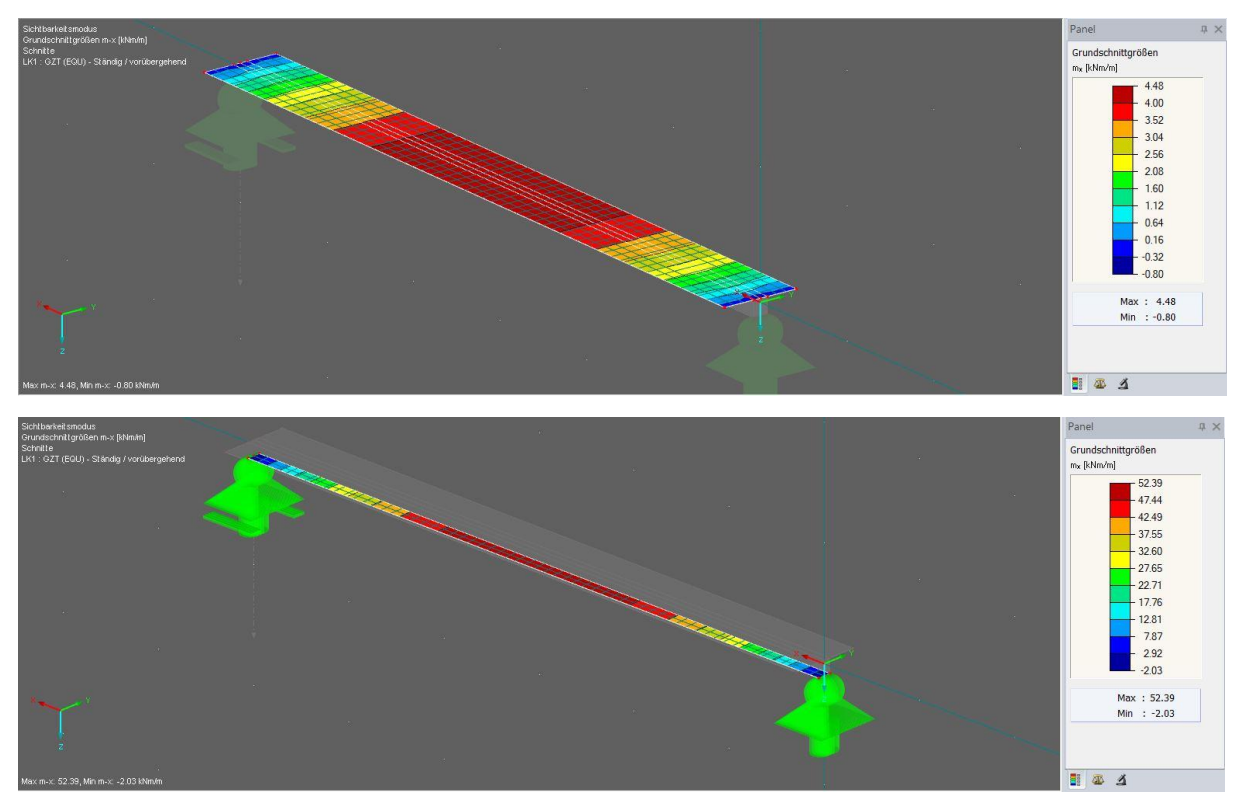

**Querkraft**

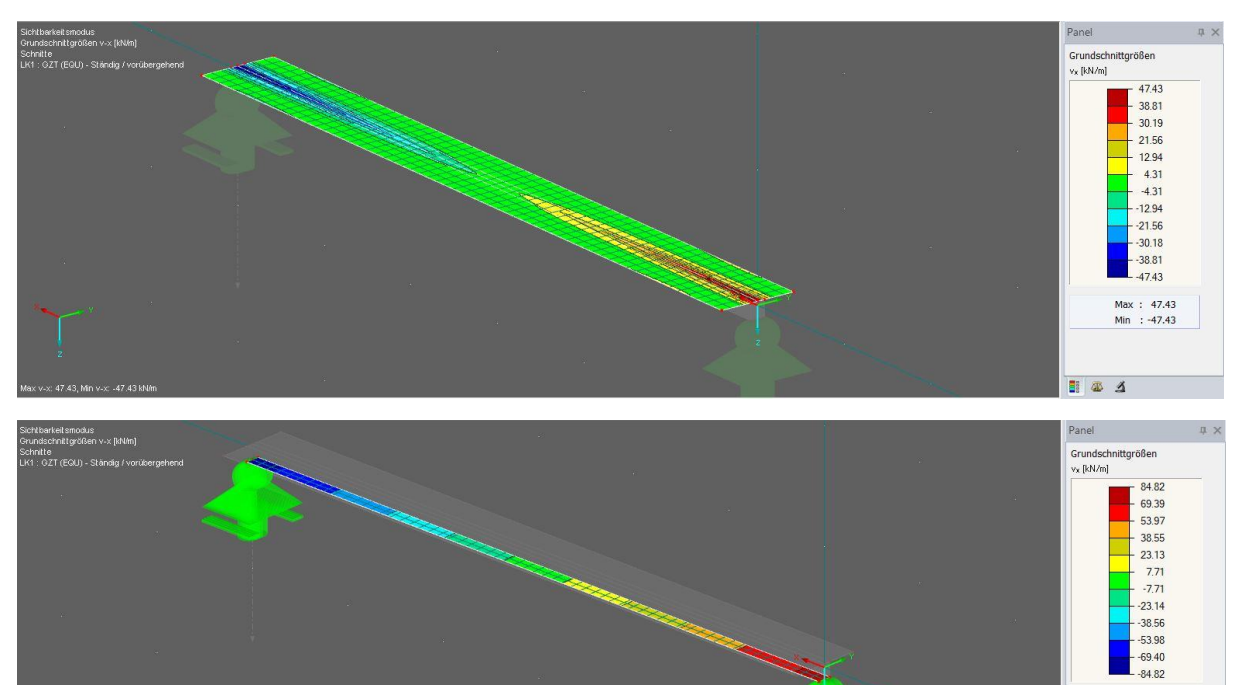

Max : 84.82<br>Min : -84.82

 $E \otimes A$ 

## **Normalkraft**

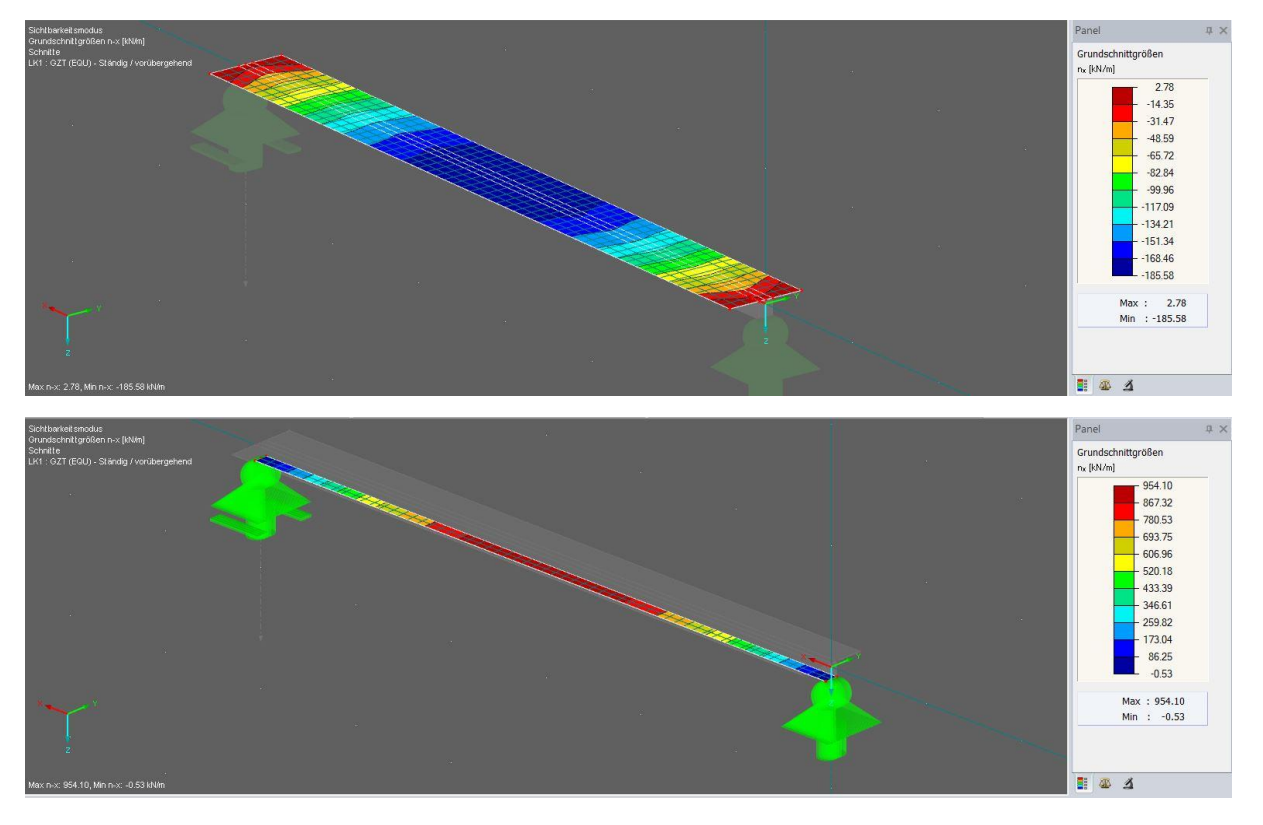

## **Schhubspannung in der Verbundfuge**

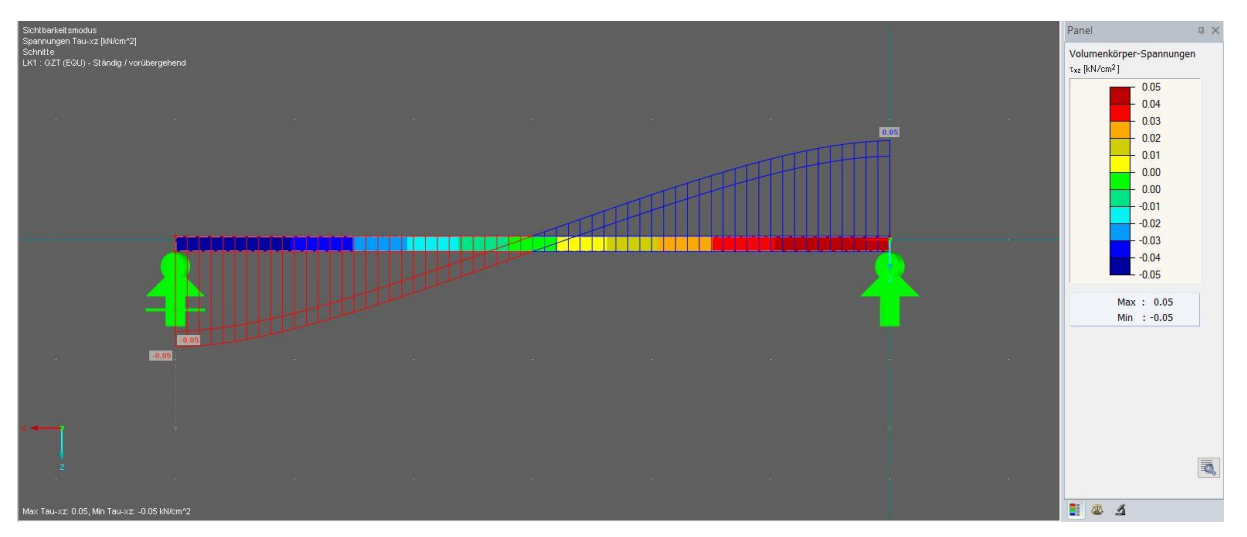

## **Durchbiegungen im Grenzzustand der Gebrauchstauglichkeit (GZG)**

Schubanalogieverfahren t=0

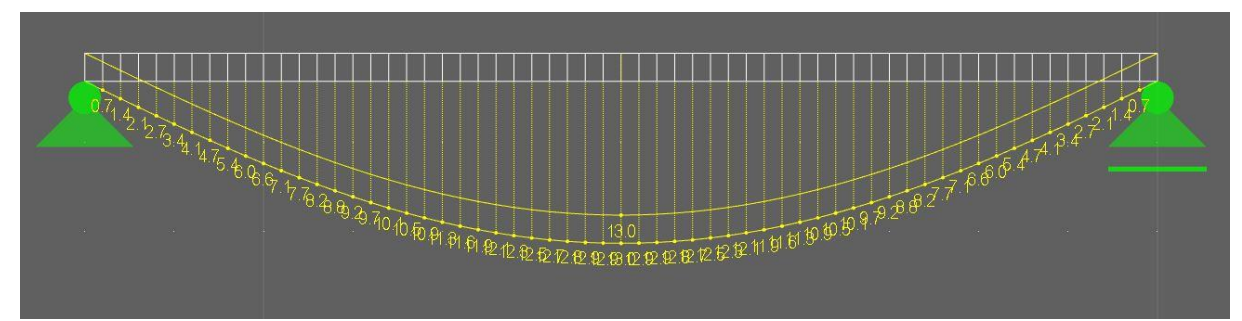

#### Schubanalogieverfahren  $t = 0$

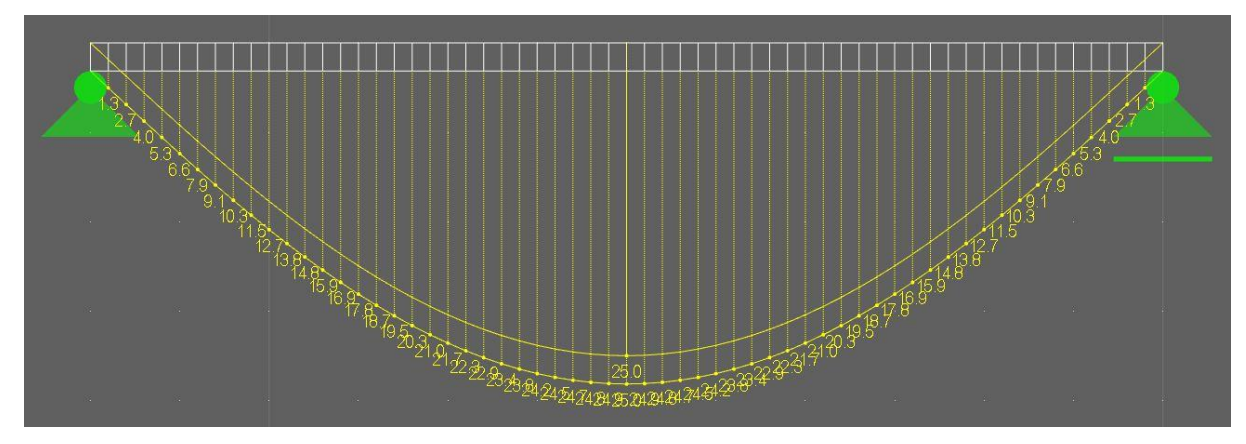

Stabwerkmodelle t=0

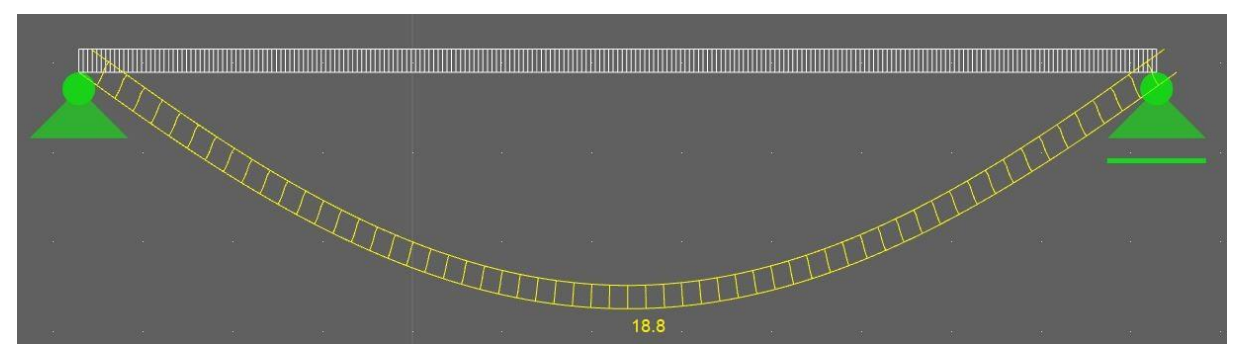

#### Stabwerkmodelle  $t = 0$

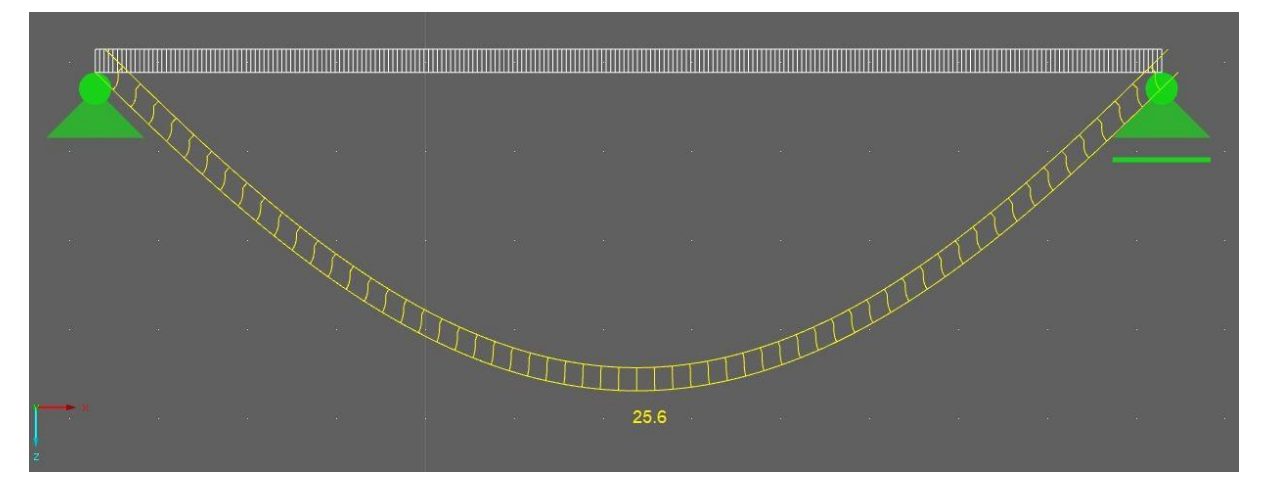

### Federmodell t=0

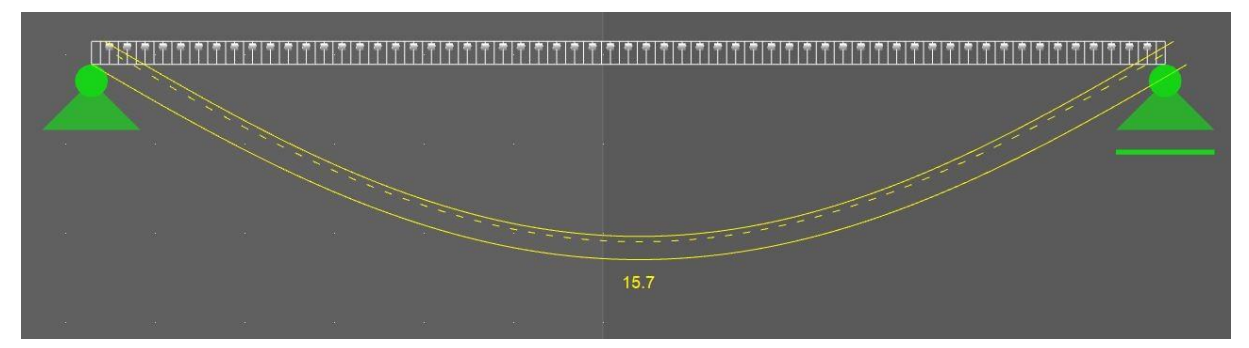

Federmodell  $t = 00$ 

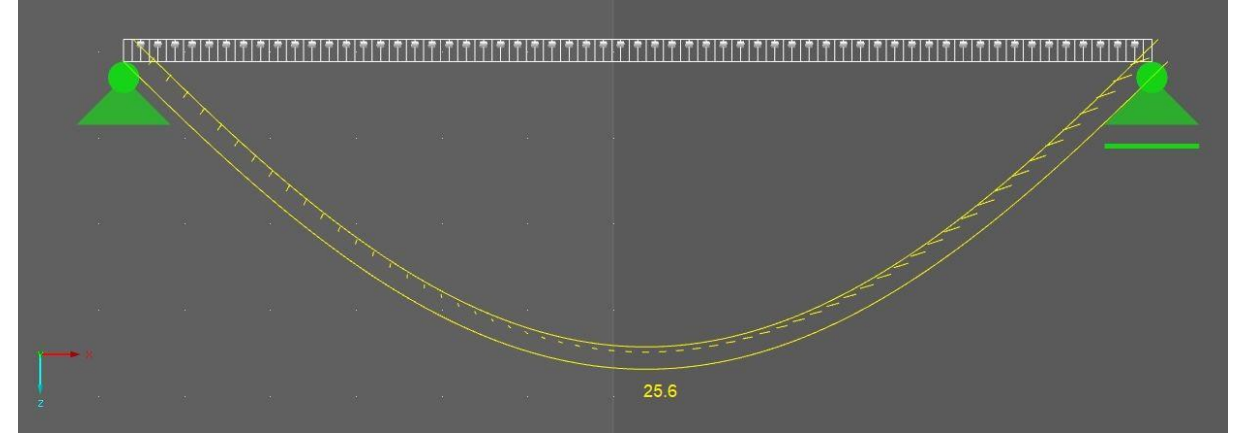

Numerische Berechnung gemäß RFEM t=0

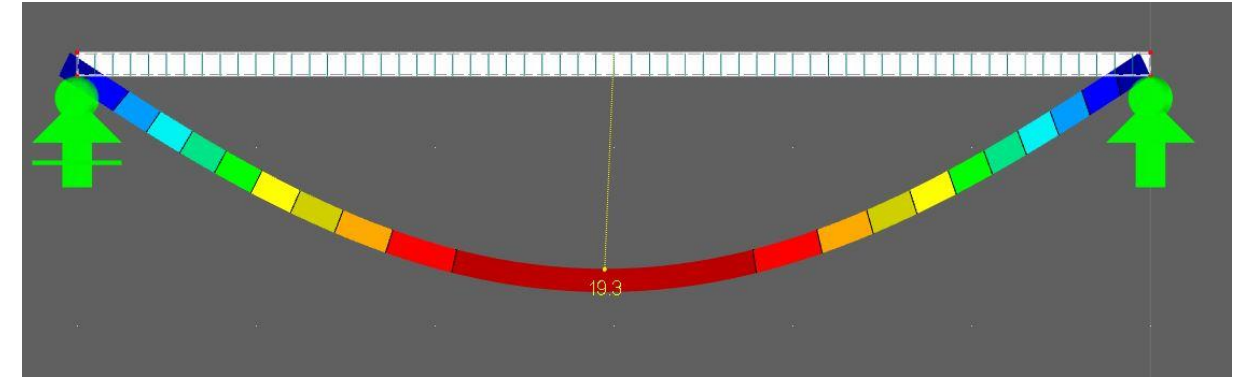

Numerische Berechnung gemäß RFEM t=  $\infty$ 

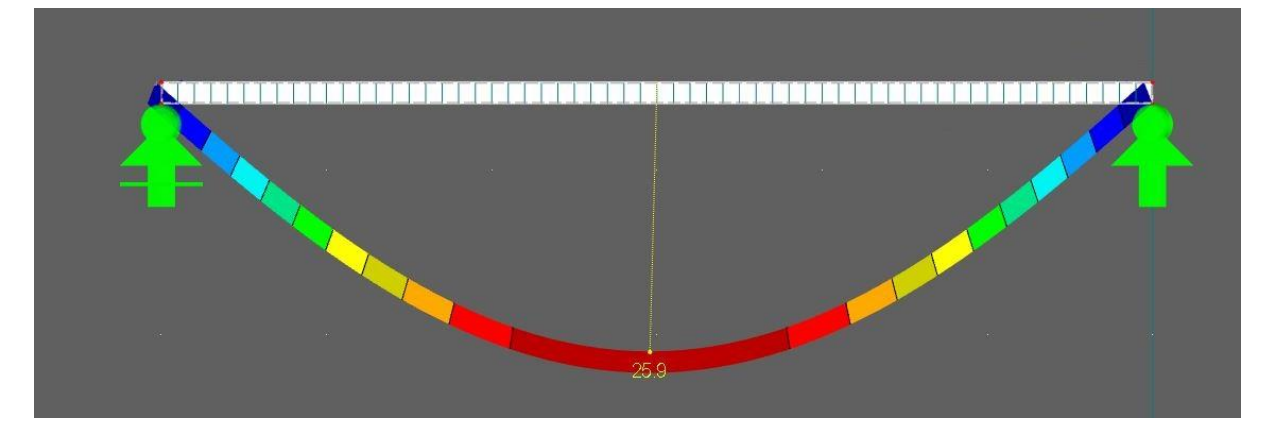

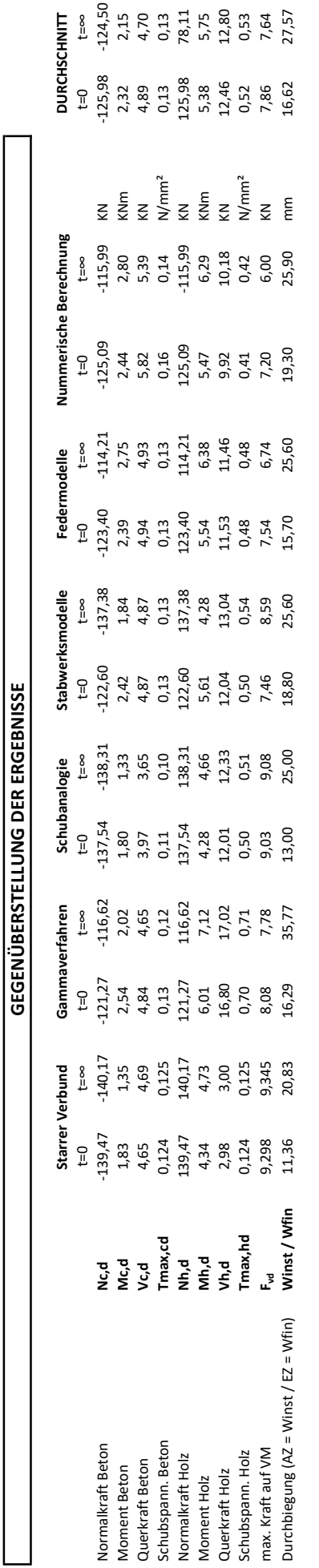

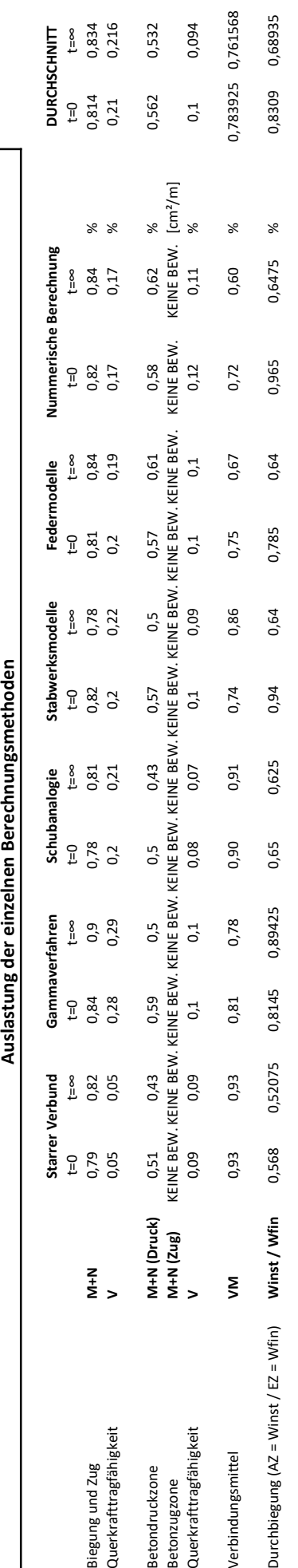

## **8.4 Querschnittsnachweise des Holzbalkens**

Exemplarisch werden an dieser Stelle lediglich die Bauteilnachweise für das Gammaverfahren ausführlich aufgeführt. Die Bemessung der Bauteile nach den weiteren Verfahren erfolgt analog. Die Schnittgrößen, sowie die entsprechenden Auslastungen werden im Anhang 8.3 aufgeführt.

## **Nachweise auf Biegung und Zug:**

#### **Zum Zeitpunkt**  $t = 0$ :

Aus Normalkraft:

$$
\sigma_{t,0,d} = \frac{N_{h,0,d}}{A_h} = \frac{121,27 \cdot 10^3 [N]}{24.000 [mm^2]} = 5,053 [N/mm^2]
$$

$$
f_{t,0,d} = \frac{K_{mod}}{\gamma_M} \cdot f_{t,0,k} = \frac{0,80}{1,3} \cdot 19[N/mm^2] = 11,69[N/mm^2]
$$

Aus Biegemoment:

$$
\sigma_{m,0,d} = \frac{M_{h,0,d}}{I_y} \cdot z = \frac{6,01 \cdot 10^6 [Nmm]}{80 \cdot 10^6 [mm^4]} \cdot 100 [mm] = 7,51 [N/mm^2]
$$

$$
f_{my,d} = \frac{K_{mod}}{\gamma_M} \cdot f_{mk} = \frac{0,80}{1,3} \cdot 30 [N/mm^2] = 18,46 [N/mm^2]
$$

mit:

*Nh,*0*,d* Normalkraft im Holzquerschnitt (Ergebnis der statischen Berechnung nach dem Gammaverfahren für den [AZ](#page-9-0)) *ft,*0*,k* Zugfestigkeit eines Nadelholzes der Festigkeitsklasse C30

**Nachweis:**

$$
\frac{\sigma_{t,0,d}}{f_{t,0,d}} + \frac{\sigma_{my,d}}{f_{my,d}} = \frac{5,053}{11,69} + \frac{7,51}{18,46} = 0,84 \le 1,00 \checkmark
$$

Der Nachweis ist erfüllt.

#### **Zum Zeitpunkt**  $t = \infty$ :

Aus Normalkraft:

$$
\sigma_{t,\infty,d} = \frac{N_{h,\infty,d}}{A_h} = \frac{116,62 \cdot 10^3 [N]}{24.000 [mm^2]} = 4,86 [N/mm^2]
$$

$$
f_{t,\infty,d} = \frac{K_{mod}}{\gamma_M} \cdot f_{t,0,k} = \frac{0,80}{1,3} \cdot 19[N/mm^2] = 11,69[N/mm^2]
$$

Aus Biegemoment:

$$
\sigma_{m,\infty,d} = \frac{M_{h,\infty,d}}{I_y} \cdot z = \frac{7,12 \cdot 10^6 [Nmm]}{80 \cdot 10^6 [mm^4]} \cdot 100 [mm] = 8,90 [N/mm^2]
$$

$$
f_{my,d} = \frac{K_{mod}}{\gamma_M} \cdot f_{mk} = \frac{0,80}{1,3} \cdot 30 [N/mm^2] = 18,46 [N/mm^2]
$$

mit:

*Nh,∞,d* Normalkraft im Holzquerschnitt (Ergebnis der statischen Berechnung nach dem Gammaverfahren für den [EZ\)](#page-9-1)

*ft,*0*,k* Zugfestigkeit eines Nadelholzes der Festigkeitsklasse C30

#### **Nachweis:**

$$
\frac{\sigma_{t,0,d}}{f_{t,0,d}} + \frac{\sigma_{my,d}}{f_{my,d}} = \frac{4,86}{11,69} + \frac{8,90}{18,46} = 0,90 \le 1,00 \checkmark
$$

Der Nachweis ist erfüllt.

#### **Nachweis der Querkrafttragfähigkeit:**

#### **Zum Zeitpunkt**  $t = 0$ :

$$
f_{vd} = \frac{K_{mod}}{\gamma_M} \cdot f_{vk} = \frac{0,8}{1,3} \cdot 4,0[N/mm^2] = 2,46[N/mm^2]
$$

Aus Berechnung nach dem Gammaverfaren für den [AZ:](#page-9-0) *τ<sup>d</sup>* = 0*,* 70[*N*/*mm*²]

**Nachweis:**

$$
\frac{\tau_d}{f_{vd}} = \frac{0,7}{2,46} = 0,29 \le 1,00 \checkmark
$$

Der Nachweis ist erfüllt.

#### **Nachweis zum Zeitpunkt** *t* = *∞*

$$
f_{vd} = \frac{K_{mod}}{\gamma_M} \cdot f_{vk} = \frac{0,8}{1,3} \cdot 4,0[N/mm^2] = 2,46[N/mm^2]
$$

Aus Berechnung nach dem Gammaverfaren für den [EZ](#page-9-1): $\tau_d=0,71[N/mm^2]$ 

**Nachweis:**

$$
\frac{\tau_d}{f_{vd}} = \frac{0,71}{2,46} = 0,29 \le 1,00 \checkmark
$$

## **8.5 Querschnittsnachweise der Betonplatte**

#### **Nachweis der Betondruckzone:**

#### **Zum Zeitpunkt**  $t = 0$ :

aus Normalkraft:

$$
\sigma_{N,0,d} = \frac{N_{c,0,d}}{A_c} = \frac{-121,27 \cdot 10^3 [N]}{37.500 [mm^2]} = 3,23 [N/mm^2]
$$

aus Biegemoment:

$$
\sigma_{m,0,d} = \frac{M_{c,0,d}}{I_y} \cdot z = \frac{2,537 \cdot 10^6 [Nmm]}{11,25 \cdot 10^6 [mm^4]} \cdot 30 [mm] = 6,77 [N/mm^2]
$$

Superposition:

 $\sigma_{c,0,d} = \sigma_{N,0,d} + \sigma_{m,0,d} = 3,23 + 6,77 = 10,0[N/mm^2]$  $f_{c,d} =$ *α γ<sup>M</sup>*  $\cdot$   $f_{ck} =$ 0*,* 85  $\frac{3}{1,5} \cdot 30[N/mm^2] = 17,00[N/mm^2]$ 

**Nachweis:**

$$
\frac{\sigma_{c,0,d}}{f_{c,0,d}} = \frac{10,0}{17,0} = 0,59 \le 1,0 \checkmark
$$

Der Nachweis ist erfüllt.

#### Nachweis zum Zeitpunkt  $t = \infty$ :

aus Normalkraft:

$$
\sigma_{N,\infty,d} = \frac{N_{c,\infty,d}}{A_c} = \frac{-116,62 \cdot 10^3 [N]}{37.500 [mm^2]} = 3,11 [N/mm^2]
$$

aus Biegemoment:

$$
\sigma_{m,\infty,d} = \frac{M_{c,\infty,d}}{I_y} \cdot z = \frac{2,02 \cdot 10^6 [Nmm]}{11,25 \cdot 10^6 [mm^4]} \cdot 30 [mm] = 5,39 [N/mm^2]
$$

Superposition:

$$
\sigma_{c,\infty,d} = \sigma_{N,\infty,d} + \sigma_{m,0,d} = 3,11 + 5,39 = 8,50[N/mm^2]
$$

$$
f_{c,d} = \frac{\alpha}{\gamma_M} \cdot f_{ck} = \frac{0,85}{1,5} \cdot 30[N/mm^2] = 17,00[N/mm^2]
$$

**Nachweis:**

$$
\frac{\sigma_{c,\infty,d}}{f_{c,\infty,d}} = \frac{8,5}{17,0} = 0,50 \le 1,0 \checkmark
$$

Der Nachweis ist erfüllt.

#### **Nachweis der Betonzugzone:**

#### **Nachweis zum Zeitpunkt**  $t = 0$ :

Für die Bemessung der Zugzone der Betonplatte wird die, für die entsprechende Belastung erforderliche Bewehrung ermittelt. Für die Wahl eines geeigneten Bemessungsverfahrens (z.B. Rüsch, Interaktionsdiagramm,  $k_d$ -Tafel usw.) wird zunächst die Ausmitte der resutierenden Ersatzlast ermittelt.

$$
e = \frac{M_{Ed}}{N_{Ed}} = \frac{2,537 \cdot 10^6 [Nmm]}{121,27 \cdot 10^3 [N]} = 20,92 [mm]
$$

Über das Verhältnis zwischen der Ausmitte und der Bauteilhöhe kann ein geeignetes Verfahren gewählt werden:

$$
\frac{e}{h_c} = \frac{20,92[mm]}{60[mm]} = 0,35 \le 0,5
$$

Es handelt sich demnach um eine «Druckbelastung mit geringer Ausmitte».

Für eine derartige Belastung ist eine Bemessung nach dem sog. «*µ−ν−Interaktionsdiagramm*» durchzuführen. Das Verfahren wird in der DIN EN 1992 geregelt.

Hierfür ist eine bezogene Normalkraft *ν*, sowie ein bezogenes Moment *µ* zu ermitteln, wobei:

$$
\nu_{Ed} = \frac{N_{Ed}}{b \cdot h \cdot f_{cd}} = \frac{-121,27 \cdot 10^3}{37.500 \cdot 17,0} = -0,19 \text{ (bezogene Normalkraft)}
$$

$$
\mu_{Ed} = \frac{M_{Ed}}{b \cdot h^2 \cdot f_{cd}} = \frac{-2,537 \cdot 10^6}{625 \cdot 60^2 \cdot 17,0} = 0,066
$$
 (bezogenes Moment)

Mit den ermittelten, bezogenen Schnittgrößen wird der Bewehrungsgrad *ωtot* aus dem entsprechenden Diagramm (abhängig von: *d*1/*h*) abgelesen.

Für die vorliegende HBV-Decke ergibt sich ein Verhältnis von:  $d_1/h = 1, 2/6, 0 = 0, 20$ .

Das zugehörige Interaktionsdiagramm aus der Norm liefert hierfür einen Bewehrungsgrad von:  $\omega_{tot} = 0, 0$ . Somit ist keine Bewehrung erforderlich. (Siehe Abb. [45\)](#page-122-0)

<span id="page-122-0"></span>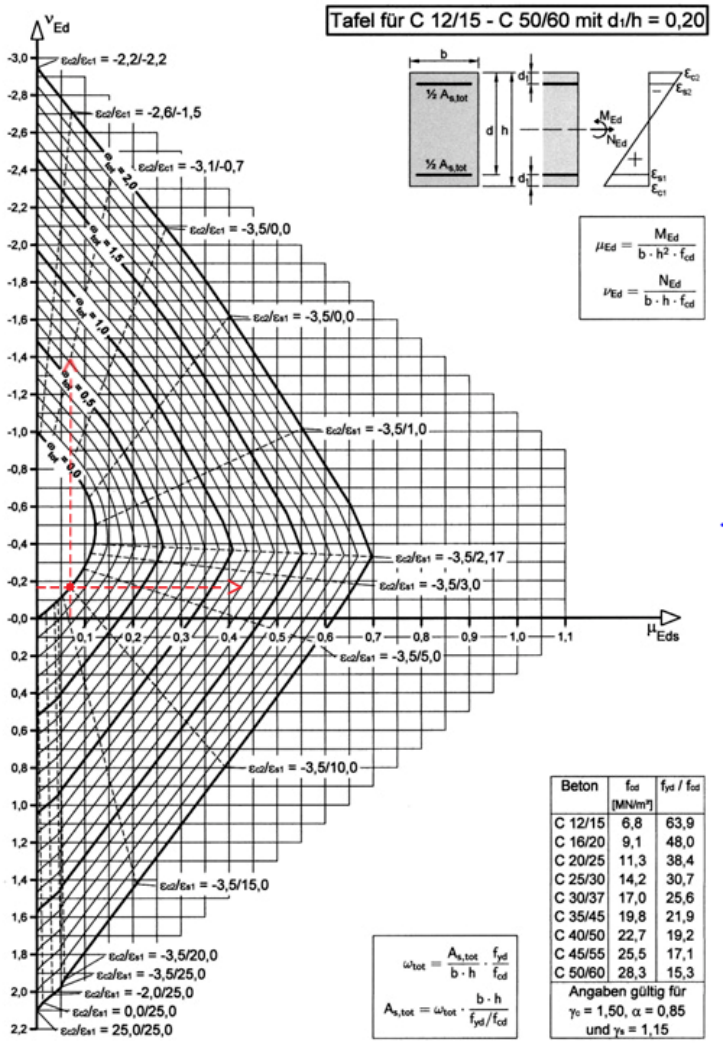

Interaktionsdiagramm für Rechteckquerschnitte mit symmetrisch zweiseitiger Bewehrung nuter Ansatz der Nettobetondruckfläche und des ansteigenden Astes der<br>Spannungs-Dehnungs-Linie des Betonstahls ermittelt)

Abb. 45: Interaktionsdiagramm für druckbeanspruchte Querschnitte mit geringer Ausmitte nach EC2 (DIN EN 1992-1-1:2011-01)

#### Nachweis zum Zeitpunkt  $t = \infty$ :

Ausmitte:

$$
e = \frac{M_{Ed}}{N_{Ed}} = \frac{2,02 \cdot 10^6 [Nmm]}{116,62 \cdot 10^3 [N]} = 17,32 [mm]
$$

$$
\frac{e}{h_c} = \frac{17,32 [mm]}{60 [mm]} = 0,29 \le 0,5
$$

*→* Druckbelastung mit geringer Ausmitte.

Bemessung nach dem «*µ − ν − Interaktionsdiagramm*»:

 $b \cdot h^2 \cdot f_{cd}$ 

$$
\nu_{Ed} = \frac{N_{Ed}}{b \cdot h \cdot f_{cd}} = \frac{-116,62 \cdot 10^3}{37.500 \cdot 17,0} = -0,18 \text{ (bezogene Normalkraft)}
$$

$$
\mu_{Ed} = \frac{M_{Ed}}{b \cdot h^2 f} = \frac{-2,02 \cdot 10^6}{635,602,17,0} = 0,05 \text{ (bezogenes Moment)}
$$

Mit den ermittelten, bezogenen Schnittgrößen wird der Bewehrungsgrad *ωtot* aus dem entsprechenden Diagramm  $d_1/h = 0$ , 20 abgelesen.

 $625 \cdot 60^2 \cdot 17,0$ 

Das zugehörige Interaktionsdiagramm aus der Norm liefert hierfür einen Bewehrungsgrad von:  $\omega_{tot} = 0, 0$ . Somit ist keine Bewehrung erforderlich.

### **Nachweis der Querkrafttragfähigkeit:**

$$
V_{Rd,c} = [C_{Rd,c} \cdot k \cdot (100 \cdot \rho_1 \cdot f_{ck})^{\frac{1}{3}} + k_1 \cdot \sigma_{cp}] \cdot b_w \cdot d \ge (\nu_{min} + k_1 \cdot \sigma_{cp}) \cdot b_w \cdot d
$$

mit:

$$
C_{Rd,c} \qquad \frac{0.15}{\gamma_c} = \frac{0.15}{1.5} = 0, 10
$$
  
\nk  $1\sqrt{200/d} = 1 + \sqrt{200/60} = 2,825 \ge 2, 0$   
\n $\rho_1 \qquad \frac{A_{s1}}{b_w \cdot d} = \frac{1,88}{62,5 \cdot 6,0} = 0,005 \ge 0,02$   
\nk<sub>1</sub> 0, 12 (Normalbeton)  
\nd  $h - d_1 = 60 - 12 = 48 \text{mm}$   
\n $\sigma_{cp(t=0)} \qquad \frac{N_{Ed}}{A_c} = \frac{-121,27 \cdot 10^3}{37.500} = \frac{3,23}{3,23} \ge 0,2 \cdot f_{ck} = 0,2 \cdot 17 = 3,40 \quad \text{für den AZ}$ 

$$
\sigma_{cp(t=\infty)} \qquad \frac{N_{Ed}}{A_c} = \frac{-116,62 \cdot 10^3}{37.500} = \frac{3}{.11} \ge 0, 2 \cdot f_{ck} = 0, 2 \cdot 17 = 3, 40 \quad \text{für den EZ}
$$
\n
$$
\nu_{min} \qquad \left(\frac{k_1}{\gamma_c}\right) \cdot \sqrt{\left(k^3 \cdot f_{ck}\right)} = \left(\frac{0.0525}{1.5}\right) \cdot \sqrt{\left(2.0^3 \cdot 30\right)} = 0, 542
$$

#### **Zum Zeitpunkt**  $t = 0$ :

 $V_{Rd,c} = [0, 10 \cdot 2, 0 \cdot (100 \cdot 0, 005 \cdot 30)^{\frac{1}{3}} + 0, 12 \cdot 3, 23] \cdot 625 \cdot 60 = 33.031, 6[N] = 33, 0[KN]$ 

$$
V_{Ed,c,0} = \frac{\tau_{max,c,0,d \cdot A_c}}{1,5} = \frac{0,129 \cdot 37.500}{1,50} = 3,225 [KN]
$$

**Nachweis:**

$$
\frac{V_{Ed,c,0}}{V_{Rd,c}} = \frac{3,225}{33} = 0,10 \le 1,00 \checkmark
$$

#### **Zum Zeitpunkt**  $t = \infty$ :

 $V_{Rd,c} = [0, 10 \cdot 2, 0 \cdot (100 \cdot 0, 005 \cdot 30)^{\frac{1}{3}} + 0, 12 \cdot 3, 11] \cdot 625 \cdot 60 = 32.491, 6[N] = 32, 5[KN]$  $\frac{\tau_{max,c,0,d\cdot A_c}}{1.5} = \frac{0,124\cdot37.500}{1.50}$ 

$$
V_{Ed,c,0} = \frac{max, c, 0, a \cdot A_c}{1, 5} = \frac{0, 121 \cdot 0, 0.000}{1, 50} = 3, 100 [KN]
$$

**Nachweis:**

$$
\frac{V_{Ed,c,0}}{V_{Rd,c}} = \frac{3,100}{33} = 0,09 \le 1,00 \checkmark
$$

Der Nachweis ist erfüllt.

## **8.6 Nachweis der Verbindungsmittel**

#### **Zum Zeitpunkt**  $t = 0$ :

 $F_{\alpha, Rd} = 10.028[N]$  entsprechend Gl. [5.11](#page-80-0)

Die Beanspruchung der [VM](#page-9-2) wird über die Gl. [4.15](#page-39-0) für den [AZ](#page-9-0) bestimmt zu:

$$
F_{1,v,Ed} = \frac{V_{max,d} \cdot \gamma_1 \cdot E_1 \cdot A_1 \cdot a_1 \cdot s_{1,min}}{(EI)_{ef}} = \frac{16.200 \cdot 0,228 \cdot 33.000 \cdot 37.500 \cdot 62,9 \cdot 100}{3,555 \cdot 10^{12}} = 8.087[N]
$$

#### **Nachweis:**

$$
\frac{F_{1,v,Ed}}{F_{\alpha, Rd}} = \frac{8.087}{10.028} = 0,806 \le 1,00 \checkmark
$$

Der Nachweis ist erfüllt.

#### **Zum Zeitpunkt**  $t = \infty$ :

$$
F_{\alpha, Rd} = 10.028[N]
$$
entsprechend Gl. 5.11

Die Beanspruchung der [VM](#page-9-2) wird über die Gl. [4.15](#page-39-0) für den [EZ](#page-9-1) bestimmt zu:

$$
F_{1,v,Ed} = \frac{V_{max,d} \cdot \gamma_1 \cdot E_1 \cdot A_1 \cdot a_1 \cdot s_{1,min}}{(EI)_{ef}} = \frac{16.200 \cdot 0,229 \cdot 18.857 \cdot 37.500 \cdot 75,4 \cdot 100}{2,547 \cdot 10^{12}} = 7.766[N]
$$

#### **Nachweis:**

$$
\frac{F_{1,v,Ed}}{F_{\alpha, Rd}} = \frac{7.766}{10.028} = 0,77 \le 1,00 \checkmark
$$

## **8.7 Nachweise der Gebrauchstauglichkeit**

Für die Nachweise der Gebrauchstauglichkeit werden die Modelle mit den Elastizitäts- und Verschiebungsmoduln des [GZG](#page-9-3) herangezogen. Im [GZG](#page-9-3) werden die Belastungen wie gewohnt mit dem Teilsicherheitsbeiwert für charakteristische Lasten (*γ<sup>g</sup>* = *γ<sup>q</sup>* = 1*,* 00) angesetzt. Die Berechnung der Durchbiegung nach dem Gammaverfahren erfolgt mit den bekannten Biegelinien des Einfeldträgers. Für die weiteren Verfahren können die Durchbiegungen direkt am Modell abgelesen werden.

Im Nachfolgenden wird lediglich die Durchbiegung des Tragwerkes überprüft. Das Schwingverhalten wird an dieser Stelle aufgrund des Umfangs nicht untersucht.

### **Anfangsdurchbiegung (ohne Kriechanteile)**

**Nachweis zum Zeitpunkt**  $t = 0$ :

$$
w_{q,inst,0} = \frac{5}{384} \frac{q_k \cdot l^4}{(EI)_{ef,0}} = \frac{5 \cdot 1,75 \cdot 6000^4}{384 \cdot 3,883 \cdot 10^{12}} = 7,605 [mm]
$$
 (8.1)

$$
w_{g,inst,0} = \frac{5}{384} \frac{g_k \cdot l^4}{(EI)_{ef,0}} = \frac{5 \cdot 2,00 \cdot 6000^4}{384 \cdot 3,883 \cdot 10^{12}} = 8,687 [mm]
$$
 (8.2)

**Nachweis:**

$$
w_{inst} = 7,605 + 8,687 = 16,29mm \le w_{q,inst, zul} = \frac{l}{300} = \frac{6000}{300} = 20,00mm \checkmark
$$

Der Nachweis ist erfüllt.

### **Enddurchbiegung (inkl. Kriechanteile)**

Nachweis zum Zeitpunkt  $t = \infty$ :

$$
w_{fin,q} = \frac{5}{384} \frac{q_k \cdot l^4}{(EI)_{ef,\infty}} = \frac{5 \cdot 1,75 \cdot 6000^4}{384 \cdot 1,769 \cdot 10^12} = 16,69 [mm]
$$
 (8.3)

$$
w_{fin,g} = \frac{5}{384} \frac{g_k \cdot l^4}{(EI)_{ef,\infty}} = \frac{5 \cdot 2,00 \cdot 6000^4}{384 \cdot 1,769 \cdot 10^1 2} = 19,08 [mm]
$$
(8.4)

**Nachweis:**

$$
w_{inst} = 16,69 + 19,08 = 35,77 mm \le w_{q,inst, zul} = \frac{l}{150} = \frac{6000}{150} = 40,00 mm \checkmark
$$

## **8.8 Eidesstaatliche Erklärung**

# **Eidesstaatliche Erklärung**

Ich versichere hiermit, dass ich meine Bachelorarbeit mit dem Titel

Nachgiebiger Verbund - Möglichkeiten der Modellierung

selbständig verfasst, keine anderen als die angegebenen Quellen und Hilfsmittel benutzt sowie nicht an anderer Stelle als Prüfungsarbeit vorgelegt habe.

Ort